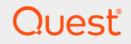

# Quest<sup>®</sup> Change Auditor for Exchange<sup>®</sup> 7.0 Event Reference Guide

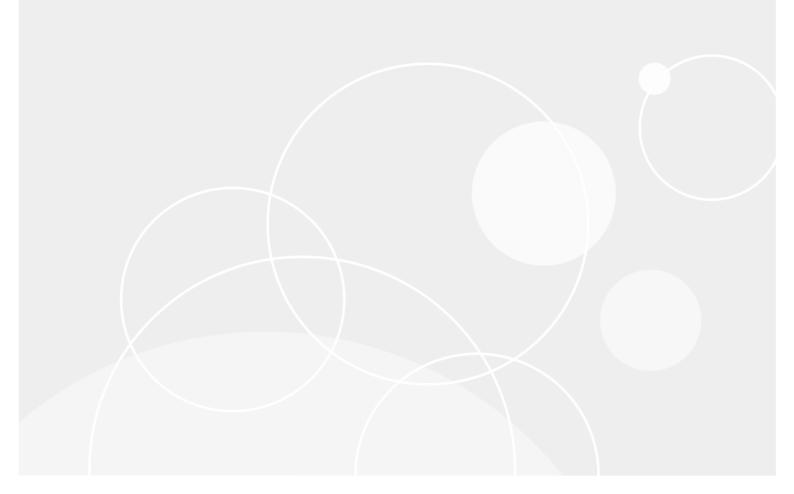

#### © 2020 Quest Software Inc.

#### ALL RIGHTS RESERVED.

This guide contains proprietary information protected by copyright. The software described in this guide is furnished under a software license or nondisclosure agreement. This software may be used or copied only in accordance with the terms of the applicable agreement. No part of this guide may be reproduced or transmitted in any form or by any means, electronic or mechanical, including photocopying and recording for any purpose other than the purchaser's personal use without the written permission of Quest Software Inc.

The information in this document is provided in connection with Quest Software products. No license, express or implied, by estoppel or otherwise, to any intellectual property right is granted by this document or in connection with the sale of Quest Software products. EXCEPT AS SET FORTH IN THE TERMS AND CONDITIONS AS SPECIFIED IN THE LICENSE AGREEMENT FOR THIS PRODUCT, QUEST SOFTWARE ASSUMES NO LIABILITY WHATSOEVER AND DISCLAIMS ANY EXPRESS, IMPLIED OR STATUTORY WARRANTY RELATING TO ITS PRODUCTS INCLUDING, BUT NOT LIMITED TO, THE IMPLIED WARRANTY OF MERCHANTABILITY, FITNESS FOR A PARTICULAR PURPOSE, OR NON-INFRINGEMENT. IN NO EVENT SHALL QUEST SOFTWARE BE LIABLE FOR ANY DIRECT, INDIRECT, CONSEQUENTIAL, PUNITIVE, SPECIAL OR INCIDENTAL DAMAGES (INCLUDING, WITHOUT LIMITATION, DAMAGES FOR LOSS OF PROFITS, BUSINESS INTERRUPTION OR LOSS OF INFORMATION) ARISING OUT OF THE USE OR INABILITY TO USE THIS DOCUMENT, EVEN IF QUEST SOFTWARE HAS BEEN ADVISED OF THE POSSIBILITY OF SUCH DAMAGES. Quest Software makes no representations or warranties with respect to the accuracy or completeness of the contents of this document and reserves the right to make changes to specifications and product descriptions at any time without notice. Quest Software does not make any commitment to update the information contained in this document.

If you have any questions regarding your potential use of this material, contact:

Quest Software Inc. Attn: LEGAL Dept. 4 Polaris Way Aliso Viejo, CA 92656

Refer to our website (https://www.quest.com) for regional and international office information.

#### Patents

Quest Software is proud of our advanced technology. Patents and pending patents may apply to this product. For the most current information about applicable patents for this product, please visit our website at https://www.quest.com/legal.

#### Trademarks

Quest, the Quest logo, and Join the Innovation are trademarks and registered trademarks of Quest Software Inc. For a complete list of Quest marks, visit https://www.quest.com/legal/trademark-information.aspx. All other trademarks and registered trademarks are property of their respective owners.

#### Legend

- **CAUTION:** A CAUTION icon indicates potential damage to hardware or loss of data if instructions are not followed.
- i IMPORTANT NOTE, NOTE, TIP, MOBILE, or VIDEO: An information icon indicates supporting information.

Change Auditor for Exchange Event Reference Guide Updated - February 2020 Software Version - 7.0

### Contents

| Introduction                                 |
|----------------------------------------------|
| Change Auditor for Exchange Events5          |
| Exchange ActiveSync Monitoring               |
|                                              |
| Exchange Administrative Group                |
| Exchange Distribution List                   |
| Exchange Mailbox Monitoring 11               |
| Exchange Organization                        |
| Exchange Permission Tracking76               |
| Exchange User                                |
| Log Events                                   |
| InTrust for Exchange event log               |
| Non-Owner Mailbox Access events              |
| Owner Mailbox Access events                  |
| Mailbox Permission events                    |
| Public Folder event                          |
| Mailbox Protection events                    |
| Store Mount events                           |
| System events                                |
| PowerShell cmdlet event                      |
| ActiveSync events                            |
| Notes for Change Auditor for Exchange Events |
| About us                                     |
| Our brand, our vision. Together              |
| Contacting Quest                             |
| Technical support resources                  |

## Introduction

Change Auditor for Exchange simplifies the audit process by tracking the activities taking place in your entire Exchange environment and then provides real-time, detailed alerts about vital changes that occur. Continually being in-the-know helps you prove compliance, drive security, and improve uptime while proactively auditing changes to Exchange Server configurations and performance.

ActiveSync is a feature of Exchange Service which is used to synchronize data between mobile devices and Exchange mailboxes. Change Auditor for Exchange allows you to audit mobile devices using Microsoft ActiveSync for Exchange 2010 and higher interfaces to access email, calendar, contacts, and tasks from their organization's Microsoft Exchange Server. A new Exchange ActiveSync Monitoring facility has been added to Change Auditor to organize these new events; however, all the new ActiveSync events are included in the existing Exchange subsystem for searching and reporting.

Change Auditor for Exchange also allows you to audit the activities taking place in the Office 365 Exchange Online organization. For details see the Change Auditor for Office 365 and Azure Active Directory Auditing User Guide and Change Auditor for Office 365 and Azure Active Directory Auditing Event Reference Guide.

In addition to real-time event auditing, you can also enable event logging to capture Exchange events locally in a Windows event log. These event logs can then be collected using InTrust to satisfy long-term storage requirements.

i NOTE: Exchange auditing and event logging are ONLY available for Exchange 2010 and higher when you have licensed Change Auditor for Exchange. Contact your Sales Representative for more information about obtaining Change Auditor for Exchange.

This guide lists the events captured by Change Auditor for Exchange. Separate event reference guides are available that list the core Change Auditor events (when any Change Auditor license is applied) and the events captured when the different auditing modules are licensed.

# Change Auditor for Exchange Events

This section lists the audited events specific to Change Auditor for Exchange. It also lists each event's corresponding severity setting and the Exchange versions supported. Audited events are listed in alphabetical order by facility:

- Exchange ActiveSync Monitoring
- Exchange Administrative Group
- Exchange Distribution List
- Exchange Mailbox Monitoring
- Exchange Organization
- Exchange Permission Tracking
- Exchange User
- i IMPORTANT: When expecting large numbers of events, it may be necessary to increase the Max Events per Connection setting in the client (Agent Configuration on the Administration Tasks tab) to avoid an everincreasing backlog of events waiting to be sent from the agent to the coordinator database.
- i NOTE: To view a complete list of all events, open the Audit Events page on the Administration Tasks tab in the client. This page contains a list of all the events available for auditing by Change Auditor. It also displays the facility to which the event belongs, the severity assigned to each event, if the event is enabled or disabled, and the type of license that is required to capture each event.
- i | NOTE: Supported for Exchange versions 2010 and higher unless stated otherwise.

### **Exchange ActiveSync Monitoring**

| Table | A  | Evebonee | A ativa Cura | Monitoring | overte |
|-------|----|----------|--------------|------------|--------|
| lable | ь. | Exchange | ActiveSync   | Monitoring | evenus |

| Event                                            | Description                                                                                                    | Severity |
|--------------------------------------------------|----------------------------------------------------------------------------------------------------|----------|
| ActiveSync Autodiscover<br>command executed      | Occurs when the ActiveSync 'Autodiscover' command is<br>executed by a mobile device to get configuration<br>information for a user mailbox. (Disabled by default)<br><b>NOTE:</b> Some mobile clients do not support this command.                                | Low      |
| ActiveSync Create Collection<br>command executed | Occurs when a mobile device creates a folder in a mailbox.<br><b>NOTE:</b> This command is deprecated in ActiveSync 12.0 (and up) but is still supported by Exchange Server. It indicates an early (Exchange 2003) version of ActiveSync is in use by the device. | Medium   |

Quest Change Auditor for Exchange 7.0 Event Reference Guide Change Auditor for Exchange Events

5

Table 1. Exchange ActiveSync Monitoring events

| Event                                                | Description                                                                                                    | Severity |
|------------------------------------------------------|----------------------------------------------------------------------------------------------------|----------|
| ActiveSync Delete Collection<br>command executed     | Occurs when a mobile device deletes a folder in a mailbox.<br><b>NOTE:</b> This command is deprecated in ActiveSync 12.0<br>(and up) but is still supported by Exchange Server. It<br>indicates an early (Exchange 2003) version of ActiveSync<br>is in use by the device.                                                                                 | Medium   |
| ActiveSync Folder Create<br>command executed         | Occurs when a mobile device user tries to create a folder in the mailbox.<br><b>NOTE:</b> Most mobile client devices do not support this command.                                                                                                    | Medium   |
| ActiveSync Folder Delete<br>command executed         | Occurs when a mobile device tries to delete a folder in the mailbox.<br><b>NOTE:</b> Most mobile client devices do not support this command.                                                                                                    | Medium   |
| ActiveSync Folder Sync (initial)<br>command executed | Typically occurs shortly after a <b>Provision</b> command when<br>a device is attaching to the Exchange Server, or when<br>synchronization needs to be reset. This event is a variation<br>of the <b>Folder Sync</b> event when the requested<br>synchronization key is zero indicating that the entire<br>contents of the specified folder are requested. | Medium   |
| ActiveSync Folder Sync command<br>executed           | Occurs when a mobile device requests an update of the mailbox folder hierarchy, typically when a folder has been added, removed, moved or renamed from another mail client.                                                                                                    | Medium   |
| ActiveSync Folder Update<br>command executed         | Created when a mobile device tries to rename a folder in the mailbox.<br><b>NOTE:</b> Most mobile client devices do not support this command.                                                                                                    | Medium   |
| ActiveSync Get Hierarchy<br>command executed         | Occurs when a mobile device requests the folder tree for a mailbox.<br><b>NOTE:</b> This command is deprecated in ActiveSync 12.0<br>(and up) but is still supported by Exchange Server. It<br>indicates an early (Exchange 2003) version of ActiveSync<br>is in use by the device.                                                                        | Medium   |
| ActiveSync Get Item Estimate<br>command executed     | Occurs when a mobile device requests the approximate number of items in a mailbox folder that have to be synchronized.                                                                                                    | Medium   |
| ActiveSync Item Operations<br>command executed       | Occurs when a mobile device attempts to empty a folder,<br>move a conversation, or fetch a message item's contents.                                                                                                    | Medium   |
| ActiveSync Meeting Response<br>command executed      | Occurs when a mobile device user responds to a meeting request.                                                                                                    | Medium   |
| ActiveSync Move Collection<br>command executed       | Occurs when a mobile device moves a folder in a mailbox.<br><b>NOTE:</b> This command is deprecated in ActiveSync 12.0 (and up) but is still supported by Exchange Server. It indicates an early (Exchange 2003) version of ActiveSync is in use by the device.                                                                                            | Medium   |
| ActiveSync Move Items command<br>executed            | Occurs when a mobile device user moves message items<br>from one folder to another in the mailbox.<br><b>NOTE:</b> When the destination is the Deleted items folder,<br>the <b>Sync</b> command will be used instead of the <b>Move Items</b><br>command.                                                                                                  | Medium   |

6

Table 1. Exchange ActiveSync Monitoring events

| Event                                          | Description                                                                                                    | Severity |
|------------------------------------------------|----------------------------------------------------------------------------------------------------|----------|
| ActiveSync Ping command<br>executed            | Occurs when the client needs to determine if a <b>Sync</b> or <b>Folder Sync</b> is required in the user mailbox. It is sent frequently and does not indicates anything except that the mobile device is connected and alive. (Disabled by default)                                                                                                    | Low      |
| ActiveSync Provision command<br>executed       | Typically occurs as the first command executed by a new<br>mobile device attempting to attach to an Exchange Server<br>mailbox, or when an error has occurred in synchronization<br>requiring a reset of the synchronization process.                                                                                                    | High     |
| ActiveSync Remote Wipe failed                  | Occurs when a mobile device acknowledges a <b>Remote</b><br><b>Wipe</b> command but is unable or unwilling to comply.<br>Typically, the Exchange administrator will remove the<br>mobile device partnership after the <b>Remove Wipe</b><br>command completes.                                                                                                    | High     |
| ActiveSync Remote Wipe<br>requested            | NOTE: This is an exceptional event.<br>Occurs when an Exchange administrator requests a remote<br>wipe (factory reset, clearing all user data) of a mobile<br>device.<br>NOTE: This is an exceptional event.                                                                                                    | High     |
| ActiveSync Remote Wipe<br>successful           | Occurs when a mobile device acknowledges a <b>Remote</b><br><b>Wipe</b> command and begins cleaning user data. Typically,<br>the Exchange administrator will remove the mobile device<br>partnership after the <b>Remote Wipe</b> command completes.<br><b>NOTE:</b> This is an exceptional event.                                                                                    | High     |
| ActiveSync Resolve Recipients command executed | Occurs when the mobile client requests free/busy<br>information on one or more recipients. It may also be used<br>to request S/MIME certificates so that encrypted S/MIME<br>email can be sent.                                                                                                    | Medium   |
| ActiveSync Search command<br>executed          | Occurs when the mobile client wants to find entries in an address book or mailbox.                                                                                                    | Medium   |
| ActiveSync Send Mail command<br>executed       | Occurs when a mobile device user sends an email.                                                                                                    | Medium   |
| ActiveSync Settings command<br>executed        | <ul> <li>Occurs when a mobile device performs one of the following tasks:</li> <li>Gets or sends Out Of Office settings</li> <li>Sends a new device password</li> <li>Sends certain new device information such as name, user-agent, operating system, etc.</li> <li>Gets the mailbox owner's email address(es)</li> <li>Gets mailbox server Rights Management Information</li> </ul> | Medium   |
| ActiveSync Smart Forward<br>command executed   | Occurs when the mobile device forwards a message without retrieving the full contents of the message from the server.                                                                                                    | Medium   |
| ActiveSync Smart Reply command<br>executed     | Occurs when the mobile device replies to a message<br>without retrieving the full contents of the message from the<br>server.<br><b>NOTE:</b> Some mobile devices no not support this command.                                                                                                    | Medium   |

Table 1. Exchange ActiveSync Monitoring events

| Event                                               | Description                                                                                                    | Severity |
|-----------------------------------------------------|----------------------------------------------------------------------------------------------------|----------|
| ActiveSync Sync (initial) command<br>executed       | Typically occurs shortly after a Provision command when a<br>mobile device is attaching to the Exchange Server, or when<br>synchronization needs to be reset. This event is a variation<br>of the Sync event when the requested synchronization key<br>is zero indicating that the entire contents of the specified<br>mailbox (other than folders) are requested. | Medium   |
| ActiveSync Sync command<br>executed                 | Occurs when a mobile device sends or attempts to get mailbox item (other than folder) changes from the Exchange Server.                                                                                                    | Medium   |
| ActiveSync Validate Certificate<br>command executed | Occurs when a mobile device attempts to validate a certificate that has been received in an S/MIME email message.                                                                                                    | Medium   |

## **Exchange Administrative Group**

| Event                                                    | Description                                                                                                    | Severity |
|----------------------------------------------------------|----------------------------------------------------------------------------------------------------|----------|
| Database Availability Group<br>Added                     | Created when a Database Availability Group (DAG) is created in Active Directory.                                                                 | Medium   |
| Database Availability Group<br>Removed                   | Created when a Database Availability Group (DAG) is removed from Active Directory.                                                               | Medium   |
| Database Availability Group<br>Renamed                   | Created when a Database Availability Group (DAG) is renamed in Active Directory.                                                                 | Medium   |
| Database Availability Group<br>Witness Directory Changed | Created when the witness directory is changed for a<br>Database Availability Group (DAG).                                                        | Medium   |
| Database Availability Group<br>Witness Server Changed    | Created when the witness server is changed for a Database Availability Group (DAG).                                                              | Medium   |
| Mailbox Store Dismounted                                 | Created when the Mailbox Store is dismounted.<br>For more information, see Note 1 on page 101.<br>For more information, see Note 14 on page 103. | High     |
| Mailbox Store Mounted                                    | Created when the Mailbox Store is mounted.<br>For more information, see Note 1 on page 101.<br>For more information, see Note 14 on page 103.    | High     |
| Public Store Dismounted                                  | Created when the Public Store is dismounted.<br>For more information, see Note 1 on page 101.<br>For more information, see Note 14 on page 103.  | High     |
| Public Store Mounted                                     | Created when the Public Store is mounted.<br>For more information, see Note 1 on page 101.<br>For more information, see Note 14 on page 103.     | High     |

Table 2. Exchange Administrative Group events

8

## **Exchange Distribution List**

### Table 3. Exchange Distribution List events

| Created when the Accept Messages Except From Exchange<br>distribution list has changed for a group.<br>Created when the Accept Messages Only From Exchange                                       | Medium                                                                                                    |
|----------------------------------------------------------------------------------------------------|----------------------------------------------------------------------------------------------------|
| Created when the Accept Messages Only From Exchange                                                                                                    |                                                                                                    |
| distribution list has changed for a group.                                                                                                    | Medium                                                                                                    |
| Created when the Alias is changed for a group.                                                                                                    | Medium                                                                                                    |
| Created when the Authenticated Users Delivery Restriction has changed for a group.                                                                                                    | Medium                                                                                                    |
| Created when one of 15 available Custom Attributes is changed for a group.                                                                                                    | Medium                                                                                                    |
| Created when the Message Delivery Restrictions setting<br>that specifies that the group can accept messages only from<br>a specified set of senders in the Exchange organization is<br>modified. | Medium                                                                                                    |
|                                                                                                    | N.4 11                                                                                                    |
| distribution list.                                                                                                    | Medium                                                                                                    |
|                                                                                                    | N.4 11                                                                                                    |
| group is modified.                                                                                                    | Medium                                                                                                    |
|                                                                                                    |                                                                                                    |
| specifies the recipients who don't require message approval to send messages to the distribution group is modified.                                                                              | Medium                                                                                                    |
| For more information, see Note 14 on page 103.                                                                                                    |                                                                                                    |
| Created when an email distribution group is created.<br>For more information, see Note 14 on page 103.                                                                                           | Medium                                                                                                    |
| Created when a custom attribute parameter on an email distribution group is modified.                                                                                                    | Medium                                                                                                    |
| For more information, see Note 14 on page 103.                                                                                                    |                                                                                                    |
| Created when an email distribution group is removed from Microsoft <sup>®</sup> Exchange and Active Directory <sup>®</sup> .                                                                     | Medium                                                                                                    |
| For more information, see Note 14 on page 103.                                                                                                    |                                                                                                    |
| Created when a distribution group is disabled without removing the Active Directory object.                                                                                                    | Medium                                                                                                    |
| For more information, see Note 14 on page 103.                                                                                                    |                                                                                                    |
| Created when the display name on an email distribution group is modified.                                                                                                    | Medium                                                                                                    |
| Created when the email address policy on an email distribution group is modified.                                                                                                    | Medium                                                                                                    |
| Created when the email addresses on an email distribution<br>group is modified.                                                                                                    | Medium                                                                                                    |
| Created when a previously disabled email distribution group is enabled.                                                                                                    | Medium                                                                                                    |
|                                                                                                    | <ul> <li>has changed for a group.</li> <li>Created when one of 15 available Custom Attributes is changed for a group.</li> <li>Created when the Message Delivery Restrictions setting that specifies that the group can accept messages only from a specified set of senders in the Exchange organization is modified.</li> <li>For more information, see Note 14 on page 103.</li> <li>Created when members are added or removed from the distribution list.</li> <li>For more information, see Note 14 on page 103.</li> <li>Created when the alias property of an email distribution group is modified.</li> <li>For more information, see Note 14 on page 103.</li> <li>Created when the Message Moderation setting that specifies the recipients who don't require message approval to send messages to the distribution group is modified.</li> <li>For more information, see Note 14 on page 103.</li> <li>Created when an email distribution group is created.</li> <li>For more information, see Note 14 on page 103.</li> <li>Created when an email distribution group is created.</li> <li>For more information, see Note 14 on page 103.</li> <li>Created when a custom attribute parameter on an email distribution group is modified.</li> <li>For more information, see Note 14 on page 103.</li> <li>Created when an email distribution group is removed from Microsoft<sup>®</sup> Exchange and Active Directory<sup>®</sup>.</li> <li>For more information, see Note 14 on page 103.</li> <li>Created when a distribution group is disabled without removing the Active Directory object.</li> <li>For more information, see Note 14 on page 103.</li> <li>Created when the display name on an email distribution group is modified.</li> <li>Created when the email address policy on an email distribution group is modified.</li> <li>Created when the email addresses on an email distribution group is modified.</li> <li>Created when the email addresses on an email distribution group is modified.</li> <li>Created when the email addresses on an email distribution group is modified.</li> </ul> |

9

Table 3. Exchange Distribution List events

| C C                                                                                           |                                                                                                    |          |
|-----------------------------------------------------------------------------------------------|----------------------------------------------------------------------------------------------------|----------|
| Event                                                                                         | Description                                                                                                    | Severity |
| Distribution List - Expansion<br>Server Changed                                               | Created when the expansion server on an email distribution group is modified.                                                                                               | Medium   |
|                                                                                               | For more information, see Note 14 on page 103.                                                                                                    |          |
| Distribution List - Group Moderator<br>List Changed                                           | Created when the group moderator list on an email distribution group is modified.                                                                                           | Medium   |
|                                                                                               | For more information, see Note 14 on page 103.                                                                                                    |          |
| Distribution List - Hidden From<br>Address List Changed                                       | Created when the advanced distribution group setting, Hide from Exchange address lists, is modified.                                                                        | Medium   |
|                                                                                               | For more information, see Note 14 on page 103.                                                                                                    |          |
| Distribution List - Managed By<br>Changed                                                     | Created when a different recipient is specified as a manager of a distribution group.                                                                                       | Medium   |
|                                                                                               | For more information, see Note 14 on page 103.                                                                                                    |          |
| Distribution List - Maximum<br>Message Size Changed                                           | Created when the Mail Flow Setting that specifies the maximum message size that users are allowed to send to the distribution group is modified.                            | Medium   |
|                                                                                               | For more information, see Note 14 on page 103.                                                                                                    |          |
| Distribution List - Member Depart<br>Restriction Changed                                      | Created when the setting used to determine whether a user<br>is allowed to leave the distribution group without approval is<br>modified. ( <i>MemberDepartRestriction</i> ) | Medium   |
|                                                                                               | For more information, see Note 14 on page 103.                                                                                                    |          |
| Distribution List - Member Join<br>Restriction Changed                                        | Created when the setting used to determine whether owner<br>approval is required to join the distribution group is modified.<br>( <i>MemberJoinRestriction</i> )            | Medium   |
|                                                                                               | For more information, see Note 14 on page 103.                                                                                                    |          |
| Distribution List - Messages Sent<br>o This Group Have to be<br>Approved by Moderator Changed | Created when the Message Moderation setting that<br>specifies that messages sent to the distribution group must<br>be approved by a moderator is modified.                  | Medium   |
|                                                                                               | For more information, see Note 14 on page 103.                                                                                                    |          |
| Distribution List - Name (Pre-<br>Nindows 2000) Changed                                       | Created when the name of the group that is compatible with legacy versions of Windows <sup>®</sup> is modified.                                                             | Medium   |
|                                                                                               | For more information, see Note 14 on page 103.                                                                                                    |          |
| Distribution List - Name Changed                                                              | $\label{eq:created} Created \ when the name of the distribution \ group \ is \ modified.$                                                                                   | Medium   |
|                                                                                               | For more information, see Note 14 on page 103.                                                                                                    |          |
| Distribution List - Primary SMTP                                                              | Created when the primary SMTP email address for the distribution group is modified.                                                                                         | Medium   |
|                                                                                               | For more information, see Note 14 on page 103.                                                                                                    |          |
| Distribution List - Reject Messages<br>From Sender Changed                                    | Created when the list of recipients who aren't allowed to send email messages to the distribution group is modified.                                                        | Medium   |
|                                                                                               | For more information, see Note 14 on page 103.                                                                                                    |          |
| Distribution List - Require Sender<br>Authentication Changed                                  | Created when the Mail Flow setting that prevents<br>anonymous users from sending messages to the distribution<br>group is modified.                                         | Medium   |
|                                                                                               | For more information, see Note 14 on page 103.                                                                                                    |          |
| Distribution List -<br>RoleAssignmentPolicy Changed                                           | Created when the role assignment policy for a mailbox is modified.                                                                                                    | Medium   |
|                                                                                               | For more information, see Note 14 on page 103.                                                                                                    |          |

Table 3. Exchange Distribution List events

| Event                                                                      | Description                                                                                                    | Severity |
|----------------------------------------------------------------------------|----------------------------------------------------------------------------------------------------|----------|
| Distribution List - Send Delivery<br>Reports to Group Manager              | Created when the advanced distribution group setting, Send delivery reports to group manager, is modified.                                            | Medium   |
| Changed                                                                    | For more information, see Note 14 on page 103.                                                                                                    |          |
| Distribution List - Send Delivery<br>Reports to Originator Changed         | Created when the advanced distribution group setting, Send delivery reports to message originator, is modified.                                       | Medium   |
|                                                                            | For more information, see Note 14 on page 103.                                                                                                    |          |
| Distribution List - Send Out of<br>Office Message to Originator<br>Changed | Created when the advanced distribution group setting, Send<br>Out-of-office message to originator, is modified.<br>(SendOofMessageToOrginatorEnabled) | Medium   |
|                                                                            | For more information, see Note 14 on page 103.                                                                                                    |          |
| Distribution List -<br>SendModeratorNotifications                          | Created when the <i>SendModerationNotifications</i> parameter is modified for a distribution group.                                                   | Medium   |
| Changed                                                                    | For more information, see Note 14 on page 103.                                                                                                    |          |
| Distribution List - Simple Display<br>Name Changed                         | Created when the advanced distribution group setting,<br>Simple Display Name, is modified.                                                            | Medium   |
|                                                                            | For more information, see Note 14 on page 103.                                                                                                    |          |
| Distribution List Display Name<br>Changed                                  | Created when the display name for the distribution list has changed.                                                                                  | Medium   |
| Distribution List Expansion Server Changed                                 | Created when the expansion server has changed for a distribution list.                                                                                | Medium   |
| Email Addresses Changed for<br>Group                                       | Created when the email addresses are changed for a group.                                                                                             | Medium   |
| Hide Group from Exchange<br>Address Lists Changed                          | Created when the Hide Group setting in the Exchange distribution list has change for a group.                                                         | Medium   |
| Mail Disabled for Group                                                    | Created when mail is disabled for a group.                                                                                                    | Medium   |
| Mail Enabled for Group                                                     | Created when mail is enabled for a group.                                                                                                    | Medium   |
| Message Size Limit Changed For Group                                       | Created when the Message Size Limit is changed for a group.                                                                                           | Medium   |
| Primary E-mail Address Changed<br>For Group                                | Created when the Primary Email Address is changed for a group.                                                                                        | Medium   |
| Send Delivery Reports to Group<br>Owner Changed                            | Created when the Send Delivery Reports to Group Owner setting in the Exchange distribution list has changed for a group.                              | Medium   |
| Send Delivery Reports to Message<br>Originator Changed                     | Created when the Send Delivery Reports to Message<br>Originator setting in the Exchange distribution list has<br>changed for a group.                 | Medium   |
| Send Out-of-Office Messages to<br>Originator Changed                       | Created when the Send Out-of-Office Message to Originator setting in the Exchange distribution list has changed for a group.                          | Medium   |

## **Exchange Mailbox Monitoring**

i | NOTE: Requirements unless specified otherwise:

- Minimum Supported Exchange Versions 2010 and higher
- Minimum supported Exchange Versions for Macintosh clients (EWS) 2010, 2013, and 2016

| Event                                    | Description                                                                                                    | Severity |
|------------------------------------------|----------------------------------------------------------------------------------------------------|----------|
| Appointment Copied<br>by Non-Owner       | Created when an appointment is copied to a new folder in a mailbox by a user other than the owner.                                                                                                    | Medium   |
|                                          | For more information, see Note 1 on page 101.                                                                                                    |          |
|                                          | For more information, see Note 10 on page 102.                                                                                                    |          |
|                                          | N/A for Macintosh clients.                                                                                                    |          |
| Appointment Copied by Owner              | Created when an appointment is copied to a new folder in a mailbox by the owner. (Disabled by default)                                                                                                    | Low      |
|                                          | N/A for Macintosh clients                                                                                                    |          |
|                                          | For more information, see Note 1 on page 101.                                                                                                    |          |
|                                          | For more information, see Note 10 on page 102.                                                                                                    |          |
| Appointment Copied in Shared Mailbox     | Created when an appointment in a shared mailbox is copied. (Disabled by default)                                                                                                    | Low      |
|                                          | For more information, see Note 13 on page 103.                                                                                                    |          |
|                                          | For more information, see Note 10 on page 102.<br>N/A for Macintosh clients.                                                                                                    |          |
| Appointment Created by Non-Owner         | Created when an appointment is created in a folder of a mailbox by a user other than the owner.                                                                                                    | Medium   |
|                                          | For more information, see Note 1 on page 101.                                                                                                    |          |
| Appointment Created by Owner             | Created when an appointment is created in a folder of a mailbox by the owner. (Disabled by default)                                                                                                    | Low      |
|                                          | For more information, see Note 1 on page 101.                                                                                                    |          |
| Appointment Created<br>in Shared Mailbox | Created when an appointment is created in a shared mailbox. (Disabled by default)                                                                                                    | Low      |
|                                          | For more information, see Note 13 on page 103.                                                                                                    |          |
| Appointment Deleted<br>by Non-Owner      | Created when an appointment is deleted from a folder of the mailbox by a user other than the owner and placed in the Deleted Items folder.<br>For more information, see Note 1 on page 101.<br>N/A for Macintosh clients. | Medium   |
| Appointment Deleted by Owner             | Created when an appointment is deleted from a folder of a mailbox by the owner and placed in the Deleted Items folder. (Disabled by default) For more information, see Note 1 on page 101.                                | Low      |
|                                          | N/A for Macintosh clients.                                                                                                    |          |
| Appointment Deleted                      | Created when an appointment is deleted from a folder of a shared mailbox                                                                                                    | Low      |
| in Shared Mailbox                        | by placed in the Deleted Items folder. (Disabled by default)                                                                                                    | LOW      |
|                                          | For more information, see Note 13 on page 103.                                                                                                    |          |
|                                          | N/A for Macintosh clients.                                                                                                    |          |
| Appointment Modified                     | Created when an appointment is modified by a user other than the owner.                                                                                                    | Medium   |
| by Non-Owner                             | For more information, see Note 1 on page 101.                                                                                                    |          |
| Appointment Modified by Owner            | Created when an appointment is modified by the owner. (Disabled by default)                                                                                                    | Low      |
|                                          | For more information, see Note 1 on page 101.                                                                                                    |          |

| Event                                          | Description                                                                                                    | Severity |
|------------------------------------------------|----------------------------------------------------------------------------------------------------|----------|
| Appointment Modified<br>in Shared Mailbox      | Created when an appointment in a shared mailbox is modified. (Disabled by default)                                                                                   | Low      |
|                                                | For more information, see Note 13 on page 103.                                                                                                    |          |
| Appointment Moved<br>by Non-Owner              | Created when an appointment is moved from an old folder to a new folder in the mailbox by a user other than the owner.                                               | Medium   |
|                                                | For more information, see Note 1 on page 101.                                                                                                    |          |
|                                                | N/A for Macintosh clients.                                                                                                    |          |
| Appointment Moved<br>by Owner                  | Created when an appointment is moved from an old folder to a new folder in the mailbox by the owner. (Disabled by default)                                           | Low      |
|                                                | For more information, see Note 1 on page 101.                                                                                                    |          |
|                                                | N/A for Macintosh clients.                                                                                                    |          |
| Appointment Moved in<br>Shared Mailbox         | Created when an appointment in a shared mailbox is moved. (Disabled by default)                                                                                      | Low      |
|                                                | For more information, see Note 13 on page 103.<br>N/A for Macintosh clients.                                                                                         |          |
| Appointment<br>Permanently Deleted             | Created when an appointment is permanently deleted from a folder of the mailbox by a user other than the owner.                                                      | Medium   |
| by Non-Owner                                   | For more information, see Note 1 on page 101.                                                                                                    |          |
| Appointment<br>Permanently Deleted<br>by Owner | Created when an appointment is permanently deleted from a folder of the mailbox by the owner. (Disabled by default)<br>For more information, see Note 1 on page 101. | Low      |
| Appointment                                    | Created when an appointment is permanently deleted from a shared                                                                                                    | Low      |
| Permanently Deleted                            | mailbox. (Disabled by default)                                                                                                    | LOW      |
|                                                | For more information, see Note 13 on page 103.                                                                                                    | Medium   |
| Appointment Read by<br>Non-Owner               | Created when an appointment in a folder of the mailbox is read by a user other than the owner. (Disabled by default)                                                 | Medium   |
| A                                              | For more information, see Note 1 on page 101.                                                                                                    |          |
| Appointment Read by<br>Owner                   | Created when an appointment in a folder of the mailbox is read by the owner. (Disabled by default)                                                                   | Low      |
|                                                | For more information, see Note 1 on page 101.                                                                                                    |          |
|                                                | Macintosh clients supported versions:                                                                                                    |          |
|                                                | Outlook and Entourage:<br>2010                                                                                                    |          |
|                                                | 2013<br>2016                                                                                                    |          |
| Appointment Read in Shared Mailbox             | Created when an appointment in a shared mailbox is read. (Disabled by default)                                                                                       | Low      |
|                                                | For more information, see Note 13 on page 103.                                                                                                    |          |
| Calendar Opened by<br>Non-Owner                | Created when the Calendar folder in a mailbox is opened by a user other than the owner. (Disabled by default)                                                        | Medium   |
|                                                | For more information, see Note 1 on page 101.                                                                                                    |          |
| Calendar Opened by<br>Owner                    | Created when the Calendar folder in a mailbox is opened by the owner.<br>(Disabled by default)                                                                       | Low      |
|                                                | For more information, see Note 1 on page 101.                                                                                                    |          |
|                                                | For more information, see Note 4 on page 101.                                                                                                    |          |

| Event                                 | Description                                                                                                    | Severity |
|---------------------------------------|----------------------------------------------------------------------------------------------------|----------|
|                                       |                                                                                                    |          |
| Contact Copied by<br>Non-Owner        | Created when a contact is copied to a new mailbox folder by a user other than the owner.                                           | Medium   |
|                                       | For more information, see Note 1 on page 101.                                                                                      |          |
|                                       | For more information, see Note 10 on page 102.                                                                                     |          |
|                                       | N/A for Macintosh clients.                                                                                                    |          |
| Contact Copied by<br>Owner            | Created when a contact is copied to a new mailbox folder by the owner.<br>(Disabled by default)                                    | Low      |
|                                       | For more information, see Note 1 on page 101.                                                                                      |          |
|                                       | For more information, see Note 10 on page 102.                                                                                     |          |
|                                       | N/A for Macintosh clients.                                                                                                    |          |
| Contact Copied in                     | Created when a contact in a shared mailbox is copied. (Disabled by default)                                                        | Low      |
| Shared Mailbox                        | For more information, see Note 13 on page 103.                                                                                     |          |
|                                       | For more information, see Note 10 on page 102.                                                                                     |          |
|                                       | N/A for Macintosh clients                                                                                                    |          |
| Contact Created by<br>Non-Owner       | Created when a contact is created in a mailbox folder by a user other than the owner.                                              | Medium   |
|                                       | For more information, see Note 1 on page 101.                                                                                      |          |
| Contact Created by<br>Owner           | Created when a contact is created in a mailbox folder by the owner.<br>(Disabled by default)                                       | Low      |
|                                       | For more information, see Note 1 on page 101.                                                                                      |          |
| Contact Created in<br>Shared Mailbox  | Created when a new contact is created in a shared mailbox. (Disabled by default)                                                   | Low      |
|                                       | For more information, see Note 13 on page 103.                                                                                     |          |
| Contact Deleted by<br>Non-Owner       | Created when a contact is deleted from a mailbox folder by a user other than the owner and placed in the Deleted Items folder.     | Medium   |
|                                       | For more information, see Note 1 on page 101.                                                                                      |          |
|                                       | N/A for Macintosh clients.                                                                                                    |          |
| Contact Deleted by<br>Owner           | Created when a contact is deleted from a mailbox folder by the owner and placed in the Deleted Items folder. (Disabled by default) | Low      |
|                                       | For more information, see Note 1 on page 101.                                                                                      |          |
|                                       | N/A for Macintosh clients.                                                                                                    |          |
| Contact Deleted in<br>Shared Mailbox  | Created when a contact deleted from a shared mailbox and placed in the Deleted Items folder. (Disabled by default)                 | Low      |
|                                       | For more information, see Note 13 on page 103.                                                                                     |          |
|                                       | N/A for Macintosh clients                                                                                                    |          |
| Contact Modified by<br>Non-Owner      | Created when a contact is modified by a user other than the owner.<br>For more information, see Note 1 on page 101.                | Medium   |
| Contact Modified by                   | Created when a contact is modified by the owner. (Disabled by default)                                                             | Low      |
| Owner                                 | For more information, see Note 1 on page 101.                                                                                      |          |
| Contact Modified in<br>Shared Mailbox | Created when a contact is a shared mailbox is modified. (Disabled by default)                                                      | Low      |
|                                       | For more information, see Note 13 on page 103.                                                                                     |          |
| Contact Moved by<br>Non-Owner         | Created when a contact is moved from an old mailbox folder to a new mailbox folder by a user other than the owner.                 | Medium   |
|                                       | For more information, see Note 1 on page 101.                                                                                      |          |
|                                       | N/A for Macintosh clients.                                                                                                    |          |

Quest Change Auditor for Exchange 7.0 Event Reference Guide Change Auditor for Exchange Events

| Event                                    | Description                                                                                                | Severity |
|------------------------------------------|----------------------------------------------------------------------------------------------------|----------|
| Contact Moved by<br>Owner                | Created when a contact is moved from one mailbox folder to another by the owner. (Disabled by default)     | Low      |
|                                          | For more information, see Note 1 on page 101.                                                              |          |
|                                          | N/A for Macintosh clients.                                                                                 |          |
| Contact Moved in                         | Created when a contact in a shared mailbox is moved. (Disabled by default)                                 | Low      |
| Shared Mailbox                           | For more information, see Note 13 on page 103.                                                             |          |
|                                          | N/A for Macintosh clients.                                                                                 |          |
| Contact Permanently<br>Deleted by Non-   | Created when a contact is permanently deleted from a folder of the mailbox by a user other than the owner. | Medium   |
| Owner                                    | For more information, see Note 1 on page 101.                                                              |          |
| Contact Permanently<br>Deleted by Owner  | Created when a contact is permanently deleted from a mailbox folder by the owner. (Disabled by default)    | Low      |
|                                          | For more information, see Note 1 on page 101.                                                              |          |
| Contact Permanently<br>Deleted in Shared | Created when a contact is permanently deleted from a shared mailbox.<br>(Disabled by default)              | Low      |
| Mailbox                                  | For more information, see Note 13 on page 103.                                                             |          |
| Contact Read by Non-<br>Owner            | Created when a contact in a mailbox folder is read by a user other than the owner.                         | Medium   |
|                                          | For more information, see Note 1 on page 101.                                                              |          |
| Contact Read by<br>Owner                 | Created when a contact in a mailbox folder is read by the owner. (Disabled by default)                     | Low      |
|                                          | For more information, see Note 1 on page 101.                                                              |          |
|                                          | Macintosh clients supported versions:                                                                      |          |
|                                          | Outlook and Entourage:                                                                                     |          |
|                                          | 2010                                                                                                    |          |
|                                          | 2013<br>2016                                                                                               |          |
| Contact Read in                          | Created when a contact is a shared mailbox is read. (Disabled by default)                                  | Low      |
| Shared Mailbox                           | For more information, see Note 13 on page 103.                                                             |          |
| Contacts Opened by<br>Non-Owner          | Created when the Contacts folder in a mailbox is opened by a user other than the owner.                    | Medium   |
|                                          | For more information, see Note 1 on page 101.                                                              |          |
| Contacts Opened by<br>Owner              | Created when the Contacts folder in a mailbox is opened by the owner.<br>(Disabled by default)             | Low      |
|                                          | For more information, see Note 1 on page 101.                                                              |          |
|                                          | For more information, see Note 4 on page 101.                                                              |          |
| Folder Copied by Non-<br>Owner           | Created when a folder is copied within a mailbox by a user other than the owner.                           | Medium   |
|                                          | For more information, see Note 1 on page 101.                                                              |          |
|                                          | For more information, see Note 10 on page 102.                                                             |          |
|                                          | N/A for Macintosh clients.                                                                                 |          |
| Folder Copied by<br>Owner                | Created when a folder is copied within a mailbox by the owner. (Disabled by default)                       | Low      |
|                                          | For more information, see Note 1 on page 101.                                                              |          |
|                                          | For more information, see Note 10 on page 102.                                                             |          |
|                                          | N/A for Macintosh clients.                                                                                 |          |

| Event                                  | Description                                                                                        | Severity |
|----------------------------------------|----------------------------------------------------------------------------------------------------|----------|
| Folder Copied in                       | Created when a folder in a shared mailbox is copied.                                               | Medium   |
| Shared Mailbox                         | For more information, see Note 13 on page 103.                                                     | Medium   |
|                                        | For more information, see Note 10 on page 102.                                                     |          |
|                                        | N/A for Macintosh clients.                                                                         |          |
| Folder Created by                      | Created when a new folder is created in a mailbox by a user other than the                         | Medium   |
| Non-Owner                              | owner.                                                                                             | Wealdin  |
|                                        | For more information, see Note 1 on page 101.                                                      |          |
| Folder Created by<br>Owner             | Created when a new folder is created in a mailbox by the owner. (Disabled by default)              | Low      |
|                                        | For more information, see Note 1 on page 101.                                                      |          |
| Folder Created in                      | Created when a new folder is created in a shared mailbox.                                          | Medium   |
| Shared Mailbox                         | For more information, see Note 13 on page 103.                                                     |          |
| Folder Deleted by<br>Non-Owner         | Created when a folder is deleted from a mailbox by a user other than the owner.                    | Medium   |
|                                        | For more information, see Note 1 on page 101.                                                      |          |
|                                        | Macintosh clients supported versions:                                                              |          |
|                                        | Outlook and Entourage:                                                                             |          |
|                                        | 2010                                                                                               |          |
|                                        | 2013<br>2016                                                                                       |          |
| Folder Deleted by                      | Created when a folder is deleted from a mailbox by the owner. (Disabled by                         | Low      |
| Owner                                  | default)                                                                                           | Low      |
|                                        | For more information, see Note 1 on page 101.                                                      |          |
| Folder Deleted in                      | Created when a folder is deleted from a shared mailbox.                                            | Medium   |
| Shared Mailbox                         | For more information, see Note 13 on page 103.                                                     |          |
| Folder Moved by Non-<br>Owner          | Created when a folder is moved within a mailbox by a user other than the owner.                    | Medium   |
|                                        | For more information, see Note 1 on page 101.                                                      |          |
| Folder Moved by<br>Owner               | Created when a folder is moved within a mailbox by the owner. (Disabled by default)                | Low      |
|                                        | For more information, see Note 1 on page 101.                                                      |          |
| Folder Moved in                        | Created when a folder in a shared mailbox is moved.                                                | Medium   |
| Shared Mailbox                         | For more information, see Note 13 on page 103.                                                     |          |
| Folder Permanently<br>Deleted by Non-  | Created when a folder is permanently deleted from a mailbox by a user other than the owner.        | Medium   |
| Owner                                  | For more information, see Note 1 on page 101.                                                      |          |
| Folder Permanently<br>Deleted by Owner | Created when a folder is permanently deleted from a mailbox by the owner.<br>(Disabled by default) | Low      |
|                                        | For more information, see Note 1 on page 101.                                                      |          |
| Folder Permanently                     | Created than a folder is permanently deleted from a shared mailbox.                                | Medium   |
| Deleted in Shared<br>Mailbox           | For more information, see Note 13 on page 103.                                                     |          |
| Folder Renamed by<br>Non-Owner         | Created when a folder is renamed in a mailbox by a user other than the owner.                      | Medium   |
|                                        | For more information, see Note 1 on page 101.                                                      |          |

| Event                            | Description                                                                                                    | Severity |
|----------------------------------|----------------------------------------------------------------------------------------------------|----------|
| Folder Renamed by<br>Owner       | Created when a folder is renamed in a mailbox by the owner. (Disabled by default)                                                                                        | Low      |
|                                  | For more information, see Note 1 on page 101.                                                                                                    |          |
| Folder Renamed in                | Created when a folder in a shared mailbox is renamed.                                                                                                    | Medium   |
| Shared Mailbox                   | For more information, see Note 13 on page 103.                                                                                                    |          |
| Inbox Opened by Non-<br>Owner    | Created when the Inbox folder in a mailbox is opened by a user other than the owner.                                                                                     | Medium   |
|                                  | For more information, see Note 1 on page 101.                                                                                                    |          |
| Inbox Opened by<br>Owner         | Created when the Inbox folder in a mailbox is opened by the owner.<br>(Disabled by default)                                                                              | Low      |
|                                  | For more information, see Note 1 on page 101.                                                                                                    |          |
|                                  | For more information, see Note 4 on page 101.                                                                                                    |          |
| Mailbox Folder                   | Created when the permissions for a folder in a mailbox are changed.                                                                                                    | Medium   |
| Permissions Changed              | <b>NOTE:</b> 'Mailbox Folder Permissions Changed' event is generated when mailbox owner changes its mailbox permissions even when owner mailbox auditing is not enabled. |          |
|                                  | For more information, see Note 1 on page 101.                                                                                                    |          |
|                                  | For more information, see Note 8 on page 102.                                                                                                    |          |
|                                  | For more information, see Note 16 on page 104.                                                                                                    |          |
|                                  | N/A for Macintosh clients.                                                                                                    |          |
| Mailbox Opened by                | Created when a Mailbox is opened by a user other than the owner.                                                                                                    | Medium   |
| Non-Owner                        | For more information, see Note 1 on page 101.                                                                                                    |          |
| Mailbox Opened by                | Created when a Mailbox is opened by the owner. (Disabled by default)                                                                                                    | Low      |
| Owner                            | For more information, see Note 1 on page 101.                                                                                                    |          |
|                                  | For more information, see Note 4 on page 101.                                                                                                    |          |
| Message Copied by<br>Non-Owner   | Created when a message in a mailbox is copied to a new mailbox or folder<br>by a user other than the owner.                                                              | Medium   |
|                                  | For more information, see Note 1 on page 101.<br>N/A for Macintosh clients.                                                                                              |          |
| Message Copied by<br>Owner       | Created when a message in an old mailbox or folder is copied to a new mailbox or folder by the mailbox owner. (Disabled by default)                                      | Low      |
|                                  | For more information, see Note 1 on page 101.                                                                                                    |          |
|                                  | For more information, see Note 4 on page 101.                                                                                                    |          |
|                                  | N/A for Macintosh clients.                                                                                                    |          |
| Message Copied in Shared Mailbox | Created when a message in a shared mailbox is copied. (Disabled by default)                                                                                              | Low      |
|                                  | For more information, see Note 13 on page 103.                                                                                                    |          |
|                                  | N/A for Macintosh clients.                                                                                                    |          |

| Event                                         | Description                                                                                                    | Severity |
|-----------------------------------------------|----------------------------------------------------------------------------------------------------|----------|
| Message Created by Non-Owner                  | Created when a message is created in a mailbox by a user other than the owner.                                              | Medium   |
|                                               | For more information, see Note 1 on page 101.                                                                               |          |
|                                               | For more information, see Note 3 on page 101.                                                                               |          |
|                                               | For more information, see Note 6 on page 102.                                                                               |          |
|                                               | Macintosh clients supported versions:                                                                                       |          |
|                                               | Outlook:                                                                                                    |          |
|                                               | 2010<br>2013<br>2016                                                                                                    |          |
| Message Created by<br>Owner                   | Created when a message is created in a mailbox by the owner. (Disabled by default)                                          | Low      |
|                                               | For more information, see Note 1 on page 101.                                                                               |          |
|                                               | For more information, see Note 3 on page 101.                                                                               |          |
|                                               | For more information, see Note 4 on page 101.                                                                               |          |
|                                               | For more information, see Note 6 on page 102.                                                                               |          |
| Message Created in<br>Shared Mailbox          | Created when a new message is created in a shared mailbox. (Disabled by default)                                            | Low      |
|                                               | For more information, see Note 13 on page 103.                                                                              |          |
| Message Deleted by<br>Non-Owner               | Created when a message is deleted from a mailbox by a user other than the owner and placed in the Deleted Items folder.     | Medium   |
|                                               | For more information, see Note 1 on page 101.                                                                               |          |
| Message Deleted by<br>Owner                   | Created when a message is deleted from a mailbox by the owner and placed in the Deleted Items folder. (Disabled by default) | Low      |
|                                               | For more information, see Note 1 on page 101.                                                                               |          |
|                                               | For more information, see Note 4 on page 101.                                                                               |          |
| Message Deleted in<br>Shared Mailbox          | Created when a message is deleted from a shared mailbox and placed in the Deleted Items folder. (Disabled by default)       | Low      |
|                                               | For more information, see Note 13 on page 103.                                                                              |          |
| Message Marked<br>Unread by Non-Owner         | Created when the message status of a read message is mark as unread by a user other than the owner.                         | Medium   |
|                                               | For more information, see Note 1 on page 101.                                                                               |          |
| Message Marked<br>Unread by Owner             | Created when the message status of a read message is mark as unread by the owner. (Disabled by default)                     | Low      |
|                                               | For more information, see Note 1 on page 101.                                                                               |          |
|                                               | For more information, see Note 4 on page 101.                                                                               |          |
| Message Marked<br>Unread in Shared<br>Mailbox | Created when a message in a shared mailbox is marked as unread.<br>(Disabled by default)                                    | Low      |
|                                               | For more information, see Note 13 on page 103.                                                                              |          |
| Message Modified by<br>Non-Owner              | Created when a message is modified by a user other than the owner.                                                          | Medium   |
|                                               | For more information, see Note 1 on page 101.                                                                               |          |
|                                               | Macintosh clients supported versions:                                                                                       |          |
|                                               | Outlook and Entourage:                                                                                                    |          |
|                                               | 2010<br>2013<br>2016                                                                                                    |          |
|                                               |                                                                                                    |          |

| Event                                    | Description                                                                                                    | Severity |
|------------------------------------------|----------------------------------------------------------------------------------------------------|----------|
| Message Modified by                      | Created when a message is modified by the owner. (Disabled by default)                                                                             | Low      |
| Owner                                    | For more information, see Note 1 on page 101.                                                                                                    |          |
| Message Modified in<br>Shared Mailbox    | Created when a message in a shared mailbox is modified. (Disabled by default)                                                                      | Low      |
|                                          | For more information, see Note 13 on page 103.                                                                                                    |          |
| Message Moved by<br>Non-Owner            | Created when a message in a mailbox is moved to a new mailbox or folder<br>by a user other than the owner.                                         | Medium   |
|                                          | <b>NOTE</b> : This event applies to messages moved into, out of or between mailboxes within the same message store that are not owned by the user. |          |
|                                          | For more information, see Note 1 on page 101.                                                                                                    |          |
|                                          | For more information, see Note 2 on page 101.                                                                                                    |          |
|                                          | For more information, see Note 3 on page 101.                                                                                                    |          |
| Message Moved by<br>Owner                | Created when a message in an old mailbox or folder is moved to a new mailbox or folder by the mailbox owner. (Disabled by default)                 | Low      |
|                                          | For more information, see Note 1 on page 101.                                                                                                    |          |
|                                          | For more information, see Note 3 on page 101.                                                                                                    |          |
|                                          | For more information, see Note 4 on page 101.                                                                                                    |          |
| Message Moved in<br>Shared Mailbox       | Created when a message in a shared mailbox is moved. (Disabled by default)                                                                         | Low      |
|                                          | For more information, see Note 13 on page 103.                                                                                                    |          |
| Message Permanently<br>Deleted by Non-   | Created when a message is permanently deleted from a mailbox by a user other than the owner.                                                       | Medium   |
| Owner                                    | For more information, see Note 1 on page 101.                                                                                                    |          |
|                                          | For more information, see Note 3 on page 101.                                                                                                    |          |
| Message Permanently<br>Deleted by Owner  | Created when a message is permanently deleted from a mailbox by the owner. (Disabled by default)                                                   | Low      |
|                                          | For more information, see Note 1 on page 101.                                                                                                    |          |
|                                          | For more information, see Note 3 on page 101.                                                                                                    |          |
|                                          | For more information, see Note 4 on page 101.                                                                                                    |          |
| Message Permanently<br>Deleted in Shared | Created when a message is permanently deleted from a shared mailbox. (Disabled by default)                                                         | Low      |
| Mailbox                                  | For more information, see Note 13 on page 103.                                                                                                    |          |
| Message Read by<br>Non-Owner             | Created when a message in a mailbox is read by a user other than the owner.                                                                        | Medium   |
|                                          | For more information, see Note 1 on page 101.                                                                                                    |          |
|                                          | For more information, see Note 2 on page 101.                                                                                                    |          |
|                                          | For more information, see Note 17 on page 104.                                                                                                    |          |
| Message Read by<br>Owner                 | Created when a message in a mailbox is read by the owner. (Disabled by default)                                                                    | Low      |
|                                          | For more information, see Note 1 on page 101.                                                                                                    |          |
|                                          | For more information, see Note 4 on page 101.                                                                                                    |          |
|                                          | For more information, see Note 17 on page 104.                                                                                                    |          |
| Message Read in                          | Created when a message in a shared mailbox is read. (Disabled by default)                                                                          | Low      |
| Shared Mailbox                           | For more information, see Note 13 on page 103.                                                                                                    |          |
|                                          | For more information, see Note 17 on page 104.                                                                                                    |          |

| Event                                     | Description                                                                                                    | Severity |
|-------------------------------------------|----------------------------------------------------------------------------------------------------|----------|
| Object Copied by Non-<br>Owner            | Created when a generic message object in a mailbox folder is coped to a<br>new mailbox folder by a user other than the mailbox owner.<br>For more information, see Note 1 on page 101.<br>N/A for Macintosh clients.                                           | Low      |
| Object Copied by<br>Owner                 | Created when a generic message object is a mailbox folder is copied to a<br>new mailbox folder by the mailbox owner. (Disabled by default)<br>For more information, see Note 1 on page 101.<br>N/A for Macintosh clients.                                      | Medium   |
| Object Copied in<br>Shared Mailbox        | Created when an object other than a message, contact, task or<br>appointment in a shared mailbox is copied. (Disabled by default)<br>For more information, see Note 13 on page 103.<br>N/A for Macintosh clients.                                              | Low      |
| Object Created by<br>Non-Owner            | Created when a generic message object is created by a user other than the mailbox owner.<br>For more information, see Note 1 on page 101.                                                                                                    | Low      |
| Object Created by<br>Owner                | Created when a generic message object is created by the mailbox owner.<br>(Disabled by default)<br>For more information, see Note 1 on page 101.                                                                                                    | Medium   |
| Object Created in<br>Shared Mailbox       | Created when an object other than a message, contact, task or<br>appointment is created in a shared mailbox. (Disabled by default)<br>For more information, see Note 13 on page 103.                                                                           | Low      |
| Object Deleted by<br>Non-Owner            | Created when a generic message object in a mailbox folder is deleted<br>(placed in the Deleted Items folder) by a user other than the mailbox owner.<br>For more information, see Note 1 on page 101.<br>N/A for Macintosh clients.                            | Low      |
| Object Deleted by<br>Owner                | Created when a generic message object in a mailbox folder is deleted<br>(placed in the Deleted Items folder) by the mailbox owner. (Disabled by<br>default)<br>For more information, see Note 1 on page 101.<br>N/A for Macintosh clients.                     | Medium   |
| Object Deleted in<br>Shared Mailbox       | Created when a message other than a message, contact, task or<br>appointment is deleted from a shared mailbox and placed in the Deleted<br>Items folder. (Disabled by default)<br>For more information, see Note 13 on page 103.<br>N/A for Macintosh clients. | Low      |
| Object Marked Unread<br>by Non-Owner      | Created when a generic message object in a mailbox folder is marked<br>unread by a user other than the mailbox owner.<br>For more information, see Note 1 on page 101.<br>N/A for Macintosh clients.                                                           | Low      |
| Object Marked Unread<br>by Owner          | Created when a generic message object in a mailbox folder is marked<br>unread by the mailbox owner. (Disabled by default)<br>For more information, see Note 1 on page 101.<br>N/A for Macintosh clients.                                                       | Medium   |
| Object Marked Unread<br>in Shared Mailbox | Created when a message other than a message, contact, task or<br>appointment in a shared mailbox is marked as unread. (Disabled by default)<br>For more information, see Note 13 on page 103.<br>N/A for Macintosh clients.                                    | Low      |

| Event                                              | Description                                                                                                    | Severity |
|----------------------------------------------------|----------------------------------------------------------------------------------------------------|----------|
| Object Modified by Non-Owner                       | Created when a generic message object in a mailbox folder is modified by a user other than the mailbox owner.                                 | Low      |
|                                                    | For more information, see Note 1 on page 101.                                                                                                 |          |
| Object Modified by<br>Owner                        | Created when a generic message object in a mailbox folder is modified by the mailbox owner. (Disabled by default)                             | Medium   |
|                                                    | For more information, see Note 1 on page 101.                                                                                                 |          |
| Object Modified in<br>Shared Mailbox               | Created when an object other than a message, contact, task or appointment in a shared mailbox is modified. (Disabled by default)              | Low      |
|                                                    | For more information, see Note 13 on page 103.                                                                                                |          |
| Object Moved by Non-<br>Owner                      | Created when a generic message object in a mailbox folder is moved to a new mailbox folder by a user other than the mailbox owner.            | Low      |
|                                                    | For more information, see Note 1 on page 101.                                                                                                 |          |
|                                                    | N/A for Macintosh clients.                                                                                                    |          |
| Object Moved by<br>Owner                           | Created when a generic message object in a mailbox folder is moved to a new mailbox folder by the mailbox owner. (Disabled by default)        | Medium   |
|                                                    | For more information, see Note 1 on page 101.                                                                                                 |          |
|                                                    | N/A for Macintosh clients.                                                                                                    |          |
| Object Moved in<br>Shared Mailbox                  | Created when an object other than a message, contact, task or appointment in a shared mailbox is moved. (Disabled by default)                 | Low      |
|                                                    | For more information, see Note 13 on page 103.                                                                                                |          |
|                                                    | N/A for Macintosh clients.                                                                                                    |          |
| Object Permanently<br>Deleted by Non-              | Created when a generic message object in a mailbox folder is permanently deleted by a user other than the mailbox owner.                      | Low      |
| Owner                                              | For more information, see Note 1 on page 101.                                                                                                 |          |
| Object Permanently<br>Deleted by Owner             | Created when a generic message object in a mailbox folder is permanently deleted by the mailbox owner. (Disabled by default)                  | Medium   |
|                                                    | For more information, see Note 1 on page 101.                                                                                                 |          |
| Object Permanently<br>Deleted in Shared<br>Mailbox | Created when an object other than a message, contact, task or appointment is permanently deleted from a shared mailbox. (Disabled by default) | Low      |
|                                                    | For more information, see Note 13 on page 103.                                                                                                |          |
| Object Read by Non-<br>Owner                       | Created when a generic message object in a mailbox folder is read by a user other than the mailbox owner.                                     | Low      |
|                                                    | For more information, see Note 1 on page 101.                                                                                                 |          |
| Object Read by Owner                               | Created when a generic message object in a mailbox folder is read by the mailbox owner. (Disabled by default)                                 | Medium   |
|                                                    | For more information, see Note 1 on page 101.                                                                                                 |          |
|                                                    | N/A for Macintosh clients.                                                                                                    |          |
| Object Read in Shared<br>Mailbox                   | Created when an object other than a message, contact, task or appointment in a shared mailbox is read. (Disabled by default)                  | Low      |
|                                                    | For more information, see Note 13 on page 103.                                                                                                |          |
| Public Folder<br>Permissions Changed               | Created when the permissions on a public folder are changed.                                                                                  | Medium   |
| r ennissions changed                               | For more information, see Note 1 on page 101.                                                                                                 |          |
|                                                    | For more information, see Note 8 on page 102.                                                                                                 |          |
|                                                    | N/A for Macintosh clients.                                                                                                    |          |

| Event                                        | Description                                                                                                    | Severity |
|----------------------------------------------|----------------------------------------------------------------------------------------------------|----------|
| Shared Mailbox Folder<br>Permissions Changed | Created when the permissions for a folder in a shared mailbox are changed.                                                                                                    | Medium   |
|                                              | For more information, see Note 13 on page 103.                                                                                                    |          |
| Shared Mailbox<br>Opened                     | Created when a shared mailbox is opened. (Disabled by default)<br>For more information, see Note 13 on page 103.                                                                                                  | Low      |
| Task Copied by Non-<br>Owner                 | Created when a task is copied to a new mailbox folder by a user other than<br>the owner.<br>For more information, see Note 1 on page 101.                                                                         | Medium   |
|                                              | For more information, see Note 10 on page 102.<br>N/A for Macintosh clients.                                                                                                    |          |
| Task Copied by Owner                         | Created when a task is copied to a new mailbox folder by the owner.<br>(Disabled by default)                                                                                                    | Low      |
|                                              | For more information, see Note 1 on page 101.<br>For more information, see Note 10 on page 102.<br>N/A for Macintosh clients.                                                                                     |          |
| Task Copied in Shared<br>Mailbox             | Created when a task in a shared mailbox is copied. (Disabled by default)<br>For more information, see Note 13 on page 103.<br>For more information, see Note 10 on page 102.<br>N/A for Macintosh clients.        | Low      |
| Task Created by Non-<br>Owner                | Created when a task is created in a mailbox folder by a user other than the owner.<br>For more information, see Note 1 on page 101.                                                                               | Medium   |
| Task Created by<br>Owner                     | Created when a task is created in a mailbox folder by the owner. (Disabled by default)<br>For more information, see Note 1 on page 101.                                                                           | Low      |
| Task Created in<br>Shared Mailbox            | Created when a new task is created in a shared mailbox. (Disabled by default)<br>For more information, see Note 13 on page 103.                                                                                   | Low      |
| Task Deleted by Non-<br>Owner                | Created when a task is deleted from a mailbox folder by a user other than<br>the owner and placed in the Deleted Items folder.<br>For more information, see Note 1 on page 101.<br>N/A for Macintosh clients.     | Medium   |
| Task Deleted by<br>Owner                     | Created when a task is deleted from a mailbox folder by the owner and<br>placed in the Deleted Items folder. (Disabled by default)<br>For more information, see Note 1 on page 101.<br>N/A for Macintosh clients. | Low      |
| Task Deleted in<br>Shared Mailbox            | Created when a task is deleted from a shared mailbox and placed in the<br>Deleted Items folder. (Disabled by default)<br>For more information, see Note 13 on page 103.<br>N/A for Macintosh clients.             | Low      |
| Task Modified by Non-<br>Owner               | Created when a task is modified by a user other than the owner.<br>For more information, see Note 1 on page 101.                                                                                                  | Medium   |
| Task Modified by<br>Owner                    | Created when a task is modified by the owner. (Disabled by default)<br>For more information, see Note 1 on page 101.                                                                                              | Low      |

| Event                                            | Description                                                                                                    | Severity |
|--------------------------------------------------|----------------------------------------------------------------------------------------------------|----------|
| Task Modified in<br>Shared Mailbox               | Created when a task in a shared mailbox is modified. (Disabled by default)<br>For more information, see Note 13 on page 103.                                                                           | Low      |
| Task Moved by Non-<br>Owner                      | Created when a task is moved from an old mailbox folder to a new mailbox folder by a user other than the owner.<br>For more information, see Note 1 on page 101.<br>N/A for Macintosh clients.         | Medium   |
| Task Moved by Owner                              | Created when a task is moved from an old mailbox folder to a new mailbox<br>folder by the owner. (Disabled by default)<br>For more information, see Note 1 on page 101.<br>N/A for Macintosh clients.  | Low      |
| Task Moved in Shared<br>Mailbox                  | Created when a task in a shared mailbox is moved. (Disabled by default)<br>For more information, see Note 13 on page 103.<br>Macintosh clients supported versions:<br>Outlook:<br>2010<br>2013<br>2016 | Low      |
| Task Permanently<br>Deleted by Non-<br>Owner     | Created when a task is permanently deleted from a mailbox folder by a user other than the owner.<br>For more information, see Note 1 on page 101.                                                      | Medium   |
| Task Permanently<br>Deleted by Owner             | Created when a task is permanently deleted from a mailbox folder by the owner. (Disabled by default)<br>For more information, see Note 1 on page 101.                                                  | Low      |
| Task Permanently<br>Deleted in Shared<br>Mailbox | Created when a task is permanently deleted from a shared mailbox.<br>(Disabled by default)<br>For more information, see Note 13 on page 103.                                                           | Low      |
| Task Read by Non-<br>Owner                       | Created when a task in a mailbox folder is read by a user other than the owner.<br>For more information, see Note 1 on page 101.                                                                       | Medium   |
| Task Read by Owner                               | Created when a task in a mailbox folder is read by the owner. (Disabled by default)<br>For more information, see Note 1 on page 101.                                                                   | Low      |
| Task Read in Shared<br>Mailbox                   | Created when a task in a shared mailbox is read. (Disabled by default)<br>For more information, see Note 13 on page 103.<br>N/A for Macintosh clients.                                                 | Low      |
| Tasks Opened by<br>Non-Owner                     | Created when the Tasks folder in a mailbox is opened by a user other than the owner.<br>For more information, see Note 1 on page 101.                                                                  | Medium   |
| Tasks Opened by<br>Owner                         | Created when the Tasks folder in a mailbox is opened by the owner.<br>(Disabled by default.)<br>For more information, see Note 1 on page 101.<br>For more information, see Note 4 on page 101.         | Low      |

## **Exchange Organization**

| event                                                                                | Description                                                                                                    | Severity |
|--------------------------------------------------------------------------------------|----------------------------------------------------------------------------------------------------|----------|
| ccepted Domain Definition<br>dded To Hub Transport<br>Configuration                  | Created when an Accepted Domain definition is added to the Organization Hub Transport Configuration.             | Medium   |
| accepted Domain Definition<br>Removed From Hub Transport<br>Configuration            | Created when an Accepted Domain definition is removed from the Organization Hub Transport Configuration.         | Medium   |
| ccepted Domain Definition<br>Renamed                                                 | Created when an Accepted Domain definition is renamed.                                                           | Medium   |
| ctiveSync Mailbox Policy Added<br>o Organization Client Access<br>configuration      | Created when an ActiveSync <sup>®</sup> Mailbox Policy is added to the Organization Client Access Configuration. | Medium   |
| ctiveSync Mailbox Policy Allow<br>ttachments To Be Downloaded<br>Option Changed      | Created when the Allow Attachments to be Downloaded option is changed on ActiveSync Mailbox Policy.              | Medium   |
| ctiveSync Mailbox Policy Allow<br>Ion-Provisionable Devices Option<br>Changed        | Created when the Allow Non-Provisionable Devices option is changed on ActiveSync Mailbox Policy.                 | Medium   |
| ctiveSync Mailbox Policy Allow<br>imple Password Option Changed                      | Created when the Allow Simple Password option is changed on ActiveSync Mailbox Policy.                           | Medium   |
| ctiveSync Mailbox Policy Enable<br>Password Recovery Option<br>Changed               | Created when the Enable Password Recovery option is<br>changed on ActiveSync Mailbox Policy.                     | Medium   |
| ctiveSync Mailbox Policy<br>/aximum Attachment Size<br>Changed                       | Created when the Maximum Attachment Size is changed on ActiveSync Mailbox Policy.                                | Medium   |
| ctiveSync Mailbox Policy<br>/inimum Password Length<br>Changed                       | Created when the Minimum Password Length is changed on ActiveSync Mailbox Policy.                                | Medium   |
| ctiveSync Mailbox Policy<br>Iumber of Failed Attempts<br>Ilowed Changed              | Created when the Maximum Failed Password Attempts setting is changed for the ActiveSync Mailbox Policy.          | Medium   |
| ctiveSync Mailbox Policy<br>Password Expiration Changed                              | Created when the Password Expiration setting is changed on ActiveSync Mailbox Policy.                            | Medium   |
| ctiveSync Mailbox Policy<br>assword History Changed                                  | The Password History setting is changed on ActiveSync Mailbox Policy.                                            | Medium   |
| ctiveSync Mailbox Policy<br>Password Required Option<br>Changed                      | Created when the Password Required option is changed on ActiveSync Mailbox Policy.                               | Medium   |
| ctiveSync Mailbox Policy Refresh<br>hterval Changed                                  | Created when the Refresh Interval is changed for the ActiveSync Mailbox Policy.                                  | Medium   |
| ctiveSync Mailbox Policy<br>Removed From Organization<br>Client Access Configuration | Created when an ActiveSync Mailbox Policy is removed from<br>the Organization Client Access Configuration.       | Medium   |
| ctiveSync Mailbox Policy<br>Renamed                                                  | Created when the ActiveSync Mailbox Policy is renamed.                                                           | Medium   |
| ctiveSync Mailbox Policy Require<br>Iphanumeric Password Option<br>hanged            | Created when the Alphanumeric Password Required option is changed on ActiveSync Mailbox Policy.                  | Medium   |

| Event                                                                             | Description                                                                                                    | Severity |
|-----------------------------------------------------------------------------------|----------------------------------------------------------------------------------------------------|----------|
| ActiveSync Mailbox Policy Require<br>Encryption On Device Changed                 | Created when the Require Device Encryption option is changed on ActiveSync Mailbox Policy.                       | Medium   |
| ActiveSync Mailbox Policy Require<br>Encryption On Device Option<br>Changed       | Created when the Require Device Encryption option is<br>changed on ActiveSync Mailbox Policy.                    | Medium   |
| ActiveSync Mailbox Policy User<br>Idle Timeout Changed                            | Created when the User Idle Timeout is changed on<br>ActiveSync Mailbox Policy.                                   | Medium   |
| ActiveSync Mailbox Policy<br>Windows File Shares Access<br>Option Changed         | Created when the Windows File Shares Access option is changed on ActiveSync <sup>®</sup> Mailbox Policy.         | Medium   |
| ActiveSync Mailbox Policy<br>Windows SharePoint Services<br>Access Option Changed | Created when the Windows SharePoint <sup>®</sup> Services Access option is changed on ActiveSync Mailbox Policy. | Medium   |
| ActiveSync Web Site External                                                      | Created when the ActiveSync Web Site External URL is                                                             | Medium   |
| URL Changed on Server                                                             | changed on an Outlook <sup>®</sup> Web Access Web Site on a server.                                              |          |
| ActiveSync Web Site Internal URL<br>Changed on Server                             | Created when the ActiveSync Web Site Internal URL is changed on an Outlook Web Access Web Site on a server.      | Medium   |
| Address Changed in UM IP<br>Gateway                                               | Created when the Gateway Address is changed in the UM IP Gateway.                                                | Medium   |
| Address List - Company Filter                                                     | Created when the Company filter property is modified for an address list.                                        | Medium   |
|                                                                                   | For more information, see Note 14 on page 103.                                                                   |          |
| Address List - Created                                                            | Created when a new address list is created.                                                                      | Medium   |
|                                                                                   | For more information, see Note 14 on page 103.                                                                   |          |
| Address List - Custom Attribute<br>Filter                                         | Created when a custom attribute filter is modified for an address list.                                          | Medium   |
|                                                                                   | For more information, see Note 14 on page 103.                                                                   |          |
| Address List - Deleted                                                            | Created when an existing address list is removed.                                                                | Medium   |
|                                                                                   | For more information, see Note 14 on page 103.                                                                   |          |
| Address List - Department Filter                                                  | Created when the Department filter property is modified for an address list.                                     | Medium   |
|                                                                                   | For more information, see Note 14 on page 103.                                                                   |          |
| Address List - Display Name                                                       | Created when the display name is modified for an address list.                                                   | Medium   |
|                                                                                   | For more information, see Note 14 on page 103.                                                                   | N4- 1    |
| Address List - Included Recipient<br>Types                                        | Created when the included recipient type(s) property is modified for an address list.                            | Medium   |
|                                                                                   | For more information, see Note 14 on page 103.                                                                   |          |
| Address List - Moved                                                              | Created when the address list is moved to a new container.                                                       | Medium   |
|                                                                                   | For more information, see Note 14 on page 103.                                                                   | N4- 1    |
| Address List - Recipient Container                                                | Created when the recipient container property is modified for<br>an address list.                                | Medium   |
|                                                                                   | For more information, see Note 14 on page 103.                                                                   |          |
| Address List - Recipient Filter                                                   | Created when the recipient filter property is modified for an address list.                                      | Medium   |
|                                                                                   | For more information, see Note 14 on page 103.                                                                   |          |
| Address List - Renamed                                                            | Created when the name of an address list is changed.                                                             | Medium   |

Quest Change Auditor for Exchange 7.0 Event Reference Guide Change Auditor for Exchange Events

| Event                                                                       | Description                                                                                                   | Severity |
|-----------------------------------------------------------------------------|----------------------------------------------------------------------------------------------------|----------|
| ddress List - State/Province Filter                                         | Created when the state/province filter is modified for an address lit.                                        | Medium   |
|                                                                             | For more information, see Note 14 on page 103.                                                                |          |
| ddress List - Updated                                                       | Created when the address list update process is initiated.                                                    | Medium   |
|                                                                             | For more information, see Note 14 on page 103.                                                                |          |
| ddress List Added to Offline<br>ddress Book                                 | Created when an Address List is added to an Offline Address Book.                                             | Medium   |
| ddress List Added To<br>rganization Configuration                           | Created when an Address List is added to the Organization configuration.                                      | Medium   |
| ddress List Paging - Disabled                                               | Created when an address list paging was disabled for the Exchange organization.                               | Medium   |
|                                                                             | For more information, see Note 14 on page 103.                                                                |          |
| ddress List Paging - Enabled                                                | Created when an address list paging was enabled for the Exchange organization.                                | Medium   |
|                                                                             | For more information, see Note 14 on page 103.                                                                |          |
| ddress List Removed From<br>ffline Address Book                             | Created when an Address List is removed from Offline Address Book.                                            | Medium   |
| ddress List Removed From<br>Irganization Configuration                      | Created when an Address List is removed from the Organization configuration.                                  | Medium   |
| ddress List Renamed                                                         | Created when an Address List is renamed.                                                                      | Medium   |
| ddress Space Added To Send<br>onnector                                      | Created when an Address space is added to a Send connector.                                                   | Medium   |
| ddress Space Removed From<br>end Connector                                  | Created when an Address space is removed from a Send connector.                                               | Medium   |
| ge Limit For Folders Changed in<br>ublic Folders Database                   | Created when the Age Limit For Folders setting is changed for a Public Folders Database on Exchange Server.   | Medium   |
| llow Announcement Interruption<br>Option Changed in UM Dial Plan            | Created when the Allow Informational Announcement To Be<br>Interrupted option is changed in the UM Dial Plan. | Medium   |
| Ilow Automatic Forward Option<br>Changed In Remote Domain<br>Definition     | Created when the Allow Automatic Forward option is changed in Remote Domain definition.                       | Medium   |
| llow Caller To Send Voice<br>lessages Option Changed In UM<br>uto Attendant | Created when the Allow Caller To Send Voice Messages option is changed for the UM Auto Attendant.             | Medium   |
| llow Caller To Transfer To Users<br>)ption Changed In UM Auto<br>ttendant   | Created when the Allow Caller To Transfer To Users option is changed for the UM Auto Attendant.               | Medium   |
| llow Callers To Send Voice<br>lessage Option Changed In UM<br>ial Plan      | Created when the Allow Callers To Send Voice Mail option is changed in the UM Dial Plan.                      | Medium   |
| llow Callers To Transfer Option<br>hanged In UM Dial Plan                   | Created when the Allow Callers To Transfer To Users option is changed in the UM Dial Plan.                    | Medium   |
| llow Calls To Extensions Option<br>hanged In UM Mailbox Policy              | Created when the Allow Calls To Extensions option is<br>changed in the UM Mailbox Policy.                     | Medium   |
| llow Calls To Same-Plan Users<br>Option Changed In UM Mailbox<br>olicy      | Created when the Allow Calls To Users In The Same Dialing<br>Plan option is changed in the UM Mailbox Policy. | Medium   |
| llow Common PIN Pattern Option<br>Changed In UM Mailbox Policy              | Created when the Allow Common Patters In PIN option is<br>changed in the UM Mailbox Policy.                   | Medium   |

| Event                                                                                          | Description                                                                                                    | Severity |
|------------------------------------------------------------------------------------------------|----------------------------------------------------------------------------------------------------|----------|
| Allow Delivery Reports Option<br>Changed In Remote Domain<br>Definition                        | Created when the Allow Delivery Reports option is changed<br>in Remote Domain definition.                                               | Medium   |
| Allow Faxes Option Changed in<br>UM Dial Plan                                                  | Created when the Allow Users To Receive Faxes option is changed in the UM Dial Plan.                                                    | Medium   |
| Allow Non-Delivery Reports Option<br>Changed In Remote Domain<br>Definition                    | Created when the Allow Non-Delivery Reports option is changed in Remote Domain definition.                                              | Medium   |
| Allow Outgoing Calls Option<br>Changed in UM IP Gateway                                        | Created when the Allow Outgoing Calls option is changed in the UM IP Gateway.                                                           | Medium   |
| Allow Out-Of-Office Replies Option<br>Changed In Remote Domain<br>Definition                   | Created when the Allow Out-Of-Office Replies option was changed in Remote Domain definition.                                            | Medium   |
| Now Transfer To Operator During<br>Business Hours Option Changed<br>n UM Auto Attendant        | Created when the Allow Transfer To Operator During<br>Business Hours option is changed for the UM Auto Attendant.                       | Medium   |
| Allow Transfer To Operator During<br>Non-Business Hours Option<br>Changed In UM Auto Attendant | Created when the Allow Transfer To Operator During Non-<br>Business Hours option is changed for the UM Auto Attendant.                  | Medium   |
| Announcement Changed in UM<br>Dial Plan                                                        | Created when the Informational Announcement is changed in the UM Dial Plan.                                                             | Medium   |
| Audio Codec Changed In UM Dial<br>Plan                                                         | Created when the Audio Codec is changed in the UM Dial Plan.                                                                            | Medium   |
| Basic Authentication Option<br>changed on Receive Connector                                    | Created when the Basic Authentication option is changed on a Receive connector on server.                                               | Medium   |
| Business Hours Greeting<br>Changed for UM Auto Attendant                                       | Created when the Business Hours Greeting is changed on the UM Auto Attendant.                                                           | Medium   |
| Business Hours Main Menu<br>Prompt Changed for UM Auto<br>Attendant                            | Created when the Business Hours Main Menu Prompt is changed on the UM Auto Attendant.                                                   | Medium   |
| Business Hours Schedule<br>Changed for UM Auto Attendant                                       | Created when the Business Hours Schedule is changed on the UM Auto Attendant.                                                           | Medium   |
| Callers Can Contact Address List<br>Changed In UM Auto Attendant                               | Created when the Allow Caller To Send Voice Messages To<br>This Address List option has been changed for the UM Auto<br>Attendant.      | Medium   |
| Callers Can Contact Address List<br>Changed In UM Dial Plan                                    | Created when the Callers Can Contact Address List is changed in the UM Dial Plan.                                                       | Medium   |
| Callers Can Contact Auto<br>Attendant Changed In UM Dial<br>Plan                               | Created when the Callers Can Contact Auto Attendant is<br>changed in the UM Dial Plan.<br>For more information, see Note 7 on page 102. | Medium   |
| Callers Can Contact Extension<br>Changed In UM Dial Plan                                       | Created when the Callers Can Contact Extension is changed<br>in the UM Dial Plan.                                                       | Medium   |
| Callers Can Contact Option<br>Changed In UM Auto Attendant                                     | Created when the Allow Caller To Send Voice Messages option is changed for the UM Auto Attendant.                                       | Medium   |
| Callers Can Contact Option<br>Changed In UM Dial Plan                                          | Created when the Callers Can Contact option is changed in the UM Dial Plan.                                                             | Medium   |
| Collect Organizational Health Data<br>Changed                                                  | Created when one of the Organizational Health Data settings is changed.                                                                 | Medium   |
| Country Code Changed In UM Dial<br>Plan                                                        | Created when the Country/Region Code is changed in the UM Dial Plan.                                                                    | Medium   |

| Event                                                                             | Description                                                                                                    | Severity |
|-----------------------------------------------------------------------------------|----------------------------------------------------------------------------------------------------|----------|
| Database Availability Group -                                                     | Created when a Database Availability Group (DAG) is                                                                                     | Medium   |
| Added                                                                             | created in Active Directory <sup>®</sup> using the New-<br>DatabaseAvailabilityGroup cmdlet.                                            |          |
|                                                                                   | For more information, see Note 14 on page 103.                                                                                          |          |
| Database Availability Group -<br>Alternate Witness Directory                      | Created when the <i>AlternateWitnessDirectory</i> parameter is modified for a DAG (Set-DatabaseAvailabilityGroup cmdlet).               | Medium   |
| Changed                                                                           | For more information, see Note 14 on page 103.                                                                                          |          |
| Database Availability Group -<br>Iternate Witness Server Changed                  | Created when the <i>AlternateWitnessServer</i> parameter is modified for a DAG (Set-DatabaseAvailabilityGroup cmdlet).                  | Medium   |
|                                                                                   | For more information, see Note 14 on page 103.                                                                                          |          |
| Database Availability Group - Auto<br>Dag All Servers Installed Changed           | Created when the <i>AutoDagAllServersInstalled</i> parameter is modified for a DAG (Set-DatabaseAvailabilityGroup cmdlet).              | Medium   |
|                                                                                   | For more information, see Note 14 on page 103.                                                                                          |          |
|                                                                                   | Not supported for Exchange 2010.                                                                                                    |          |
| Database Availability Group - Auto<br>Dag Auto Reseed Enabled                     | Created when the <i>AutoDagAutoReseedEnabled</i> parameter is modified for a DAG (Set-DatabaseAvailabilityGroup cmdlet).                | Medium   |
| Changed                                                                           | For more information, see Note 14 on page 103.                                                                                          |          |
|                                                                                   | Not supported for Exchange 2010.                                                                                                    |          |
| Database Availability Group - Auto<br>Dag Database Copies Per<br>Database Changed | Created when the <i>AutoDagDatabaseCopiesPerDatabase</i><br>parameter is modified for a DAG (Set-<br>DatabaseAvailabilityGroup cmdlet). | Medium   |
|                                                                                   | For more information, see Note 14 on page 103.                                                                                          |          |
|                                                                                   | Not supported for Exchange 2010.                                                                                                    |          |
| Database Availability Group - Auto<br>Dag Database Copies Per Volume<br>Changed   | Created when the <i>AutoDagDatabaseCopiesPerVolume</i><br>parameter is modified for a DAG (Set-<br>DatabaseAvailabilityGroup cmdlet).   | Medium   |
|                                                                                   | For more information, see Note 14 on page 103.                                                                                          |          |
|                                                                                   | Not supported for Exchange 2010.                                                                                                    |          |
| Database Availability Group - Auto<br>Dag Databases Root Folder Path<br>Changed   | Created when the <i>AutoDagDatabasesRootFolderPath</i><br>parameter is modified for a DAG (Set-<br>DatabaseAvailabilityGroup cmdlet).   | Medium   |
|                                                                                   | For more information, see Note 14 on page 103.                                                                                          |          |
|                                                                                   | Not supported for Exchange 2010.                                                                                                    |          |
| Database Availability Group - Auto<br>Dag Disk Reclaimer Enabled<br>Changed       | Created when the <i>AutoDagDiskReclaimerEnabled</i> parameter is modified for a DAG (Set-DatabaseAvailabilityGroup cmdlet).             | Medium   |
|                                                                                   | For more information, see Note 14 on page 103.                                                                                          |          |
|                                                                                   | Not supported for Exchange 2010.                                                                                                    |          |
| Database Availability Group - Auto<br>Dag Total Number of Databases<br>Changed    | Created when the <i>AutoDagTotalNumberOfDatabases</i> parameter is modified for a DAG (Set-DatabaseAvailabilityGroup cmdlet).           | Medium   |
| -                                                                                 | For more information, see Note 14 on page 103.                                                                                          |          |
|                                                                                   | Not supported for Exchange 2010.                                                                                                    |          |
| Database Availability Group - Auto<br>Total Number of Servers Changed             | Created when the <i>AutoTotalNumberOfServers</i> parameter is modified for a DAG (Set-DatabaseAvailabilityGroup cmdlet).                | Medium   |
|                                                                                   | For more information, see Note 14 on page 103.                                                                                          |          |
|                                                                                   | Not supported for Exchange 2010.                                                                                                    |          |

| Database Availability Group - Auto<br>Dag Volumes Root Folder Path<br>ChangedCreated when the AutoDagVolumesRootFolderPath<br>parameter is modified for a DAG (Set-<br>DatabaseAvailabilityGroup cmdlet).<br>For more information, see Note 14 on page 103.<br>Not supported for Exchange 2010.Database Availability Group - Dag<br>Configuration ChangedCreated when the DagConfiguration parameter is modified<br>for a DAG (Set-DatabaseAvailabilityGroup cmdlet).<br>For more information, see Note 14 on page 103.<br>Not supported for Exchange 2010. | Medium    |
|----------------------------------------------------------------------------------------------------|-----------|
| For more information, see Note 14 on page 103.<br>Not supported for Exchange 2010.Database Availability Group - Dag<br>Configuration ChangedCreated when the DagConfiguration parameter is modified<br>for a DAG (Set-DatabaseAvailabilityGroup cmdlet).<br>For more information, see Note 14 on page 103.<br>Not supported for Exchange 2010.                                                                                                    | Medium    |
| Database Availability Group - Dag<br>Configuration ChangedCreated when the DagConfiguration parameter is modified<br>for a DAG (Set-DatabaseAvailabilityGroup cmdlet).<br>For more information, see Note 14 on page 103.<br>Not supported for Exchange 2010.                                                                                                    | Medium    |
| Configuration Changedfor a DAG (Set-DatabaseAvailabilityGroup cmdlet).For more information, see Note 14 on page 103.Not supported for Exchange 2010.                                                                                                    | Medium    |
| Not supported for Exchange 2010.                                                                                                    |           |
|                                                                                                    |           |
|                                                                                                    |           |
| Database Availability Group -<br>Database Availability GroupCreated when the DatabaseAvailabilityGroupConfiguration<br>parameter is modified for a DAG (Set-<br>DatabaseAvailabilityGroup cmdlet.)                                                                                                    | Medium    |
| For more information, see Note 14 on page 103.                                                                                                    |           |
| Not supported for Exchange 2010.                                                                                                    |           |
| Database Availability Group -Created when the DatabaseAvailabilityGroupIpAddressDatabase Availability Group IPparameter is modified for a DAG (Set-<br>DatabaseAvailabilityGroup cmdlet).                                                                                                    | Medium    |
| For more information, see Note 14 on page 103.                                                                                                    |           |
| Database Availability Group -Created when the DatacenterActivationMode parameter isDatacenter Activation Modemodified for a DAG (Set-DatabaseAvailabilityGroup cmdlet)                                                                                                    | Medium    |
| Changed For more information, see Note 14 on page 103.                                                                                                    |           |
| Database Availability Group -<br>Manual Dag NetworkCreated when the ManualDagNetworkConfiguration<br>parameter is modified for a DAG (Set-<br>DatabaseAvailabilityGroup cmdlet).                                                                                                    | Medium    |
| For more information, see Note 14 on page 103.                                                                                                    |           |
| Not supported for Exchange 2010.                                                                                                    |           |
| Database Availability Group -Created when the NetworkCompression parameter isNetwork Compression Changedmodified for a DAG (Set-DatabaseAvailabilityGroup cmdlet)                                                                                                    | Medium    |
| For more information, see Note 14 on page 103.                                                                                                    |           |
| Database Availability Group -Created when the NetworkEncryption parameter is modifiedNetwork Encryption Changedfor a DAG (Set-DatabaseAvailabilityGroup cmdlet).                                                                                                    | Medium    |
| For more information, see Note 14 on page 103.                                                                                                    |           |
| Database Availability Group -<br>RemovedCreated when an empty DAG is removed using the Remove<br>DatabaseAvailabilityGroup cmdlet.                                                                                                    | e- Medium |
| For more information, see Note 14 on page 103.                                                                                                    |           |
| Database Availability Group -Created when the ReplayLagManagerEnabledReplay Lag Manager Enabledmodified for a DAG (Set-DatabaseAvailabilityGroup cmdlet)                                                                                                    |           |
| Changed For more information, see Note 14 on page 103.                                                                                                    |           |
| Not supported for Exchange 2010.                                                                                                    |           |
| Database Availability Group -Created when the <i>ReplicationPort</i> parameter is modified forReplication Port ChangedDAG (Set-DatabaseAvailabilityGroup cmdlet).                                                                                                    | a Medium  |
| For more information, see Note 14 on page 103.                                                                                                    |           |
| Database Availability Group -<br>RestoredCreated when a DAG is restored as part of a datacenter<br>switchover using the Restore-DatabaseAvailabilityGroup<br>cmdlet.                                                                                                    | Medium    |
| For more information, see Note 14 on page 103.                                                                                                    |           |

| Event                                                                            | Description                                                                                                    | Severity |
|----------------------------------------------------------------------------------|----------------------------------------------------------------------------------------------------|----------|
| Database Availability Group -<br>Server Added                                    | Created when a mailbox server is added to a DAG using the Add-DatabaseAvailabilityGroupServer cmdlet.                                   | Medium   |
|                                                                                  | For more information, see Note 14 on page 103.                                                                                          |          |
| Database Availability Group -<br>Server Removed                                  | Created when a mailbox server is removed from a DAG using the Remove-DatabaseAvailabilityGroupServer cmdlet.                            | Medium   |
|                                                                                  | For more information, see Note 14 on page 103.                                                                                          |          |
| Database Availability Group -<br>Started                                         | Created when a DAG is restarted to reinstate a previously failed member using the Start-DatabaseAvailabilityGroup cmdlet.               | Medium   |
|                                                                                  | For more information, see Note 14 on page 103.                                                                                          |          |
| Database Availability Group -<br>Stopped                                         | Created when a DAG is stopped to mark member(s) as failed using the Stop-DatabaseAvailabilityGroup cmdlet.                              | Medium   |
|                                                                                  | For more information, see Note 14 on page 103.                                                                                          |          |
| Database Availability Group -<br>Vitness Directory Changed                       | Created when the <i>WitnessDirectory</i> parameter is modified for<br>a DAG (Set-DatabaseAvailabilityGroup cmdlet).                     | Medium   |
|                                                                                  | For more information, see Note 14 on page 103.                                                                                          |          |
| Database Availability Group -<br>Vitness Server Changed                          | Created when the <i>WitnessServer</i> parameter is modified for a DAG (Set-DatabaseAvailabilityGroup cmdlet).                           | Medium   |
|                                                                                  | For more information, see Note 14 on page 103.                                                                                          |          |
| Database Availability Group<br>Ietwork - Added                                   | Created when a DAG network is created using the New-<br>DatabaseAvailabilityGroupNetwork cmdlet.                                        | Medium   |
|                                                                                  | For more information, see Note 14 on page 103.                                                                                          |          |
| Database Availability Group<br>Network - Description Changed                     | Created when the <i>Description</i> parameter is modified for a DAG network (Set-DatabaseAvailabilityGroupNetwork cmdlet).              | Medium   |
|                                                                                  | For more information, see Note 14 on page 103.                                                                                          |          |
| Database Availability Group<br>Jetwork - IgnoreNetwork Changed                   | Created when the <i>IgnoreNetwork</i> parameter is modified for a DAG network (Set-DatabaseAvailabilityGroupNetwork cmdlet).            | Medium   |
|                                                                                  | For more information, see Note 14 on page 103.                                                                                          |          |
| Database Availability Group<br>Jetwork - Name Changed                            | Created when the <i>Name</i> parameter is modified for a DAG network (Set-DatabaseAvailabilityGroupNetwork cmdlet).                     | Medium   |
|                                                                                  | For more information, see Note 14 on page 103.                                                                                          |          |
| Database Availability Group<br>Network - Removed                                 | Created when a DAG network is removed using the Remove-<br>DatabaseAvailabilityGroupNetwork cmdlet.                                     | Medium   |
|                                                                                  | For more information, see Note 14 on page 103.                                                                                          |          |
| Database Availability Group<br>Network - Replication Enabled<br>Changed          | Created when the <i>ReplicationEnabled</i> parameter is modified<br>for a DAG network (Set-DatabaseAvailabilityGroupNetwork<br>cmdlet). | Medium   |
|                                                                                  | For more information, see Note 14 on page 103.                                                                                          |          |
| Database Availability Group<br>Jetwork - Subnets Changed                         | Created when the <i>Subnets</i> parameter is modified for a DAG network (Set-DatabaseAvailabilityGroupNetwork cmdlet).                  | Medium   |
|                                                                                  | For more information, see Note 14 on page 103.                                                                                          |          |
| Database Can Be Overwritten By<br>Restore Changed for Public<br>Folders Database | Created when the Database Can Be Overwritten By a<br>Restore setting is changed for a Public Folders Database on<br>an Exchange Server  | Medium   |
| Database Maintenance Interval<br>Changed in Mailbox Database                     | Created when the Database Maintenance Interval is changed for a Mailbox Database on an Exchange Server.                                 | Medium   |

| Event                                                                                    | Description                                                                                                    | Severity |
|------------------------------------------------------------------------------------------|----------------------------------------------------------------------------------------------------|----------|
| Database Maintenance Interval<br>Changed in Public Folders<br>Database                   | Created when the Database Maintenance Interval is changed<br>for a Public Folders Database on an Exchange Server                               | Medium   |
| Default Language Changed In UM<br>Dial Plan                                              | Created when the Default Language setting is changed in the UM Dial Plan.                                                                      | Medium   |
| Default Public Folder Database<br>Changed in Mailbox Database                            | Created when the Default Public Folder Database is changed in a Mailbox database.                                                              | Medium   |
| Deleted Item Move Destination<br>Folder Changed in Managed<br>Folder Settings            | Created when the Deleted Item Move Destination Custom<br>Folder is changed for Managed Folder Settings in a Managed<br>Folder.                 | Medium   |
| Deleted Item Retention Option<br>Changed in Managed Folder<br>Settings                   | Created when the Deleted Item Retention option is changed for Managed Folder Settings in a Managed Folder.                                     | Medium   |
| Deleted Item Retention Period<br>Action Option Changed in<br>Managed Folder Settings     | Created when the Deleted Item Retention Period Action<br>option is changed for Managed Folder Settings in a Managed<br>Folder.                 | Medium   |
| Deleted Item Retention Period<br>Changed in Managed Folder<br>Settings                   | Created when the Deleted Item Retention Period is changed for Managed Folder Settings in a Managed Folder.                                     | Medium   |
| Deleted Item Retention Period<br>Start Option Changed in Managed<br>Folder Settings      | Created when the Deleted Item Retention Period Start option<br>is changed for Managed Folder Settings in a Managed<br>Folder.                  | Medium   |
| Delivery Status Notification (DSN)<br>code for Transport Setting<br>Changed              | Created when a custom DSN message is created, modified or removed in your Exchange organization.                                               | Medium   |
| Dial Plan Added To UM Server                                                             | Created when the Dial Plan is added to a UM Server.                                                                                            | Medium   |
|                                                                                          | For more information, see Note 7 on page 102.                                                                                                  |          |
| ial Plan Removed From UM                                                                 | Created when the Dial Plan is removed from a UM Server.                                                                                        | Medium   |
| Server                                                                                   | For more information, see Note 7 on page 102.                                                                                                  |          |
| Display Senders Name On<br>Messages Option Changed In<br>Remote Domain Definition        | Created when the Display Senders Name On Messages option is changed in Remote Domain definition.                                               | Medium   |
| Do Not Mount This Database at<br>Start-up Changed for Mailbox<br>Database                | Created when the Do Not Mount This Database at Start-up setting is changed for a Mailbox database on an Exchange Server.                       | Medium   |
| Do Not Mount This Store At Start-<br>Jp Changed in Public Folders<br>Database            | Created when the Do Not Mount This Store at Start-up setting<br>is changed for a Public Folders database on an Exchange<br>Server.             | Medium   |
| Do Not Permanently Delete Items<br>Intil Backed Up Changed for<br>/lailbox Database      | Created when the Do Not Permanently Delete Items Until<br>Backed Up setting is changed for a Mailbox database on an<br>Exchange Server.        | Medium   |
| Do Not Permanently Delete Items<br>Jntil Backed Up Changed in<br>Public Folders Database | Created when the Do Not Permanently Delete Items Until<br>Backed Up setting is changed for a Public Folders database<br>on an Exchange Server. | Medium   |
| Edge Subscription Added To<br>Drganization Configuration                                 | Created when the Edge Subscription is added to the Organization Configuration.                                                                 | Medium   |
| Edge Subscription Removed From                                                           | Created when the Edge Subscription is removed from the                                                                                         | Medium   |

| Event                                                           | Description                                                                                                    | Severity |
|-----------------------------------------------------------------|----------------------------------------------------------------------------------------------------|----------|
| E-Mail Address Policy - Company<br>Filter                       | Created when the Recipient is in a Company condition is modified for the e-mail address policy. ( <i>ConditionalCompany</i> )                                                          | Medium   |
|                                                                 | For more information, see Note 14 on page 103.                                                                                                    |          |
| E-Mail Address Policy - Created                                 | Created when a new e-mail address policy is created.                                                                                                    | Medium   |
|                                                                 | For more information, see Note 14 on page 103.                                                                                                    |          |
| E-Mail Address Policy - Custom<br>Attribute Filter              | Created when one of the Custom Attribute equals Value conditions is modified for an e-mail address policy. ( <i>ConditionalCustomAttribute 1 - 15</i> )                                | Medium   |
|                                                                 | For more information, see Note 14 on page 103.                                                                                                    |          |
| E-Mail Address Policy - Deleted                                 | Created when an e-mail address policy is removed.                                                                                                    | Medium   |
|                                                                 | For more information, see Note 14 on page 103.                                                                                                    |          |
| E-Mail Address Policy -<br>Department Filter                    | Created when the Recipient is in a Department condition is modified for an e-mail address policy. ( <i>ConditionalDepartment</i> )                                                     | Medium   |
|                                                                 | For more information, see Note 14 on page 103.                                                                                                    |          |
| E-Mail Address Policy - Disabled<br>E-Mail Address Templates    | Created when the parameter that defines the proxy addresses included in an e-mail address policy that are disabled is modified. ( <i>DisabledEmailAddressTemplates</i> )               | Medium   |
|                                                                 | For more information, see Note 14 on page 103.                                                                                                    |          |
| E-Mail Address Policy - Enabled<br>E-Mail Address Templates     | Created when the parameter that defines the proxy<br>addresses included in an e-mail address policy that are<br>enabled is modified. ( <i>EnabledEmailAddressTemplates</i> )           | Medium   |
|                                                                 | For more information, see Note 14 on page 103.                                                                                                    |          |
| E-Mail Address Policy - Included<br>Recipient Types             | Created when the recipient types to be included in the e-mail address policy is modified. ( <i>IncludedRecipients</i> )                                                                | Medium   |
|                                                                 | For more information, see Note 14 on page 103.                                                                                                    |          |
| E-Mail Address Policy - Primary<br>SMTP E-Mail Address Template | Created when the parameter that specifies the proxy<br>addresses included in an e-mail address policy that are<br>enabled is modified.<br>( <i>EnabledPrimarySMTPAddressTemplate</i> ) | Medium   |
|                                                                 | For more information, see Note 14 on page 103.                                                                                                    | NA 11    |
| E-Mail Address Policy - Priority                                | Created when the priority of an e-mail address policy is changed.                                                                                                    | Medium   |
| E Mail Address Policy - Desinient                               | For more information, see Note 14 on page 103.                                                                                                    | Modium   |
| E-Mail Address Policy - Recipient<br>Container                  | Created when the recipient container property is modified for<br>an e-mail address policy.                                                                                             | Medium   |
|                                                                 | For more information, see Note 14 on page 103.                                                                                                    | Madium   |
| E-Mail Address Policy - Recipient<br>Filter                     | Created when the <i>RecipientFilter</i> parameter in an e-mail address policy is modified.                                                                                             | Medium   |
|                                                                 | For more information, see Note 14 on page 103.                                                                                                    |          |
| E-Mail Address Policy - Renamed                                 | Created when an e-mail address policy is renamed.                                                                                                    | Medium   |
|                                                                 | For more information, see Note 14 on page 103.                                                                                                    |          |
| E-Mail Address Policy -<br>State/Province Filter                | Created when the Recipient is in a State or Province<br>condition is modified for an e-mail address policy.<br>(ConditionalStateOrProvince)                                            | Medium   |
|                                                                 | For more information, see Note 14 on page 103.                                                                                                    |          |
| E-Mail Address Policy - Updated                                 | Created when the e-mail address policy update process is initiated.<br>For more information, see Note 14 on page 103.                                                                  | Medium   |
|                                                                 | To more information, see Note 14 on page 103.                                                                                                    |          |
|                                                                 | Quest Change Auditor for Exchange 7.0 Event Reference                                                                                                    | Guide    |

Quest Change Auditor for Exchange 7.0 Event Reference Guide Change Auditor for Exchange Events

32

| Event                                                                        | Description                                                                                                    | Severity |
|------------------------------------------------------------------------------|----------------------------------------------------------------------------------------------------|----------|
| Email Address Policy Added To<br>Organization Configuration                  | Created when an Email Address Policy is added to the Organization Configuration.                                                                                                    | Medium   |
| Email Address Policy Email<br>Address Filter List Changed                    | Created when the Email Address Filter List for Email Address Policy were changed.                                                                                                    | Medium   |
| Email Address Policy Priority<br>Changed                                     | Created when the Priority for Email Address Policy is changed.                                                                                                    | Medium   |
| Email Address Policy Query Filter<br>Changed                                 | Created when the Search Filter settings for Email Address Policy is changed.                                                                                                    | Medium   |
| Email Address Policy Removed<br>From Organization Configuration              | Created when an Email Address Policy is removed from the Organization Configuration.                                                                                                    | Medium   |
| Email Address Policy Renamed                                                 | Created when an Email Address Policy is renamed.                                                                                                    | Medium   |
| Email Address Policy Storage<br>Filter Changed                               | Created when the Storage Filter setting for Email Address Policy is changed.                                                                                                    | Medium   |
| Enable Circular Logging Setting<br>Changed for Mailbox Database              | Created when the Enable Circular Logging setting is changed for a Mailbox database.                                                                                                    | Medium   |
| Enable Circular Logging Setting<br>Changed for Public Folders<br>Database    | Created when the Enable Circular Logging setting is changed for a Public Folders database.                                                                                                    | Medium   |
| Enable Server UM Messaging<br>Status Changed                                 | Created when the Enable Server UM Messaging Status is<br>changed on a server.                                                                                                    | Medium   |
| Exchange Cmdlet Executed                                                     | Created for generic Exchange PowerShell <sup>®</sup> commands that modify Exchange configurations. This event captures the information about the PowerShell Cmdlet that was run, including who executed it and any parameters that were provided to the Cmdlet. | Low      |
| Exchange Database Availability<br>Group Server - Group Membership<br>Changed | Created when a mailbox server is added or removed from the Database Availability Group (DAG).                                                                                                    | Medium   |
| Exchange Database Location<br>Changed for Public Store                       | Created when the Exchange Database Location is changed for a Public Store on Exchange Server.                                                                                                    | Medium   |
| Exchange Server Authentication<br>Option changed on Receive<br>Connector     | Created when the Exchange Server Authentication option is changed on a Receive connector on a server.                                                                                                    | Medium   |
| Extension Associated with UM<br>Auto Attendant                               | Created when the Extension is associated with the UM Auto Attendant.                                                                                                    | Medium   |
| Extension Disassociated from UM<br>Auto Attendant                            | Created when the Extension is disassociated from the UM Auto Attendant.                                                                                                    | Medium   |
| External DNS Lookup Option<br>Changed on Send Connector                      | Created when the External DNS Lookup option is changed on a Send connector.                                                                                                    | Medium   |
| External Postmaster Address<br>Setting Changed                               | Created when the External Postmaster Address setting is changed in an Exchange organization.                                                                                                    | Medium   |
| Externally Secured Authentication<br>Option Changed on Receive<br>Connector  | Created when the Externally Secured Authentication option is changed on a Receive connector on a server.                                                                                                    | Medium   |
| Fallback Auto Attendant Changed<br>for UM Auto Attendant                     | Created when the Fallback Auto Attendant is changed on the UM Auto Attendant.                                                                                                    | Medium   |
| Fax Identity Changed In UM<br>Mailbox Policy                                 | Created when the Fax Identity is changed in the UM Mailbox Policy.                                                                                                    | Medium   |
| Fax Message Text Changed In UM<br>Mailbox Policy                             | Created when the Fax Message text is changed in the UM Mailbox Policy.                                                                                                    | Medium   |

Quest Change Auditor for Exchange 7.0 Event Reference Guide Change Auditor for Exchange Events

| Event                                                          | Description                                                                                                    | Severity |
|----------------------------------------------------------------|----------------------------------------------------------------------------------------------------|----------|
| Folder List Changed In Managed<br>Folder Mailbox Policy        | Created when the Folder list is changed in a Managed Folder Mailbox Policy.                                                | Medium   |
|                                                                | For more information, see Note 7 on page 102.                                                                              |          |
| Global Address List - Company<br>Filter                        | Created when the company filter property is modified for a global address list. ( <i>ConditionalCompany</i> )              | Medium   |
|                                                                | For more information, see Note 14 on page 103.                                                                             |          |
| Global Address List - Created                                  | Created when a new Global Address List is created.                                                                         | Medium   |
|                                                                | For more information, see Note 14 on page 103.                                                                             |          |
| Global Address List - Custom<br>Attribute Filter               | Created when a custom attribute filter is modified for a global address list. ( <i>ConditionalCustomAttribute 1 - 15</i> ) | Medium   |
|                                                                | For more information, see Note 14 on page 103.                                                                             |          |
| Global Address List - Deleted                                  | Created when a Global Address List is removed.                                                                             | Medium   |
|                                                                | For more information, see Note 14 on page 103.                                                                             |          |
| Global Address List - Department<br>Filter                     | Created when the department filter property is modified for a global address list. ( <i>ConditionalDepartment</i> )        | Medium   |
|                                                                | For more information, see Note 14 on page 103.                                                                             |          |
| Global Address List - Included<br>Recipient Types              | Created when the included recipient type(s) property is modified for a global address list. ( <i>IncludedRecipients</i> )  | Medium   |
|                                                                | For more information, see Note 14 on page 103.                                                                             |          |
| Global Address List - Recipient<br>Container                   | Created when the recipient container property is modified for a global address list. ( <i>RecipientContainer</i> )         | Medium   |
|                                                                | For more information, see Note 14 on page 103.                                                                             |          |
| Global Address List - Recipient<br>Filter                      | Created when the recipient filter property is modified for a global address list. ( <i>RecipientFilter</i> )               | Medium   |
|                                                                | For more information, see Note 14 on page 103.                                                                             |          |
| Global Address List - Renamed                                  | Created when a Global Address List is renamed.                                                                             | Medium   |
|                                                                | For more information, see Note 14 on page 103.                                                                             |          |
| Global Address List -<br>State/Province Filter                 | Created when the state/province filter is modified for a global address lit. ( <i>ConditionalStateOrProvince</i> )         | Medium   |
|                                                                | For more information, see Note 14 on page 103.                                                                             |          |
| Global Address List - Updated                                  | Created when the Global Address List update process is initiated.                                                          | Medium   |
|                                                                | For more information, see Note 14 on page 103.                                                                             |          |
| Greeting Changed in UM Dial Plan                               | Created when the Welcome Greeting is changed in the UM Dial Plan.                                                          | Medium   |
| Holiday Added To UM Auto<br>Attendant                          | Created when a Holiday is added to the schedule for the UM Auto Attendant.                                                 | Medium   |
| Holiday Changed In UM Auto<br>Attendant                        | Created when a Holiday is changed in the schedule for the UM Auto Attendant.                                               | Medium   |
| Holiday Removed From UM Auto<br>Attendant                      | Created when a Holiday is removed from the schedule for the UM Auto Attendant.                                             | Medium   |
| Hunt Group Added To UM IP<br>Gateway                           | Created when a Hunt Group is added to the UM IP Gateway.                                                                   | Medium   |
| Hunt Group Removed From UM IP<br>Gateway                       | Created when a Hunt Group is removed from the UM IP Gateway.                                                               | Medium   |
| Incorrect PIN Mailbox Lockout<br>Setting Changed In UM Mailbox | Created when the Incorrect PIN Mailbox Lockout setting is changed in the UM Mailbox Policy.                                | Medium   |

| _ /                                                                        | <b>B</b> 1.4                                                                                                | • ···    |
|----------------------------------------------------------------------------|----------------------------------------------------------------------------------------------------|----------|
| Event                                                                      | Description                                                                                                 | Severity |
| ncorrect PIN Reset Setting<br>Changed In UM Mailbox Policy                 | Created when the Incorrect PIN Reset setting is changed in the UM Mailbox Policy.                           | Medium   |
| n-Country Number Format<br>Changed In UM Dial Plan                         | Created when the In-Country/Region Number Format is<br>changed in the UM Dial Plan.                         | Medium   |
| n-Country Rule Group Added To<br>JM Dial Plan                              | Created when the In-Country Rule Group is added to the UM Dial Plan.                                        | Medium   |
| n-Country Rule Group Added To<br>JM Mailbox Policy                         | Created when the In-Country Rule Group is added to the UM Mailbox Policy.                                   | Medium   |
| n-Country Rule Group Removed<br>From UM Dial Plan                          | Created when the In-Country Rule Group is removed from the UM Dial Plan.                                    | Medium   |
| n-Country Rule Group Removed<br>From UM Mailbox Policy                     | Created when the In-Country Rule Group is removed from the UM Mailbox Policy.                               | Medium   |
| nformational Announcement<br>Changed for UM Auto Attendant                 | Created when the Informational Announcement is changed on the UM Auto Attendant.                            | Medium   |
| nput Failures Before Disconnect<br>Changed In UM Dial Plan                 | Created when the Input Failures Before Disconnect setting is changed in the UM Dial Plan.                   | Medium   |
| nput Idle Timeout Changed In UM<br>Dial Plan                               | Created when the Input Idle Timeout is changed in the UM Dial Plan.                                         | Medium   |
| nput Retries Changed In UM Dial<br>Plan                                    | Created when the Input Retries setting is changed in the UM Dial Plan.                                      | Medium   |
| ntegrated Windows<br>Authentication Option Changed on<br>Receive Connector | Created when the Integrated Windows Authentication option<br>is changed on a Receive connector on a server. | Medium   |
| nternational Access Code<br>Changed In UM Dial Plan                        | Created when the International Access Code is changed in the UM Dial Plan.                                  | Medium   |
| nternational Number Format<br>Changed In UM Dial Plan                      | Created when the International Number Format is changed in the UM Dial Plan.                                | Medium   |
| nternational Rule Group Added To<br>JM Dial Plan                           | Created when the International Rule Group is added to the UM Dial Plan.                                     | Medium   |
| nternational Rule Group Added To<br>JM Mailbox Policy                      | Created when the International Rule Group is added to the UM Mailbox Policy.                                | Medium   |
| nternational Rule Group<br>Removed From UM Dial Plan                       | Created when the International Rule Group is added to the UM Dial Plan.                                     | Medium   |
| nternational Rule Group<br>Removed From UM Mailbox Policy                  | Created when the International Rule Group is removed from the UM Mailbox Policy.                            | Medium   |
| ssue Warning at (KB) Limit<br>Changed for Mailbox Database                 | Created when Issue Warning at (KB) Limit is changed for a Mailbox database.                                 | Medium   |
| ssue Warning at (KB) Limit<br>Changed in Public Folders<br>Database        | Created when Issue Warning at (KB) Limit is changed in a Public Folders database.                           | Medium   |
| Journal Recipient Changed for<br>Mailbox Database                          | Created when the Journal Recipient setting is changed for a Mailbox database.                               | Medium   |
| lournaling Label Changed in<br>Managed Folder Settings                     | Created when the Journaling Label is changed for Managed Folder Settings in a Managed Folder.               | Medium   |
| lournaling Message Format<br>Changed in Managed Folder<br>Settings         | Created when the Journaling Message Format is changed for<br>Managed Folder Settings in a Managed Folder.   | Medium   |
| lournaling Option Changed in<br>Managed Folder Settings                    | Created when the Journaling option is changed for Managed Folder Settings in a Managed Folder.              | Medium   |

| Event                                                                        | Description                                                                                                    | Severity |
|------------------------------------------------------------------------------|----------------------------------------------------------------------------------------------------|----------|
| Journaling Rule Added To<br>Organization Configuration                       | Created when the Journaling Rule is added to the Organization Configuration.                                               | Medium   |
| Journaling Rule Changed                                                      | Created when the Journaling Rule is changed.                                                                               | Medium   |
| Journaling Rule Removed From<br>Organization Configuration                   | Created when the Journaling Rule is removed from the Organization Configuration.                                           | Medium   |
| Journaling Rule Renamed                                                      | Created when the Journaling Rule is renamed.                                                                               | Medium   |
| Keep Deleted Items for (Days)<br>Limit Changed for Mailbox<br>Database       | Created when the Keep Deleted Items For (Days) Limit is changed for a Mailbox database in an Exchange Server.              | Medium   |
| Keep Deleted Items for (Days)<br>Limit Changed in Public Folders<br>Database | Created when the Keep Deleted Items For (Days) Limit is<br>changed for a Public Folders database on an Exchange<br>Server. | Medium   |
| Keep Deleted Items for (Days)<br>Limit Changed in Public Store               | Created when the Keep Deleted Items For (Days) Limit is changed for a Public Store on an Exchange Server.                  | Medium   |
| Keep Deleted Mailboxes for<br>(Days) Limit Changed for Mailbox<br>Database   | Created when the Keep Deleted Items for (Days) Limit is changed for a Mailbox database.                                    | Medium   |
| Language Changed In UM Auto<br>Attendant                                     | Created when the Language is changed for the UM Auto Attendant.                                                            | Medium   |
| Line Wrap Column Changed In<br>Remote Domain Definition                      | Created when the Line Wrap Column is changed in Remote Domain definition.                                                  | Medium   |
| Logon Failure Count Changed In<br>UM Dial Plan                               | Created when the Logon Failures Before Disconnect setting is changed in the UM Dial Plan.                                  | Medium   |
| Mailbox Database - Allow                                                     | Created when the AllowFileRestore parameter is modified.                                                                   | Medium   |
| Overwrite by Restore                                                         | For more information, see Note 14 on page 103.                                                                             |          |
| Mailbox Database - Background<br>Database Maintenance                        | Created when the <i>BackgroundDatabaseMaintenance</i> parameter is modified.                                               | Medium   |
|                                                                              | For more information, see Note 14 on page 103.                                                                             |          |
| Mailbox Database - Circular<br>Logging                                       | Created when the <i>CircularLoggingEnabled</i> parameter is modified.                                                      | Medium   |
|                                                                              | For more information, see Note 14 on page 103.                                                                             |          |
| Mailbox Database - Clean Initiated                                           | Created when the clean mailbox database process is initiated.                                                              | Medium   |
|                                                                              | For more information, see Note 14 on page 103.                                                                             |          |
| Mailbox Database - Created                                                   | Created when a new mailbox database object is created.<br>For more information, see Note 14 on page 103.                   | Medium   |
| Mailbox Database - Data Move<br>Replication Constraint                       | Created when the <i>DataMoveReplicationConstraint</i> parameter is modified.                                               | Medium   |
|                                                                              | For more information, see Note 14 on page 103.                                                                             |          |
| Mailbox Database - Deleted Item<br>Retention                                 | Created when the <i>DeletedItemRetention</i> parameter is modified.                                                        | Medium   |
|                                                                              | For more information, see Note 14 on page 103.                                                                             |          |
| Mailbox Database - Deleted Item<br>Retention Until Backup                    | Created when the <i>RetainDeletedItemsUntilBackup</i> parameter is modified.                                               | Medium   |
|                                                                              | For more information, see Note 14 on page 103.                                                                             |          |
| Mailbox Database - Deleted<br>Mailbox Retention                              | Created when the <i>MailboxRetention</i> parameter is modified.<br>For more information, see Note 14 on page 103.          | Medium   |

| Event                                               | Description                                                                                                    | Severity |
|-----------------------------------------------------|----------------------------------------------------------------------------------------------------|----------|
| Mailbox Database - EDB File Path                    | Created when Exchange database (.edb) file location or file name is modified for a mailbox database.                                          | Medium   |
|                                                     | For more information, see Note 14 on page 103.                                                                                                |          |
| lailbox Database - Event History<br>atention Period | Created when the <i>EventHistoryRetentionPeriod</i> parameter is modified.                                                                    | Medium   |
|                                                     | For more information, see Note 14 on page 103.                                                                                                |          |
| ailbox Database - Exchange                          | Created when the IndexEnabled parameter is modified.                                                                                          | Medium   |
| earch Indexing Enable/Disable                       | For more information, see Note 14 on page 103.                                                                                                |          |
| ailbox Database - Issue Warning                     | Created when the IssueWarningQuota parameter is modified.                                                                                     | Medium   |
|                                                     | For more information, see Note 14 on page 103.                                                                                                |          |
| ailbox Database - Journal                           | Created when the JournalRecipient parameter is modified.                                                                                      | Medium   |
| ecipient                                            | For more information, see Note 14 on page 103.                                                                                                |          |
| ailbox Database - Log Folder                        | Created when the location of the log folder is changed.                                                                                       | Medium   |
| ath                                                 | For more information, see Note 14 on page 103.                                                                                                |          |
| ailbox Database - Mailbox<br>urged                  | Created when the <i>MailboxRetention</i> parameter that specifies how long to keep deleted mailboxes is modified.                             | Low      |
|                                                     | For more information, see Note 14 on page 103.                                                                                                |          |
| ailbox Database - Maintenance<br>chedule            | Created when the <i>MaintenanceSchedule</i> parameter that specifies when maintenance is to be performed on the mailbox database is modified. | Medium   |
|                                                     | For more information, see Note 14 on page 103.                                                                                                |          |
| ailbox Database - Mount At                          | Created when the MountAtStartup parameter is modified.                                                                                        | Medium   |
| artup                                               | For more information, see Note 14 on page 103.                                                                                                |          |
| ailbox Database - Offline<br>Idress Book            | Created when the offline address book associated with the mailbox database is modified.                                                       | Medium   |
|                                                     | For more information, see Note 14 on page 103.                                                                                                |          |
| ailbox Database - Prohibit Send<br>nd Receive At    | Created when the <i>ProhibitSendReceiveQuota</i> parameter is modified.                                                                       | Medium   |
|                                                     | For more information, see Note 14 on page 103.                                                                                                |          |
| ailbox Database - Prohibit Send                     | Created when the <i>ProhibitSendQuota</i> parameter is modified.                                                                              | Medium   |
|                                                     | For more information, see Note 14 on page 103.                                                                                                |          |
| ailbox Database - Provisioning<br>xcluded           | Created when the <i>IsExcludedFromProvisioning</i> parameter is modified.                                                                     | Medium   |
|                                                     | For more information, see Note 14 on page 103.                                                                                                |          |
| ailbox Database - Provisioning<br>uspended          | Created when the <i>IsSuspendedFromProvisioning</i> parameter is modified.                                                                    | Medium   |
|                                                     | For more information, see Note 14 on page 103.                                                                                                |          |
| ailbox Database - Public Folder<br>atabase          | Created when the public folder associated with the mailbox database is modified.                                                              | Medium   |
|                                                     | For more information, see Note 14 on page 103.                                                                                                |          |
| ailbox Database - Quota<br>⁄arning Message Schedule | Created when the QuotaNotificationSchedule parameter is modified.                                                                             | Medium   |
|                                                     | For more information, see Note 14 on page 103.                                                                                                |          |
| lailbox Database - Recoverable<br>ems Folder Size   | Created when the <i>RecoverableItemsQuota</i> parameter is modified.                                                                          | Medium   |
|                                                     | For more information, see Note 14 on page 103.                                                                                                |          |
|                                                     |                                                                                                    |          |

| Event                                                                      | Description                                                                                                    | Severity |
|----------------------------------------------------------------------------|----------------------------------------------------------------------------------------------------|----------|
| Mailbox Database - Recoverable<br>tems Folder Warning Size                 | Created when the <i>RecoverableItemsWarningQuota</i> parameter is modified.                                                                         | Medium   |
|                                                                            | For more information, see Note 14 on page 103.                                                                                                    |          |
| lailbox Database - Removed                                                 | Created when a mailbox database object is deleted.                                                                                                  | Medium   |
|                                                                            | For more information, see Note 14 on page 103.                                                                                                    |          |
| /ailbox Database - Renamed                                                 | Created when a mailbox database object is renamed.                                                                                                  | Medium   |
|                                                                            | For more information, see Note 14 on page 103.                                                                                                    |          |
| lailbox Database - RPC Client<br>access Servers                            | Created when the <i>RpcClientAccessServer</i> parameter is modified.                                                                                | Medium   |
|                                                                            | For more information, see Note 14 on page 103.                                                                                                    |          |
| Mailbox Database Copy -<br>Activation Preference Changed                   | Created when the <i>ActivationPreference</i> parameter is modified for a mailbox database copy (Set-MailboxDatabaseCopy cmdlet).                    | Medium   |
|                                                                            | For more information, see Note 14 on page 103.                                                                                                    |          |
| /lailbox Database Copy - Added                                             | Created when a passive copy of an existing active mailbox<br>database is created using the Add-MailboxDatabaseCopy<br>cmdlet.                       | Medium   |
|                                                                            | For more information, see Note 14 on page 103.                                                                                                    |          |
| Aailbox Database Copy -<br>Database Copy Auto Activation<br>Policy Changed | Created when the <i>DatabaseCopyAutoActivationPolicy</i><br>parameter is modified for a mailbox database copy (Set-<br>MailboxDatabaseCopy cmdlet). | Medium   |
|                                                                            | For more information, see Note 14 on page 103.                                                                                                    |          |
| /lailbox Database Copy -<br>Removed                                        | Created when a passive copy of a mailbox database is removed using the Remove-MailboxDatabaseCopy cmdlet.                                           | Medium   |
|                                                                            | For more information, see Note 14 on page 103.                                                                                                    |          |
| Aailbox Database Copy - Replay<br>.ag Time Changed                         | Created when the <i>ReplayLagTime</i> parameter is modified for<br>a mailbox database copy (Set-MailboxDatabaseCopy<br>cmdlet).                     | Medium   |
|                                                                            | For more information, see Note 14 on page 103.                                                                                                    |          |
| /lailbox Database Copy -<br>Resumed                                        | Created when suspended replication and replay activity for a mailbox database copy is resumed using the Resume-<br>MailboxDatabaseCopy cmdlet.      | Medium   |
|                                                                            | For more information, see Note 14 on page 103.                                                                                                    |          |
| /lailbox Database Copy -<br>Suspended                                      | Created when replication and replay activity for a mailbox database copy is suspended using the Suspend-<br>MailboxDatabaseCopy cmdlet.             | Medium   |
|                                                                            | For more information, see Note 14 on page 103.                                                                                                    |          |
| /ailbox Database Copy -<br>runcation Lag Time Changed                      | Created when the <i>TruncationLagTime</i> parameter is modified for a mailbox database copy (Set-MailboxDatabaseCopy cmdlet).                       | Medium   |
|                                                                            | For more information, see Note 14 on page 103.                                                                                                    |          |
| /ailbox Database Copy - Updated                                            | reseeded using the Update-MailboxDatabaseCopy cmdlet.                                                                                               | Medium   |
|                                                                            | For more information, see Note 14 on page 103.                                                                                                    |          |
| Iailbox Database Created in<br>Drganization                                | Created when a Mailbox database is created in an Exchange organization.                                                                             | Medium   |
| Mailbox Database Removed in<br>Organization                                | Created when a Mailbox database is removed from an Exchange organization.                                                                           | Medium   |

| Event                                                                    | Description                                                                                                    | Severity |
|--------------------------------------------------------------------------|----------------------------------------------------------------------------------------------------|----------|
| Mailbox Database Renamed in<br>Organization                              | Created when a Mailbox database is renamed in an Exchange organization.                                                                                | Medium   |
| Mailbox Enabled Text Changed In<br>JM Mailbox Policy                     | Created when the Mailbox Enabled text is changed in the UM Mailbox Policy.                                                                             | Medium   |
| /anaged Custom Folder - Base<br>Folder Only                              | Created when the <i>BaseFolderOnly</i> parameter is modified for a managed custom folder.                                                              | Medium   |
|                                                                          | For more information, see Note 14 on page 103.                                                                                                    |          |
| lanaged Custom Folder -<br>Comment                                       | Created when the <i>Comment</i> parameter is modified for a managed custom folder.                                                                     | Low      |
|                                                                          | For more information, see Note 14 on page 103.                                                                                                    |          |
| lanaged Custom Folder - Created                                          | Created when a new managed custom folder is created.                                                                                                   | Medium   |
|                                                                          | For more information, see Note 14 on page 103.                                                                                                    |          |
| lanaged Custom Folder - Folder<br>ame                                    | Created when the <i>FolderName</i> parameter that specifies the folder name as it appears in user's mailboxes is modified for a managed custom folder. | Medium   |
|                                                                          | For more information, see Note 14 on page 103.                                                                                                    |          |
| anaged Custom Folder -<br>ocalized Comment                               | Created when the <i>LocalizedComment</i> parameter is modified for a managed custom folder.                                                            | Low      |
|                                                                          | For more information, see Note 14 on page 103.                                                                                                    |          |
| anaged Custom Folder -<br>ocalized Folder Name                           | Created when the <i>LocalizedFolderName</i> parameter is modified for a managed custom folder.                                                         | Medium   |
|                                                                          | For more information, see Note 14 on page 103.                                                                                                    |          |
| anaged Custom Folder - Must<br>isplay Comment                            | Created when the <i>MustDisplayCommentEnabled</i> parameter is modified for a managed custom folder.                                                   | Low      |
|                                                                          | For more information, see Note 14 on page 103.                                                                                                    |          |
| anaged Custom Folder -<br>emoved                                         | Created when a managed custom folder is removed from the Organization Mailbox Configuration.                                                           | Medium   |
|                                                                          | For more information, see Note 14 on page 103.                                                                                                    |          |
| anaged Custom Folder -                                                   | Created when a managed custom folder is renamed.                                                                                                    | Medium   |
| enamed                                                                   | For more information, see Note 14 on page 103.                                                                                                    |          |
| anaged Custom Folder - Storage<br>mit                                    | Created when the <i>StorageQuota</i> parameter that specifies the storage size limit for the mailbox folder is modified.                               | Medium   |
|                                                                          | For more information, see Note 14 on page 103.                                                                                                    |          |
| anaged Custom Folder Added to<br>rganization Mailbox<br>onfiguration     | Created when the managed custom folder is added to the Organization Mailbox Configuration.                                                             | Medium   |
| anaged Custom Folder<br>emoved From Organization<br>ailbox Configuration | Created when the managed custom folder is removed from the Organization Mailbox Configuration.                                                         | Medium   |
| anaged Custom Folder<br>enamed                                           | Created when a managed custom folder is renamed.                                                                                                    | Medium   |
| anaged Default Folder - Base<br>older Only                               | Created when the <i>BaseFolderOnly</i> parameter is modified for a managed default folder.                                                             | Medium   |
|                                                                          | For more information, see Note 14 on page 103.                                                                                                    |          |
| lanaged Default Folder -<br>omment                                       | Created when the <i>Comment</i> parameter is modified for a managed default folder.                                                                    | Low      |
|                                                                          | For more information, see Note 14 on page 103.                                                                                                    |          |
|                                                                          |                                                                                                    |          |

| Event                                                                               | Description                                                                                            | Severity |
|-------------------------------------------------------------------------------------|----------------------------------------------------------------------------------------------------|----------|
| Aanaged Default Folder - Created                                                    | Created when a new managed default folder is created.                                                  | Medium   |
|                                                                                     | For more information, see Note 14 on page 103.                                                         |          |
| lanaged Default Folder -<br>ocalized Comment                                        | Created when the <i>LocalizedComment</i> parameter is modified for a managed default folder.           | Low      |
|                                                                                     | For more information, see Note 14 on page 103.                                                         |          |
| lanaged Default Folder - Must<br>isplay Comment                                     | Created when the <i>MustDisplayCommentEnabled</i> parameter is modified for a managed default folder.  | Low      |
|                                                                                     | For more information, see Note 14 on page 103.                                                         |          |
| anaged Default Folder -<br>emoved                                                   | Created when a managed default folder is removed from the Organization Mailbox Configuration.          | Medium   |
|                                                                                     | For more information, see Note 14 on page 103.                                                         |          |
| lanaged Default Folder -                                                            | Created when a managed default folder is renamed.                                                      | Medium   |
| enamed                                                                              | For more information, see Note 14 on page 103.                                                         |          |
| lanaged Default Folder Added to<br>organization Mailbox<br>configuration            | Created when the managed default folder is added to the Organization Mailbox Configuration.            | Medium   |
| lanaged Default Folder Removed<br>rom Organization Mailbox<br>onfiguration          | Created when the managed default folder is removed from the Organization Mailbox Configuration.        | Medium   |
| lanaged Default Folder Renamed                                                      | Created when the managed default folder is renamed.                                                    | Medium   |
| lanaged Folder Mailbox Policy<br>dded To Organization Mailbox<br>onfiguration       | Created when the Managed Folder Mailbox Policy is added to<br>the Organization Mailbox Configuration.  | Medium   |
| lanaged Folder Mailbox Policy<br>Removed From Organization<br>lailbox Configuration | Created when the Managed Folder Mailbox Policy is removed from the Organization Mailbox Configuration. | Medium   |
| lanaged Folder Mailbox Policy<br>enamed                                             | Created when the Managed Folder Mailbox Policy is renamed.                                             | Medium   |
| lanaged Folder Settings Added                                                       | Created when Managed Folder Settings for a Managed Folder are added.                                   | Medium   |
| lanaged Folder Settings<br>emoved                                                   | Created when Managed Folder Settings for a Managed Folder are removed.                                 | Medium   |
| lanaged Folder Settings<br>lenamed                                                  | Created when the Managed Folder Settings for a Managed Folder are renamed.                             | Medium   |
| laximum Call Duration Changed<br>n UM Dial Plan                                     | Created when the Maximum Call Duration is changed in the UM Dial Plan.                                 | Medium   |
| laximum Concurrent Calls<br>etting Changed On UM Server                             | Created when the Maximum Concurrent Calls setting is changed on a UM Server.                           | Medium   |
| laximum Greeting Duration<br>hanged in UM Mailbox Policy                            | Created when the Maximum Greeting Duration is changed in the UM Mailbox Policy.                        | Medium   |
| laximum Greeting Duration<br>nabled Option Changed in UM<br>lailbox Policy          | Created when the Maximum Greeting Duration Enabled option is changed in the UM Mailbox Policy.         | Medium   |
| laximum Item Size (KB) Limit<br>hanged in Public Folders<br>atabase                 | Created when the Maximum Item Size (KB) Limit setting is changed for a Public Folders database.        | Medium   |
| laximum Recording Duration<br>Changed In UM Dial Plan                               | Created when the Maximum Recording Duration is changed in the UM Dial Plan.                            | Medium   |

| Event                                                                              | Description                                                                                                    | Severity |
|------------------------------------------------------------------------------------|----------------------------------------------------------------------------------------------------|----------|
| Message Delivery Default Max.<br>Receiving Message Size Changed<br>in Organization | Created when the Message Delivery Default Max. Receiving<br>Message Size setting is changed in an Exchange<br>organization.                                                 | Medium   |
| /lessage Delivery Default Max.<br>Recipients Changed in<br>Drganization            | Created when the Message Delivery Default Max. Recipients setting is changed in an Exchange organization.                                                                   | Medium   |
| Nessage Delivery Default Max.<br>Sending Message Size Changed<br>n Organization    | Created when the Message Delivery Default Max. Sending<br>Message Size setting is changed in an Exchange<br>organization.                                                   | Medium   |
| lessage Delivery IP Address(es)<br>or Transport Setting Changed                    | Created when the Message Delivery IP address(es) are<br>changed for the Transport setting in an Exchange<br>organization.                                                   | Medium   |
| <i>l</i> lessage Handling Option<br>Changed For Accepted Domain<br>Definition      | Created when the Message Handling option is changed for<br>an Accepted Domain definition.                                                                                   | Medium   |
| lessage Tracking Subject<br>.ogging Option Changed on<br>Server                    | Created when the Message Tracking Subject Logging option is changed on a server.                                                                                            | Medium   |
| /IME Character Set Changed In<br>Remote Domain Definition                          | Created when the MIME Character Set setting is changed in Remote Domain definition.                                                                                         | Medium   |
| /inimum PIN Length Changed In<br>JM Mailbox Policy                                 | Created when the Minimum PIN Length setting is changed in the UM Mailbox Policy.                                                                                            | Medium   |
| Mobile Device Rule - Access Level<br>Changed                                       | Created when the access state parameter (allowed, blocked<br>or quarantined) is modified for a mobile device access rule.<br>For more information, see Note 14 on page 103. | Medium   |
| Mobile Device Rule -<br>Characteristic Changed                                     | Created when the characteristics in a mobile device access<br>rule is changed.<br>For more information, see Note 14 on page 103.                                            | Medium   |
| Nobile Device Rule - Created                                                       | Created when a new mobile device access rule is created.<br>For more information, see Note 14 on page 103.                                                                  | Medium   |
| Nobile Device Rule - Query String<br>Changed                                       | Created when the query string in a mobile access device rule<br>is changed.<br>For more information, see Note 14 on page 103.                                               | Medium   |
| Iobile Device Rule - Removed                                                       | Created when a mobile device access rule is removed.<br>For more information, see Note 14 on page 103.                                                                      | Medium   |
| Iutual Auth TLS Option Changed<br>n Receive Connector                              | Created when the Mutual Auth TLS option is changed on a Receive connector on a server.                                                                                      | Medium   |
| Iutual Auth TLS Option Changed<br>on Send Connector                                | Created when the Mutual Auth TLS option is changed on a Send connector on a server.                                                                                         | Medium   |
| lame Match Option Changed In<br>JM Dial Plan                                       | Created when the Matched Name Selection method is changed in the UM Dial Plan.                                                                                              | Medium   |
| lational Number Prefix Changed<br>า UM Dial Plan                                   | Created when the National Number Prefix is changed in the UM Dial Plan.                                                                                                    | Medium   |
| Ion-Business Hours Greeting<br>Changed for UM Auto Attendant                       | Created when the Non-Business Hours Greeting is changed on the UM Auto Attendant.                                                                                           | Medium   |
| Non-Business Hours Main Menu<br>Prompt Changed for UM Auto<br>Attendant            | Created when the Non-Business Hours Main Menu Prompt is changed on the UM Auto Attendant.                                                                                   | Medium   |

| vent                                                                            | Description                                                                                                    | Severity |
|---------------------------------------------------------------------------------|----------------------------------------------------------------------------------------------------|----------|
| lon-Delivery Report Option<br>Changed in UM Dial Plan                           | Created when the Non-Delivery Report option is changed in the UM Dial Plan.                                                                               | Medium   |
| lon-MIME Character Set<br>Changed In Remote Domain<br>Definition                | Created when the Non-MIME Character Set setting is changed in a Remote Domain definition.                                                                 | Medium   |
| Offer Basic Authentication After<br>LS Option Changed on Receive<br>Connector   | Created when the Offer Basic Authentication After TLS option is changed on a Receive connector on a server.                                               | Medium   |
| Offline Address Book - Address<br>ists                                          | Created when the address list included in an offline address book (OAB) is modified.                                                                      | Medium   |
|                                                                                 | For more information, see Note 14 on page 103.                                                                                                    |          |
| Offline Address Book - Client<br>Support                                        | Created when the supported clients for an OAB is modified.<br>For more information, see Note 14 on page 103.                                              | Medium   |
| Offline Address Book - Created                                                  | Created when an OAB is created.                                                                                                    | Medium   |
|                                                                                 | For more information, see Note 14 on page 103.                                                                                                    |          |
| Offline Address Book - Default                                                  | Created when a different OAB is designated as the default offline address book in your Exchange organization.                                             | Medium   |
|                                                                                 | For more information, see Note 14 on page 103.                                                                                                    |          |
| Offline Address Book - Deleted                                                  | Created when an OAB is removed.                                                                                                    | Medium   |
|                                                                                 | For more information, see Note 14 on page 103.                                                                                                    |          |
| Offline Address Book - Difference<br>iles                                       | Created when the <i>DiffRetentionPeriod</i> parameter that specifies how long OAB difference files are to be retained is modified.                        | Medium   |
|                                                                                 | For more information, see Note 14 on page 103.                                                                                                    |          |
| Offline Address Book - Global Web<br>Distribution                               | Created when the Web-based distribution is enabled or<br>disabled for an offline address book.<br>( <i>GlobalWebDistributionEnabled</i> )                 | Medium   |
|                                                                                 | For more information, see Note 14 on page 103.                                                                                                    |          |
| Offline Address Book - Moved                                                    | Created when an offline address book is moved.                                                                                                    | Medium   |
|                                                                                 | For more information, see Note 14 on page 103.                                                                                                    |          |
| Offline Address Book - Public<br>older Distribution                             | Created when the Enable public folder distribution property is enabled or disabled for an OAB.                                                            | Medium   |
|                                                                                 | For more information, see Note 14 on page 103.                                                                                                    |          |
| Offline Address Book - Renamed                                                  | Created when the name of an OAB is modified.                                                                                                    | Medium   |
|                                                                                 | For more information, see Note 14 on page 103.                                                                                                    |          |
| Offline Address Book - Schedule                                                 | Created when the update schedule for an OAB is modified.                                                                                                  | Medium   |
|                                                                                 | For more information, see Note 14 on page 103.                                                                                                    |          |
| Offline Address Book - Update                                                   | Created when the OAB generation process has been initiated to update an offline address book.                                                             | Medium   |
|                                                                                 | For more information, see Note 14 on page 103.                                                                                                    |          |
| Offline Address Book - Virtual<br>Directories                                   | Created when the virtual directory or directories associated with web-based distribution is modified.                                                     | Medium   |
|                                                                                 | For more information, see Note 14 on page 103.                                                                                                    |          |
| Offline Address Book Distribution -<br>Basic Authentication<br>Enabled/Disabled | Created when the parameter that specifies whether Basic authentication is enabled on the OAB virtual directory is changed. ( <i>BasicAuthentication</i> ) | Low      |
| .nabieu/Disabieu                                                                | 5 (                                                                                                    |          |

| Event                                                                             | Description                                                                                                    | Severity |
|-----------------------------------------------------------------------------------|----------------------------------------------------------------------------------------------------|----------|
| Offline Address Book Distribution -<br>Created                                    | Created when a server is configured as a Web distribution point for an offline address book.                                                                                      | Medium   |
|                                                                                   | For more information, see Note 14 on page 103.                                                                                                    |          |
| Dffline Address Book Distribution -<br>Extended Protection Flags                  | Created when the <i>ExtendedProtectionFlags</i> parameter is modified on the server that is configured as a Web distribution point for an offline address book.                   | Low      |
|                                                                                   | For more information, see Note 14 on page 103.                                                                                                    |          |
| Offline Address Book Distribution -<br>Extended Protection SPN List               | Created when the <i>ExtendedProtectionSPNList</i> parameter is modified on the server that is configured as a Web distribution point for an offline address book.                 | Low      |
|                                                                                   | For more information, see Note 14 on page 103.                                                                                                    |          |
| Offline Address Book Distribution -<br>Extended Protection Token<br>Checking Mode | Created when the <i>ExtendedProtectionToken Checking</i> parameter is modified on the server that is configured as a Web distribution point for an offline address book.          | Low      |
|                                                                                   | For more information, see Note 14 on page 103.                                                                                                    | _        |
| Offline Address Book Distribution -<br>External URL                               | Created when the external URL that the OAB virtual directory points to is modified.                                                                                               | Low      |
|                                                                                   | For more information, see Note 14 on page 103.                                                                                                    |          |
| ffline Address Book Distribution -<br>iternal URL                                 | Created when the internal URL that the OAB virtual directory points to is modified.                                                                                               | Low      |
|                                                                                   | For more information, see Note 14 on page 103.                                                                                                    |          |
| ffline Address Book Distribution -<br>olling Interval                             | Created when the time interval that the distribution service should poll the generation server for new updates is modified.                                                       | Low      |
|                                                                                   | For more information, see Note 14 on page 103.                                                                                                    |          |
| ffline Address Book Distribution -<br>emoved                                      | Created when an offline address book is removed from the<br>Organization configuration.                                                                                           | Medium   |
|                                                                                   | For more information, see Note 14 on page 103.                                                                                                    |          |
| ffline Address Book Distribution -                                                | Created when the <i>RequireSSL</i> parameter is modified.                                                                                                    | Low      |
| equire SSL                                                                        | For more information, see Note 14 on page 103.                                                                                                    |          |
| ffline Address Book Distribution -<br>/indows Authentication<br>nabled/Disabled   | Created when the parameter the specifies whether<br>Integration Windows authentication is permitted on the OAB<br>virtual directory is modified. ( <i>WindowsAuthentication</i> ) | Low      |
|                                                                                   | For more information, see Note 14 on page 103.                                                                                                    |          |
| ffline Address Book Added To rganization Configuration                            | Created when an Offline Address Book is added to the Organization configuration.                                                                                                  | Medium   |
| ffline Address Book Enable<br>ublic Folder Distribution Option<br>hanged          | Created when the Enable Public Folder Distribution option for an Offline Address Book is changed.                                                                                 | Medium   |
| ffline Address Book Outlook<br>003 (v. 4) Client Support Option<br>hanged         | Created when the Outlook 2003 (v. 4) Client Support option for an Offline Address Book is changed.                                                                                | Medium   |
| ffline Address Book Outlook 98<br>. 2) Client Support Option<br>hanged            | Created when the Outlook 98 SP1 (v. 2) Client Support option for an Offline Address Book is changed.                                                                              | Medium   |
| ffline Address Book Outlook 98<br>. 3) Client Support Option<br>hanged            | Created when the Outlook 98 SP2 (v. 3) Client Support option for an Offline Address Book is changed.                                                                              | Medium   |
| ffline Address Book Renamed                                                       | Created when an Offline Address Book is renamed.                                                                                                    | Medium   |

| Event                                                                                | Description                                                                                                    | Severity |
|--------------------------------------------------------------------------------------|----------------------------------------------------------------------------------------------------|----------|
| Offline Address Book Update                                                          | Created when the Update schedule for an Offline Address                                                                                                    | Medium   |
| Schedule Changed                                                                     | Book is changed.                                                                                                    |          |
| Offline Address List Location<br>Changed for Mailbox Database                        | Created when the Offline Address List Location is changed for a Mailbox database.                                                                                                    | Medium   |
|                                                                                      | Supported in Exchange 2010 only.                                                                                                    |          |
| Operator Extension Changed In<br>JM Auto Attendant                                   | Created when the Operator Extension is changed for the UM Auto Attendant.                                                                                                    | Medium   |
| Dperator Extension Changed In<br>JM Dial Plan                                        | Created when the Operator Extension is changed in the UM Dial Plan.                                                                                                    | Medium   |
| Organization Hub Transport<br>Global Settings - Clear Categories                     | Created when the <i>ClearCategories</i> parameter that specifies whether to clear Microsoft <sup>®</sup> Office Outlook categories during content conversions is modified.                                                                                        | Medium   |
|                                                                                      | For more information, see Note 14 on page 103.                                                                                                    |          |
| Organization Hub Transport<br>Global Settings - Disclaimer<br>Wrapper                | Created when the <i>ConvertDisclaimerWrapperToEml</i> parameter that specifies the type of attachment the original message will be added as to a disclaimer is modified.                                                                                          | Medium   |
|                                                                                      | For more information, see Note 14 on page 103.                                                                                                    |          |
| Drganization Hub Transport<br>Global Settings - DSN Codes<br>Forwarded to Postmaster | Created when the list of monitored DSNs on a Hub Transport<br>server that are to be copied to the mailbox assigned to the<br>Exchange recipient (Hub Transport) or to the mailbox<br>assigned to the external postmaster address (Edge<br>Transport) is modified. | Medium   |
|                                                                                      | For more information, see Note 14 on page 103.                                                                                                    |          |
| Organization Hub Transport<br>Global Settings - DSN Conversion<br>Mode               | Created when the <i>DSNConversionMode</i> parameter that<br>controls how Exchange handles delivery status notifications<br>(DSNs) that are generated by earlier versions of Exchange or<br>non-Exchange messaging systems is modified.                            | Medium   |
|                                                                                      | For more information, see Note 14 on page 103.                                                                                                    |          |
| Organization Hub Transport                                                           | Created when the Xexch50Enabled parameter is modified.                                                                                                    | Medium   |
| Global Settings - Exchange 2003<br>Kech50 Authentication                             | For more information, see Note 14 on page 103.                                                                                                    |          |
| Drganization Hub Transport<br>Global Settings - External DSN                         | Created when the <i>ExternalDsnDefaultLanguage</i> parameter is modified.                                                                                                    | Medium   |
| Default Language                                                                     | For more information, see Note 14 on page 103.                                                                                                    |          |
| Drganization Hub Transport<br>Global Settings - External DSN                         | Created when the <i>ExternalDsnLanguageDetectionEnabled</i> parameter is modified.                                                                                                    | Medium   |
| anguage Detection                                                                    | For more information, see Note 14 on page 103.                                                                                                    |          |
| Drganization Hub Transport<br>Global Settings - External DSN<br>Max Message Size     | Created when the maximum size of the original message attached to an external DSN message ( <i>ExternalDsnMaxMessageAttach Size</i> ) is modified.                                                                                                    | Medium   |
|                                                                                      | For more information, see Note 14 on page 103.                                                                                                    |          |
| Drganization Hub Transport<br>Global Settings - External DSN                         | Created when the <i>ExternalDsnReporting Authority</i> parameter is modified.                                                                                                    | Medium   |
| Reporting Authority                                                                  | For more information, see Note 14 on page 103.                                                                                                    |          |
| Drganization Hub Transport<br>Global Settings - External DSN                         | Created when the <i>ExternalDelayDsnEnabled</i> parameter is modified.                                                                                                    | Medium   |
| Send Delay Notifications                                                             | For more information, see Note 14 on page 103.                                                                                                    |          |
| Drganization Hub Transport<br>Global Settings - External DSN<br>Send HTML            | Created when the <i>ExternalDsnHtml</i> parameter is modified.<br>For more information, see Note 14 on page 103.                                                                                                    | Medium   |

| Event                                                                                   | Description                                                                                                    | Severity |
|-----------------------------------------------------------------------------------------|----------------------------------------------------------------------------------------------------|----------|
| Organization Hub Transport<br>Global Settings - External                                | Created when the <i>ExternalPostmasterAddress</i> parameter is modified.                                                                                                   | Medium   |
| Postmaster Address                                                                      | For more information, see Note 14 on page 103.                                                                                                    |          |
| Organization Hub Transport<br>Global Settings - Header                                  | Created when the <i>HeaderPromotionMode Setting</i> parameter is modified.                                                                                                 | Medium   |
| Promotion Mode                                                                          | For more information, see Note 14 on page 103.                                                                                                    |          |
| Drganization Hub Transport<br>Global Settings - Internal DSN                            | Created when the <i>InternalDsnDefault Language</i> parameter is modified.                                                                                                 | Medium   |
| Default Language                                                                        | For more information, see Note 14 on page 103.                                                                                                    |          |
| Organization Hub Transport<br>Global Settings - Internal DSN                            | Created when the <i>InternalDsnLanguage DetectionEnabled</i> parameter is modified.                                                                                        | Medium   |
| anguage Detection                                                                       | For more information, see Note 14 on page 103.                                                                                                    |          |
| Organization Hub Transport<br>Global Settings - Internal DSN<br>Max Message Size        | Created when the maximum size of the original message that<br>generated an internal DSN message is modified.<br>(InternalDsnMaxMessageAttachSize)                          | Medium   |
|                                                                                         | For more information, see Note 14 on page 103.                                                                                                    |          |
| Drganization Hub Transport<br>Global Settings - Internal DSN                            | Created when the <i>InternalDsnReporting Authority</i> parameter is modified.                                                                                              | Medium   |
| Reporting Authority                                                                     | For more information, see Note 14 on page 103.                                                                                                    |          |
| Drganization Hub Transport<br>Global Settings - Internal DSN                            | Created when the InternalDelayDsnEnabled parameter is modified.                                                                                                    | Medium   |
| Send Delay Notifications                                                                | For more information, see Note 14 on page 103.                                                                                                    |          |
| Drganization Hub Transport<br>Global Settings - Internal DSN                            | Created when the <i>InternalDsnSendHtml</i> parameter is modified.                                                                                                    | Medium   |
| Send HTML                                                                               | For more information, see Note 14 on page 103.                                                                                                    |          |
| Drganization Hub Transport<br>Global Settings - Internal SMTP                           | Created when the <i>InternalSMTPServers</i> parameter is modified.                                                                                                    | Medium   |
| Servers                                                                                 | For more information, see Note 14 on page 103.                                                                                                    |          |
| Drganization Hub Transport<br>Global Settings - Legacy                                  | Created when the LegacyJournalingMigration Enabled parameter is modified.                                                                                                  | Medium   |
| lournaling Migration<br>Enabled/Disabled                                                | For more information, see Note 14 on page 103.                                                                                                    |          |
| Organization Hub Transport<br>Global Settings - Max Receive<br>Message Size             | Created when the setting that specifies the maximum message size that can be received by recipients in the organization is modified.                                       | Medium   |
|                                                                                         | For more information, see Note 14 on page 103.                                                                                                    |          |
| Drganization Hub Transport<br>Global Settings - Max Send                                | Created when the maximum message size that can be sent by senders in the organization is modified. ( <i>MaxSendSize</i> )                                                  | Medium   |
| Message Size                                                                            | For more information, see Note 14 on page 103.                                                                                                    |          |
| Drganization Hub Transport<br>Global Settings - Max Transport<br>Dumpster Database Size | Created when the maximum size of the transport dumpster<br>on a Hub Transport server for each database is modified.<br>( <i>MaxDumpterSizePerDatabase</i> )                | Medium   |
|                                                                                         | For more information, see Note 14 on page 103.                                                                                                    |          |
| Organization Hub Transport<br>Global Settings - Max Transport<br>Dumpster Time          | Created when the <i>MaxDumpsterTime</i> parameter that specifies how long an e-mail message should remain in the transport dumpster on a Hub Transport server is modified. | Medium   |
|                                                                                         | For more information, see Note 14 on page 103.                                                                                                    |          |
|                                                                                         |                                                                                                    |          |

| Event                                                                                     | Description                                                                                                    | Severity |
|-------------------------------------------------------------------------------------------|----------------------------------------------------------------------------------------------------|----------|
| Organization Hub Transport<br>Global Settings - Maximum<br>Message Recipients             | Created when the maximum message size that can be received by recipients in the organization ( <i>MaxReceiveSize</i> ) is modified.                                    | Medium   |
|                                                                                           | For more information, see Note 14 on page 103.                                                                                                    |          |
| Organization Hub Transport<br>Global Settings - Organization<br>Federated Mailbox         | Created when the SMTP address of the federated mailbox<br>used for federated delivery with other organizations is<br>modified. ( <i>OrganizationFederatedMailbox</i> ) | Medium   |
| Organization Llub Transport                                                               | For more information, see Note 14 on page 103.                                                                                                    | Medium   |
| Organization Hub Transport<br>Global Settings - RFC 2231<br>Encoding Enabled/Disabled     | Created when the <i>Rfc2231EncodingEnabled</i> parameter is modified.<br>For more information, see Note 14 on page 103.                                                | Medium   |
| Organization Hub Transport<br>Global Settings - Send Journaling                           | Created when the <i>JournalingReportNdrTo</i> parameter is modified.                                                                                                   | Medium   |
| Reports NDRs To                                                                           | For more information, see Note 14 on page 103.                                                                                                    |          |
| Organization Hub Transport<br>Global Settings - Shadow<br>Heartbeat Retry Count           | Created when the <i>ShadowHeartbeatRetry Count</i> parameter is modified.                                                                                              | Medium   |
| -                                                                                         | For more information, see Note 14 on page 103.                                                                                                    |          |
| Organization Hub Transport<br>Global Settings - Shadow<br>Heartbeat Timout                | Created when the ShadowHeartbeatTimeout Interval parameter is modified.                                                                                                | Medium   |
|                                                                                           | For more information, see Note 14 on page 103.                                                                                                    | Medium   |
| Organization Hub Transport<br>Global Settings - Shadow<br>Message Auto Discard            | Created when the <i>ShadowMessageAuto DiscardInterval</i> parameter is modified.<br>For more information, see Note 14 on page 103.                                     | Medium   |
| Organization Hub Transport                                                                | Created when the ShadowRedundancy Enabled parameter is                                                                                                    | Medium   |
| Global Settings - Shadow<br>Redundancy Enabled/Disabled                                   | modified.<br>For more information, see Note 14 on page 103.                                                                                                    | moduli   |
| Organization Hub Transport                                                                | Created when the SupervisonTags parameter is modified.                                                                                                    | Medium   |
| Global Settings - Supervision Tags                                                        | For more information, see Note 14 on page 103.                                                                                                    |          |
| Organization Hub Transport<br>Global Settings - TLS Receive                               | Created when the <i>TLSReceiveDomainSecure List</i> parameter is modified.                                                                                             | Medium   |
| Domain Secure List                                                                        | For more information, see Note 14 on page 103.                                                                                                    |          |
| Organization Hub Transport<br>Global Settings - TLS Send<br>Domain Secure List            | Created when the <i>TLSSendDomainSecureList</i> parameter is modified.                                                                                                 | Medium   |
|                                                                                           | For more information, see Note 14 on page 103.                                                                                                    |          |
| Organization Hub Transport<br>Global Settings - Verify Secure E-<br>Mail Submission       | Created when the <i>VerifySecureSubmitEnabled</i> parameter is modified.                                                                                               | Medium   |
|                                                                                           | For more information, see Note 14 on page 103.                                                                                                    | Madhum   |
| Organization Hub Transport<br>Global Settings - Voice Mail<br>Journaling Enabled/Disabled | Created when the <i>VoicemailJournalingEnabled</i> parameter is modified.<br>For more information, see Note 14 on page 103.                                            | Medium   |
| Outlook Anywhere Disabled For                                                             | Created when Outlook Anywhere is disabled for a server.                                                                                                    | Medium   |
| Server                                                                                    | Greated when Outlook Anywhere is disabled for a server.                                                                                                    |          |
| Outlook Anywhere Enabled For<br>Server                                                    | Created when Outlook Anywhere is enabled for a server.                                                                                                    | Medium   |
| Out-Of-Office Message Types<br>Delivered Changed In Remote<br>Domain Definition           | Created when the Out-Of-Office Message Types Delivered To<br>This Domain option is changed in a Remote Domain<br>definition.                                           | Medium   |

| Event                                                                         | Description                                                                                                    | Severity |
|-------------------------------------------------------------------------------|----------------------------------------------------------------------------------------------------|----------|
| Dutside Line Access Code<br>Changed In UM Dial Plan                           | Created when the Outside Line Access Code is changed in the UM Dial Plan.                                                                                                    | Medium   |
| OWA Mailbox Policy Added                                                      | Created when a new Outlook Web App (OWA) mailbox policy is added to an Exchange organization.                                                                                                    | Medium   |
| OWA Mailbox Policy Allowed File<br>Extensions Changed                         | Created when the Allowed File Extensions are changed in an OWA Mailbox policy.                                                                                                    | Medium   |
| DWA Mailbox Policy Allowed<br>/IME Types Changed                              | Created when the Allowed MIME Types are changed in an OWA Mailbox policy.                                                                                                    | Medium   |
| OWA Mailbox Policy Blocked File<br>Extensions Changed                         | Created when the Blocked File Extensions are changed in an OWA Mailbox policy.                                                                                                    | Medium   |
| DWA Mailbox Policy Blocked<br>/IIME Types Changed                             | Created when the Blocked MIME Types are changed in an OWA Mailbox policy.                                                                                                    | Medium   |
| OWA Mailbox Policy Force Save<br>File Extensions Changed                      | Created when the Force Save File Extensions are changed in an OWA Mailbox policy.                                                                                                    | Medium   |
| DWA Mailbox Policy Force Save<br>/IIME Types Changed                          | Created when the Force Save MIME Types are changed in an OWA Mailbox policy.                                                                                                    | Medium   |
| DWA Mailbox Policy Private<br>Computer File Access Setting<br>Changed         | Created when the Private Computer File Access setting is changed in an OWA Mailbox policy.                                                                                                    | Medium   |
| DWA Mailbox Policy Public<br>Computer File Access Setting<br>Changed          | Created when the Public Computer File Access setting is changed in an OWA Mailbox policy.                                                                                                    | Medium   |
| OWA Mailbox Policy Removed                                                    | Created when an Outlook Web App (OWA) mailbox policy is removed from an Exchange organization.                                                                                                    | Medium   |
| WA Mailbox Policy Renamed                                                     | Created when an Outlook Web App (OWA) mailbox policy is renamed.                                                                                                    | Medium   |
| OWA Mailbox Policy<br>Segmentation Setting Changed                            | Created when the Segmentation setting is changed in an OWA Mailbox policy.                                                                                                    | Medium   |
| DWA Mailbox Policy Unknown<br>Files Setting Changed                           | Created when the Unknown Files setting is changed in an OWA Mailbox policy.                                                                                                    | Medium   |
| DWA Mailbox Policy WebReady<br>Document Viewing File Types<br>Setting Changed | Created when the WebReady Document Viewing File Types setting is changed in an OWA Mailbox policy.                                                                                                    | Medium   |
| DWA Mailbox Policy WebReady<br>Document Viewing MIME Types<br>Setting Changed | Created when the WebReady Document Viewing MIME<br>Types setting is changed in an OWA Mailbox policy.                                                                                                    | Medium   |
| DWA Mailbox Policy WebReady<br>Document Viewing Setting<br>Changed            | Created when the WebReady Document Viewing setting is changed in an OWA Mailbox policy.                                                                                                    | Medium   |
| OWA Web Site - Action for<br>Jnknown File/MIME Type                           | Created when the <i>ActionForUnknownFileAnd MIMETypes</i><br>parameter that specifies how to handle files that are not<br>included in other File Access Management lists is modified.<br>For more information, see Note 14 on page 103. | Low      |
| DWA Web Site - All Address Lists                                              | Created when the <i>AllAddressListsEnabled</i> parameter which specifies the address lists available to the user is modified.                                                                                                    | Low      |
| WA Web Site - Allowed File                                                    | For more information, see Note 14 on page 103.<br>Created when the <i>AllowedFileTypes</i> parameter that specifies                                                                                                    | Low      |
| ypes                                                                          | the extensions of the file types that are allowed is modified.<br>For more information, see Note 14 on page 103.                                                                                                    |          |

| Event                                     | Description                                                                                                    | Severity |
|-------------------------------------------|----------------------------------------------------------------------------------------------------|----------|
| OWA Web Site - Allowed MIME<br>Types      | Created when the <i>AllowedMimeTypes</i> parameter that specifies the extensions of the MIME attachments that are allowed is modified.            | Low      |
|                                           | For more information, see Note 14 on page 103.                                                                                                    |          |
| OWA Web Site - Blocked File<br>Types      | Created when the <i>BlockedFileTypes</i> parameter that specifies the extensions of attachments that are blocked is modified.                     | Low      |
|                                           | For more information, see Note 14 on page 103.                                                                                                    |          |
| OWA Web Site - Blocked MIME<br>Types      | Created when the <i>BlockedMimeTypes</i> parameter that specifies the MIME extensions of attachments that are blocked is modified.                | Low      |
|                                           | For more information, see Note 14 on page 103.                                                                                                    |          |
| OWA Web Site - Calendar                   | Created when the <i>CalendarEnabled</i> parameter that specifies whether to enable the calendar for users is modified.                            | Low      |
|                                           | For more information, see Note 14 on page 103.                                                                                                    |          |
| OWA Web Site - Calendar<br>Publishing     | Created when the <i>CalendarPublishingEnabled</i> parameter that specifies whether users can publish their calendar from OWA is modified.         | Low      |
|                                           | For more information, see Note 14 on page 103.                                                                                                    |          |
| OWA Web Site - Change<br>Password         | Created when the <i>ChangePasswordEnabled</i> parameter that specifies whether users can change their passwords from inside OWA is modified.      | Log      |
|                                           | For more information, see Note 14 on page 103.                                                                                                    |          |
| OWA Web Site - Cleanup Level              | Created when the <i>ClientAuthCleanupLevel</i> parameter that specifies how much of the cache is cleared when a user logs off in OWA is modified. | Low      |
|                                           | For more information, see Note 14 on page 103.                                                                                                    |          |
| OWA Web Site - Contacts                   | Created when the <i>ContactsEnabled</i> parameter that specifies whether Contacts are enabled for users is modified.                              | Low      |
|                                           | For more information, see Note 14 on page 103.                                                                                                    |          |
| OWA Web Site - Created                    | Created when a new Microsoft Office Outlook Web App<br>virtual directory is created.                                                              | Medium   |
|                                           | For more information, see Note 14 on page 103.                                                                                                    |          |
| DWA Web Site - Default Client<br>Language | Created when the <i>DefaultClientLanguage</i> parameter is modified.                                                                              | Low      |
|                                           | For more information, see Note 14 on page 103.                                                                                                    |          |
| OWA Web Site - Default Logon<br>Domain    | Created when the <i>DefaultDomain</i> parameter is modified.<br>For more information, see Note 14 on page 103.                                    | Low      |
| OWA Web Site - Default Theme              | Created when the <i>DefaultTheme</i> parameter is modified.                                                                                       | Low      |
|                                           | For more information, see Note 14 on page 103.                                                                                                    |          |
| OWA Web Site - Delegate Access            | modified.                                                                                                    | Low      |
|                                           | For more information, see Note 14 on page 103.                                                                                                    | 1        |
| OWA Web Site - E-Mail Signature           | Created when the <i>SignaturesEnabled</i> parameter is modified.<br>For more information, see Note 14 on page 103.                                | Low      |
| OWA Web Site - Exchange 2003              | Created when the <i>Exchange2003Url</i> parameter that specifies                                                                                  | Low      |
| URL                                       | the OWA URL for Exchange Server 2003 mailboxes is modified.                                                                                       |          |
|                                           | For more information, see Note 14 on page 103.                                                                                                    |          |

| Event                                                      | Description                                                                                                    | Severity |
|------------------------------------------------------------|----------------------------------------------------------------------------------------------------|----------|
| OWA Web Site - Exchange<br>ActiveSync Integration          | Created when the ActiveSyncIntegration Enabled parameter is modified.                                                           | Low      |
|                                                            | For more information, see Note 14 on page 103.                                                                                  |          |
| OWA Web Site - Explicit Logon                              | Created when the <i>ExplicitLogonEnabled</i> parameter is modified.                                                             | Low      |
|                                                            | For more information, see Note 14 on page 103.                                                                                  |          |
| OWA Web Site - Extended<br>Protection Flags                | Created when the <i>ExtendedProtectionFlags</i> parameter is modified.                                                          | Low      |
|                                                            | For more information, see Note 14 on page 103.                                                                                  |          |
| OWA Web Site - Extended<br>Protection SPN List             | Created when the <i>ExtendedProtectionSPNList</i> parameter is modified.                                                        | Low      |
|                                                            | For more information, see Note 14 on page 103.                                                                                  |          |
| OWA Web Site - Extended<br>Protection Token Checking Mode  | Created when the <i>ExtendedProtectionToken Checking</i> parameter is modified.                                                 | Low      |
|                                                            | For more information, see Note 14 on page 103.                                                                                  |          |
| OWA Web Site - External<br>Authentication Method           | Created when the <i>ExternalAuthentication Methods</i> parameter is modified.                                                   | Low      |
|                                                            | For more information, see Note 14 on page 103.                                                                                  |          |
| OWA Web Site - External URL                                | Created when the ExternalURL parameter is modified.                                                                             | Low      |
|                                                            | For more information, see Note 14 on page 103.                                                                                  |          |
| OWA Web Site - Failback URL                                | Created when the FailbackURL parameter is modified.                                                                             | Low      |
|                                                            | For more information, see Note 14 on page 103.                                                                                  |          |
| OWA Web Site - Force Save<br>Attachment Filtering          | Created when the ForceSaveAttachment FilteringEnabled parameter is modified.                                                    | Low      |
|                                                            | For more information, see Note 14 on page 103.                                                                                  |          |
| OWA Web Site - Force Save File<br>Types                    | Created when the <i>ForceSaveFileTypes</i> parameter is modified.                                                               | Low      |
|                                                            | For more information, see Note 14 on page 103.                                                                                  |          |
| OWA Web Site - Force Save<br>MIME Types                    | Created when the <i>ForceSaveMimeTypes</i> parameter is modified.                                                               | Low      |
|                                                            | For more information, see Note 14 on page 103.                                                                                  |          |
| OWA Web Site - Gzip Level                                  | Created when the <i>GzipLevel</i> parameter that sets Gzip configuration information for the OWA virtual directory is modified. | Low      |
|                                                            | For more information, see Note 14 on page 103.                                                                                  |          |
| OWA Web Site - Information                                 | Created when the IRMEnabled parameter is modified.                                                                              | Low      |
| Rights Management (IRM)                                    | For more information, see Note 14 on page 103.                                                                                  |          |
| OWA Web Site - Instant<br>Messaging                        | Created when the <i>InstantMessagingEnabled</i> parameter is modified.                                                          | Low      |
|                                                            | For more information, see Note 14 on page 103.                                                                                  |          |
| OWA Web Site - Instant<br>Messaging Certificate Thumbprint | Created when the <i>InstantMessagingCertificate Thumbprint</i> parameter is modified.                                           | Low      |
|                                                            | For more information, see Note 14 on page 103.                                                                                  |          |
| OWA Web Site - Instant<br>Messaging Server Name            | Created when the <i>InstantMessagingServer Name</i> parameter is modified.                                                      | Low      |
|                                                            | For more information, see Note 14 on page 103.                                                                                  |          |

| Event                                                      | Description                                                                                                    | Severity |
|------------------------------------------------------------|----------------------------------------------------------------------------------------------------|----------|
| OWA Web Site - Instant<br>Messaging Type                   | Created when the <i>InstantMessagingType</i> parameter is modified.                                                                                         | Low      |
|                                                            | For more information, see Note 14 on page 103.                                                                                                    |          |
| OWA Web Site - Internal<br>Authentication Method           | Created when the <i>LiveIdAuthentication</i> parameter is modified.                                                                                         | Low      |
|                                                            | For more information, see Note 14 on page 103.                                                                                                    |          |
| OWA Web Site - Internal URL                                | Created when the <i>InternaURL</i> parameter that specifies the host name of the Exchange server used for connections from inside the firewall is modified. | Low      |
|                                                            | For more information, see Note 14 on page 103.                                                                                                    |          |
| OWA Web Site - Journal                                     | Created when the JournalEnabled parameter is modified.                                                                                                    | Low      |
|                                                            | For more information, see Note 14 on page 103.                                                                                                    |          |
| OWA Web Site - Junk E-Mail                                 | Created when the JunkEmailEnabled parameter is modified.                                                                                                    | Low      |
| Filtering                                                  | For more information, see Note 14 on page 103.                                                                                                    |          |
| OWA Web Site - Legacy Redirect                             | Created when the <i>LegacyRedirectType</i> parameter is modified.                                                                                           | Low      |
|                                                            | For more information, see Note 14 on page 103.                                                                                                    |          |
| OWA Web Site - Live ID<br>Authentication                   | Created when the <i>LiveIdAuthentication</i> parameter is modified.                                                                                         | Low      |
|                                                            | For more information, see Note 14 on page 103.                                                                                                    |          |
| OWA Web Site - Logon and Error<br>Language                 | Created when the <i>LogonAndErrorLanguage</i> parameter is modified.                                                                                        | Low      |
|                                                            | For more information, see Note 14 on page 103.                                                                                                    |          |
| OWA Web Site - Logon Format                                | Created when the LogonFormat parameter is modified.                                                                                                    | Low      |
|                                                            | For more information, see Note 14 on page 103.                                                                                                    |          |
| OWA Web Site - Notes                                       | Created when the <i>NotesEnabled</i> parameter is modified.                                                                                                 | Low      |
|                                                            | For more information, see Note 14 on page 103.                                                                                                    |          |
| OWA Web Site - Notification                                | Created when the <i>NotificationInterval</i> parameter is modified.                                                                                         | Low      |
| nterval                                                    | For more information, see Note 14 on page 103.                                                                                                    |          |
| OWA Web Site - Organization<br>Features                    | Created when the OrganizationEnabled parameter is modified.                                                                                                 | Low      |
|                                                            | For more information, see Note 14 on page 103.                                                                                                    |          |
| OWA Web Site - Outbound                                    | Created when the OutboundCharset parameter is modified.                                                                                                    | Low      |
| Character Set                                              | For more information, see Note 14 on page 103.                                                                                                    |          |
| OWA Web Site - OWA Light                                   | Created when the OWALightEnabled parameter is modified.                                                                                                    | Low      |
|                                                            | For more information, see Note 14 on page 103.                                                                                                    |          |
| OWA Web Site - Premium Client                              | Created when the <i>PremiumClientEnabled</i> parameter is modified.                                                                                         | Low      |
|                                                            | For more information, see Note 14 on page 103.                                                                                                    |          |
| OWA Web Site - Private Computer<br>Direct File Access      | Created when the DirectFileAccessOnPrivate<br>ComputersEnabled parameter is modified.                                                                       | Low      |
|                                                            | For more information, see Note 14 on page 103.                                                                                                    |          |
| OWA Web Site - Private Computer<br>Force WebReady Document | Created when the ForceWebReadyDocument<br>ViewingFirstOnPrivateComputers parameter is modified.                                                             | Low      |
| Viewing                                                    | For more information, see Note 14 on page 103.                                                                                                    |          |
|                                                            |                                                                                                    |          |

| Event                                                        | Description                                                                                    | Severity |
|--------------------------------------------------------------|------------------------------------------------------------------------------------------------|----------|
| OWA Web Site - Private Computer<br>WebReady Document Viewing | Created when the WebReadyDocument<br>ViewingOnPrivateComputersEnabled parameter is modified.   | Low      |
|                                                              | For more information, see Note 14 on page 103.                                                 |          |
| OWA Web Site - Public Computer<br>Direct File Access         | Created when the <i>DirectFileAccessOnPublic ComputersEnabled</i> parameter is modified.       | Low      |
|                                                              | For more information, see Note 14 on page 103.                                                 |          |
| OWA Web Site - Public Computer<br>Force WebReady Document    | Created when the ForceWebReadyDocument<br>ViewingFirstOnPublicComputers parameter is modified. | Low      |
| /iewing                                                      | For more information, see Note 14 on page 103.                                                 |          |
| OWA Web Site - Public Computer<br>WebReady Document Viewing  | Created when the WebReadyDocument<br>ViewingOnPublicComputersEnabled parameter is modified.    | Low      |
|                                                              | For more information, see Note 14 on page 103.                                                 |          |
| OWA Web Site - Public Folders                                | Created when the <i>PublicFoldersEnabled</i> parameter is modified.                            | Low      |
|                                                              | For more information, see Note 14 on page 103.                                                 |          |
| OWA Web Site - Recover Deleted tems                          | Created when the <i>RecoverDeletedItems Enabled</i> parameter is modified.                     | Low      |
|                                                              | For more information, see Note 14 on page 103.                                                 |          |
| OWA Web Site - Redirect to<br>Optimal Server                 | Created when the <i>RedirectToOptimalOWA Server</i> parameter is modified.                     | Low      |
|                                                              | For more information, see Note 14 on page 103.                                                 |          |
| OWA Web Site - Reminders and<br>Notifications                | Created when the <i>RemindersAndNotifications Enabled</i> parameter is modified.               | Low      |
|                                                              | For more information, see Note 14 on page 103.                                                 |          |
| OWA Web Site - Remote File<br>Servers Allowed                | Created when the <i>RemoteDocumentsAllowedServers</i> parameter is modified.                   | Low      |
|                                                              | For more information, see Note 14 on page 103.                                                 |          |
| OWA Web Site - Remote File<br>Servers Blocked                | Created when the <i>RemoteDocumentsBlockedServers</i> parameter is modified.                   | Low      |
|                                                              | For more information, see Note 14 on page 103.                                                 |          |
| OWA Web Site - Remote File<br>Servers Treat As Internal      | Created when the<br><i>RemoteDocumentsInternalDomainSuffixList</i> parameter is<br>modified.   | Low      |
|                                                              | For more information, see Note 14 on page 103.                                                 |          |
| OWA Web Site - Remote File<br>Servers Unknown                | Created when the<br><i>RemoteDocumentsActionForUnknownServers</i> parameter is<br>modified.    | Low      |
|                                                              | For more information, see Note 14 on page 103.                                                 |          |
| OWA Web Site - Removed                                       | Created when a Microsoft Office Outlook Web App virtual directory is removed.                  | Medium   |
|                                                              | For more information, see Note 14 on page 103.                                                 |          |
| WA Web Site - Rules                                          | Created when the RulesEnabled parameter is modified.                                           | Low      |
|                                                              | For more information, see Note 14 on page 103.                                                 |          |
| OWA Web Site - S/MIME                                        | Created when the SMimeEnabled parameter is modified.                                           | Low      |
|                                                              | For more information, see Note 14 on page 103.                                                 |          |
| OWA Web Site - Search Folders                                | Created when the <i>SearchFoldersEnabled</i> parameter is modified.                            | Low      |
|                                                              | For more information, see Note 14 on page 103.                                                 |          |

Quest Change Auditor for Exchange 7.0 Event Reference Guide Change Auditor for Exchange Events

| Event                                                  | Description                                                                                                    | Severity |
|--------------------------------------------------------|----------------------------------------------------------------------------------------------------|----------|
| OWA Web Site - Show Global<br>Address List             | Created when the <i>GlobalAddressListEnabled</i> parameter is modified.                                                                  | Low      |
|                                                        | For more information, see Note 14 on page 103.                                                                                           |          |
| WA Web Site - Silverlight                              | Created when the <i>SilverlightEnabled</i> parameter is modified.                                                                        | Low      |
|                                                        | For more information, see Note 14 on page 103.                                                                                           |          |
| WA Web Site - Spelling Checker                         | Created when the <i>SpellCheckerEnabled</i> parameter is modified.                                                                       | Low      |
|                                                        | For more information, see Note 14 on page 103.                                                                                           |          |
| 0WA Web Site - Supported<br>VebReady File Types        | Created when the list of file types supported by the conversion engine ( <i>WebReadyDocumentViewingSupportedFileTypes</i> ) is modified. | Low      |
|                                                        | For more information, see Note 14 on page 103.                                                                                           |          |
| OWA Web Site - Supported<br>VebReady MIME Types        | Created when the list of MIME types supported by the conversion engine ( <i>WebReadyDocumentViewingSupportedMimeTypes</i> ) is modified. | Low      |
|                                                        | For more information, see Note 14 on page 103.                                                                                           |          |
| WA Web Site - Tasks                                    | Created when the <i>TasksEnabled</i> parameter is modified.                                                                              | Low      |
|                                                        | For more information, see Note 14 on page 103.                                                                                           |          |
| WA Web Site - Text Messaging                           | Created when the <i>TextMessagingEnabled</i> parameter is modified.                                                                      | Low      |
|                                                        | For more information, see Note 14 on page 103.                                                                                           |          |
| WA Web Site - Theme Selection                          | Created when the <i>ThemeSelectionEnabled</i> parameter is modified.                                                                     | Low      |
|                                                        | For more information, see Note 14 on page 103.                                                                                           |          |
| WA Web Site - Unified<br>lessaging Integration         | Created when the <i>UMIntegrationEnabled</i> parameter is modified.                                                                      | Low      |
|                                                        | For more information, see Note 14 on page 103.                                                                                           |          |
| 0WA Web Site - User Context<br>ïmeout                  | Created when the UserContextTimeout parameter is modified.                                                                               | Low      |
|                                                        | For more information, see Note 14 on page 103.                                                                                           |          |
| WA Web Site - Web Beacon and<br>ITML Form Filtering    | Created when the <i>FilterWebBeaconsAndHtmlForms</i> parameter is modified.                                                              | Low      |
|                                                        | For more information, see Note 14 on page 103.                                                                                           |          |
| DWA Web Site - WebReady<br>Document Types              | Created when the<br>WebReadyDocumentViewingForAllSupportedTypes<br>parameter is modified.                                                | Low      |
|                                                        | For more information, see Note 14 on page 103.                                                                                           |          |
| WA Web Site Added To Server                            | Created when the Outlook Web Access Web Site is added to a server.                                                                       | Medium   |
| WA Web Site Authentication<br>Iethod Changed on Server | Created when the Authentication Method is changed on an Outlook Web Access Web Site on a server.                                         | Medium   |
| WA Web Site External Host<br>lame Changed on Server    | Created when the External Host Name is changed on an Outlook Web Access Web Site on a server.                                            | Medium   |
| OWA Web Site Feature Option<br>Changed on Server       | Created when the Feature option is changed on an Outlook<br>Web Access Web Site on a server.                                             | Medium   |
| OWA Web Site Forms Logon<br>/lethod Changed on Server  | Created when the Forms Logon Method is changed on an Outlook Web Access Web Site on a server.                                            | Medium   |

Quest Change Auditor for Exchange 7.0 Event Reference Guide Change Auditor for Exchange Events

| Event                                                                      | Description                                                                                                    | Severity |
|----------------------------------------------------------------------------|----------------------------------------------------------------------------------------------------|----------|
| OWA Web Site Internal Host<br>Name Changed on Server                       | Created when the Internal Host Name is changed on an<br>Outlook Web Access Web Site on a server.                                                                                                    | Medium   |
| OWA Web Site Removed From<br>Server                                        | Created when the Outlook Web Access Web Site is removed from a server.                                                                                                    | Medium   |
| OWA Web Site Renamed On<br>Server                                          | Created when the Outlook Web Access Web Site was<br>renamed on a server.                                                                                                    | Medium   |
| PIN History Length Changed In<br>UM Mailbox Policy                         | Created when the PIN History Length is changed in the UM Mailbox Policy.                                                                                                    | Medium   |
| PIN Lifetime Changed In UM<br>Mailbox Policy                               | Created when the PIN Lifetime is changed in the UM Mailbox Policy.                                                                                                    | Medium   |
| PIN Reset Text Changed In UM<br>Mailbox Policy                             | Created when the PIN Reset text is changed in the UM Mailbox Policy.                                                                                                    | Medium   |
| Primary Dialing Method Changed<br>In UM Dial Plan                          | Created when the Primary Dialing Method is changed in the UM Dial Plan.                                                                                                    | Medium   |
| Prohibit Post at (KB) Limit<br>Changed in Public Folders<br>Database       | Created when the Prohibit Post At (KB) Limit setting is<br>changed for a Public Folders database on an Exchange<br>server.                                                                                                    | Medium   |
| Prohibit Send and Receive at (KB)<br>Limit Changed for Mailbox<br>Database | Created when the Prohibit Send and Receive at (KB) Limit is changed for a Mailbox database.                                                                                                    | Medium   |
| Prohibit Send at (KB) Limit<br>Changed for Mailbox Database                | Created when the Prohibit Send at (KB) Limit is changed for a Mailbox database.                                                                                                    | Medium   |
| Prompt Publishing Point Changed<br>For UM Dial Plan                        | Created when the Prompt Publishing Point is changed for the UM Dial Plan.                                                                                                    | Medium   |
| Public Folder - Age Limit Changed                                          | Created when the age limit for replicas property for a public folder is modified. ( <i>AgeLimit</i> )                                                                                                    | Low      |
|                                                                            | For more information, see Note 14 on page 103.                                                                                                    |          |
| Public Folder - Created                                                    | Created when a public folder is created.                                                                                                    | Medium   |
|                                                                            | For more information, see Note 14 on page 103.                                                                                                    |          |
| Public Folder - Deleted                                                    | Created when a public folder is removed from all servers in your Exchange organization.                                                                                                    | Medium   |
|                                                                            | For more information, see Note 14 on page 103.                                                                                                    |          |
| Public Folder - Deleted Item<br>Retention                                  | Created when the retain deleted items property for a public folder is modified. ( <i>RetainDeletedItemsFor</i> )                                                                                                    | Low      |
|                                                                            | For more information, see Note 14 on page 103.                                                                                                    |          |
| Public Folder - Hide From Address<br>List                                  | Created when the public folder's general Exchange property<br>that specifies whether the recipient is to be hidden from the<br>global address list (GAL) and other address lists in the<br>Exchange organization is modified.<br>( <i>HiddenFromAddressListsEnabled</i> ) | Low      |
|                                                                            | For more information, see Note 14 on page 103.                                                                                                    |          |
| Public Folder - Issue Warning At                                           | Created when the Issue warning (KB) property for a public folder is modified. ( <i>IssueWarningQuota</i> )                                                                                                    | Low      |
|                                                                            | For more information, see Note 14 on page 103.                                                                                                    |          |
| Public Folder - Local Replica Age<br>Limit                                 | Created when the replication property that specified the age<br>limit for items in a public folder is modified.<br>( <i>LocalReplicaAgeLimit</i> )                                                                                                    | Low      |
|                                                                            | For more information, see Note 14 on page 103.                                                                                                    |          |

| Public Folder - Maximum Item                                |                                                                                                    |        |
|-------------------------------------------------------------|----------------------------------------------------------------------------------------------------|--------|
| Size                                                        | Created when the storage quota property that specifies the maximum size of items (KB) that users can post to the public folder is modified.                                                                                         | Low    |
|                                                             | For more information, see Note 14 on page 103.                                                                                                    |        |
| Public Folder - Per User Read<br>State                      | Created when the general property that allows the user to<br>see if a public folder messages has been read or unread in<br>Outlook is changed. ( <i>PerUserReadStateEnabled</i> )<br>For more information, see Note 14 on page 103. | Medium |
| Public Folder - Prohibit Post At                            | Created when the Prohibit post at (KB) property for a public                                                                                                    | Low    |
|                                                             | folder is modified. ( <i>ProhibitPostQuota</i> )                                                                                                    | LOW    |
|                                                             | For more information, see Note 14 on page 103.                                                                                                    |        |
| Public Folder - Renamed                                     | Created when the name of a public folder is changed.<br>For more information, see Note 14 on page 103.                                                                                                    | Medium |
| Public Folder - Replicas                                    | Created when a public folder database is added or removed from the replicas list in the replication properties for a public folder. ( <i>Replicas</i> )                                                                             | Low    |
|                                                             | For more information, see Note 14 on page 103.                                                                                                    |        |
| Public Folder - Replication<br>Schedule                     | Created when the replication schedule in the User public folder database replication schedule property for a public folder is modified. ( <i>ReplicationSchedule</i> )                                                              | Low    |
|                                                             | For more information, see Note 14 on page 103.                                                                                                    |        |
| Public Folder - Synchronization<br>Started                  | Created when the update hierarchy action is started to<br>synchronize the public folder hierarchy from one server to<br>other servers on which public folder replicas reside.                                                       | Low    |
|                                                             | For more information, see Note 14 on page 103.                                                                                                    |        |
| Public Folder - Use Age Limit<br>Defaults                   | Created when the limits property that specifies whether to<br>use the public folder database limits for a public folder is<br>modified. ( <i>UseDatabaseAgeDefaults</i> )                                                           | Low    |
|                                                             | For more information, see Note 14 on page 103.                                                                                                    |        |
| Public Folder - Use Deleted Item<br>Retention Defaults      | Created when the use database retention defaults property<br>for deleted items in a public folder is modified.<br>( <i>UseDatabaseRetentionDefaults</i> )                                                                           | Low    |
|                                                             | For more information, see Note 14 on page 103.                                                                                                    |        |
| ublic Folder - Use Quota Defaults                           | Created when the use database quota defaults property for a public folder is modified. ( <i>UseDatabaseQuotaDefaults</i> )                                                                                                    | Low    |
|                                                             | For more information, see Note 14 on page 103.                                                                                                    |        |
| Public Folder - Use Replication<br>Schedule Defaults        | Created when the replication property that specifies whether<br>to use the default replication schedule that is set on the public<br>folder database is modified.<br>( <i>UseDatabaseRetentionSchedule</i> )                        | Low    |
|                                                             | For more information, see Note 14 on page 103.                                                                                                    |        |
| Public Folder (Mail Enabled) -<br>Accept Messages Only From | Created when the Mail Flow Settings property that specifies that the recipient can accept messages only from a specified set of senders is modified. ( <i>AcceptMessagesOnlyFrom</i> parameters)                                    | Low    |
|                                                             | For more information, see Note 14 on page 103.                                                                                                    |        |
| Public Folder (Mail Enabled) -<br>Nias                      | Created when the alias property of a mail-enabled public folder is modified.                                                                                                    | Medium |

| <ul> <li>when the <i>ArbitrationMailbox</i> parameter that specifies box that is to be used to manage the moderation is modified.</li> <li>e information, see Note 14 on page 103.</li> <li>when the E-Mail Addresses property that specifies to have the recipient's e-mail addresses tically updated based on changed made to e-mail policies in your organization is enabled or disabled.</li> <li>e information, see Note 14 on page 103.</li> <li>when the <i>ModerationFromSendersOrMembers</i> parameter is d.</li> <li>e information, see Note 14 on page 103.</li> <li>when the contacts associated with the public folder ied.</li> <li>e information, see Note 14 on page 103.</li> <li>when the contacts associated with the public folder ied.</li> <li>e information, see Note 14 on page 103.</li> <li>when a custom attribute for a mail-enabled public modified.</li> <li>e information, see Note 14 on page 103.</li> <li>when the Mail Flow Settings property that specifies to have a public folder's e-mail messages delivered the public folder and to the forwarding address is d. (<i>DeliverToMailboxAndForward</i>)</li> <li>e information, see Note 14 on page 103.</li> <li>when the Display name property of a mail-enabled older is modified.</li> <li>e information, see Note 14 on page 103.</li> </ul> | Low<br>Medium<br>Low<br>Low<br>Low                                                                                                    |
|----------------------------------------------------------------------------------------------------|----------------------------------------------------------------------------------------------------|
| <ul> <li>when the E-Mail Addresses property that specifies to have the recipient's e-mail addresses tically updated based on changed made to e-mail policies in your organization is enabled or disabled.</li> <li>e information, see Note 14 on page 103.</li> <li>when the ModerationFromSendersOrMembers parameter is d.</li> <li>e information, see Note 14 on page 103.</li> <li>when the contacts associated with the public folder fied.</li> <li>e information, see Note 14 on page 103.</li> <li>when the contacts associated with the public folder fied.</li> <li>e information, see Note 14 on page 103.</li> <li>when a custom attribute for a mail-enabled public modified.</li> <li>e information, see Note 14 on page 103.</li> <li>when the Mail Flow Settings property that specifies to have a public folder's e-mail messages delivered the public folder and to the forwarding address is d. (DeliverToMailboxAndForward)</li> <li>e information, see Note 14 on page 103.</li> </ul>                                                                                                    | Low<br>Low<br>Low                                                                                                    |
| <ul> <li>to have the recipient's e-mail addresses</li> <li>tically updated based on changed made to e-mail<br/>policies in your organization is enabled or disabled.</li> <li>e information, see Note 14 on page 103.</li> <li>when the</li> <li>ModerationFromSendersOrMembers parameter is</li> <li>e information, see Note 14 on page 103.</li> <li>when the contacts associated with the public folder<br/>ied.</li> <li>e information, see Note 14 on page 103.</li> <li>when the contacts associated with the public folder<br/>ied.</li> <li>e information, see Note 14 on page 103.</li> <li>when a custom attribute for a mail-enabled public<br/>modified.</li> <li>e information, see Note 14 on page 103.</li> <li>when the Mail Flow Settings property that specifies<br/>to have a public folder's e-mail messages delivered<br/>the public folder and to the forwarding address is<br/>d. (<i>DeliverToMailboxAndForward</i>)</li> <li>e information, see Note 14 on page 103.</li> </ul>                                                                                                    | Low<br>Low<br>Low                                                                                                    |
| <ul> <li>when the<br/>ModerationFromSendersOrMembers parameter is<br/>d.</li> <li>e information, see Note 14 on page 103.</li> <li>when the contacts associated with the public folder<br/>ied.</li> <li>e information, see Note 14 on page 103.</li> <li>when a custom attribute for a mail-enabled public<br/>modified.</li> <li>e information, see Note 14 on page 103.</li> <li>when the Mail Flow Settings property that specifies<br/>to have a public folder's e-mail messages delivered<br/>the public folder and to the forwarding address is<br/>d. (<i>DeliverToMailboxAndForward</i>)</li> <li>e information, see Note 14 on page 103.</li> <li>when the Display name property of a mail-enabled<br/>older is modified.</li> </ul>                                                                                                    | Low<br>Low<br>Low                                                                                                    |
| ModerationFromSendersOrMembers parameter is<br>d.<br>e information, see Note 14 on page 103.<br>when the contacts associated with the public folder<br>ied.<br>e information, see Note 14 on page 103.<br>when a custom attribute for a mail-enabled public<br>modified.<br>e information, see Note 14 on page 103.<br>when the Mail Flow Settings property that specifies<br>to have a public folder's e-mail messages delivered<br>the public folder and to the forwarding address is<br>d. ( <i>DeliverToMailboxAndForward</i> )<br>e information, see Note 14 on page 103.<br>when the Display name property of a mail-enabled<br>older is modified.                                                                                                    | Low<br>Low<br>Low                                                                                                    |
| <ul> <li>when the contacts associated with the public folder ied.</li> <li>e information, see Note 14 on page 103.</li> <li>when a custom attribute for a mail-enabled public modified.</li> <li>e information, see Note 14 on page 103.</li> <li>when the Mail Flow Settings property that specifies to have a public folder's e-mail messages delivered the public folder and to the forwarding address is d. (<i>DeliverToMailboxAndForward</i>)</li> <li>e information, see Note 14 on page 103.</li> <li>when the Display name property of a mail-enabled older is modified.</li> </ul>                                                                                                    | Low                                                                                                    |
| <ul> <li>ied.</li> <li>e information, see Note 14 on page 103.</li> <li>when a custom attribute for a mail-enabled public modified.</li> <li>e information, see Note 14 on page 103.</li> <li>when the Mail Flow Settings property that specifies to have a public folder's e-mail messages delivered the public folder and to the forwarding address is d. (<i>DeliverToMailboxAndForward</i>)</li> <li>e information, see Note 14 on page 103.</li> <li>when the Display name property of a mail-enabled older is modified.</li> </ul>                                                                                                    | Low                                                                                                    |
| when a custom attribute for a mail-enabled public<br>modified.<br>e information, see Note 14 on page 103.<br>when the Mail Flow Settings property that specifies<br>to have a public folder's e-mail messages delivered<br>the public folder and to the forwarding address is<br>d. ( <i>DeliverToMailboxAndForward</i> )<br>e information, see Note 14 on page 103.<br>when the Display name property of a mail-enabled<br>older is modified.                                                                                                    | Low                                                                                                    |
| modified.<br>e information, see Note 14 on page 103.<br>when the Mail Flow Settings property that specifies<br>to have a public folder's e-mail messages delivered<br>the public folder and to the forwarding address is<br>d. ( <i>DeliverToMailboxAndForward</i> )<br>e information, see Note 14 on page 103.<br>when the Display name property of a mail-enabled<br>older is modified.                                                                                                    | Low                                                                                                    |
| when the Mail Flow Settings property that specifies<br>to have a public folder's e-mail messages delivered<br>the public folder and to the forwarding address is<br>d. ( <i>DeliverToMailboxAndForward</i> )<br>e information, see Note 14 on page 103.<br>when the Display name property of a mail-enabled<br>older is modified.                                                                                                    |                                                                                                    |
| to have a public folder's e-mail messages delivered<br>the public folder and to the forwarding address is<br>d. ( <i>DeliverToMailboxAndForward</i> )<br>e information, see Note 14 on page 103.<br>when the Display name property of a mail-enabled<br>older is modified.                                                                                                    |                                                                                                    |
| when the Display name property of a mail-enabled older is modified.                                                                                                    | Low                                                                                                    |
| older is modified.                                                                                                    | Low                                                                                                    |
| e information, see Note 14 on page 103.                                                                                                    |                                                                                                    |
| •                                                                                                    |                                                                                                    |
| when e-mail addresses for the recipients of a mail-<br>public folder is modified or new e-mail addresses are                                                                                                    | Medium                                                                                                    |
| e information, see Note 14 on page 103.                                                                                                    |                                                                                                    |
| when the <i>PublicFolderType</i> parameter is modified.                                                                                                    | Medium                                                                                                    |
| e information, see Note 14 on page 103.                                                                                                    |                                                                                                    |
| when the Mail Flow Settings property that specifies<br>bient to whom all e-mail messages sent to this public<br>re to be forwarded is modified.                                                                                                    | Low                                                                                                    |
| e information, see Note 14 on page 103.                                                                                                    |                                                                                                    |
| when a public folder is mail disabled.<br>e information, see Note 14 on page 103.                                                                                                    | Medium                                                                                                    |
| -                                                                                                    | Medium                                                                                                    |
|                                                                                                    | Low                                                                                                    |
|                                                                                                    |                                                                                                    |
| when the <i>MailTipTranslations</i> parameter is modified.                                                                                                    | Low                                                                                                    |
| , , , , , , , , , , , , , , , , , , , ,                                                                                                    | Low                                                                                                    |
| when the Mail Flow Settings property that specifies                                                                                                    | _0.0                                                                                                    |
| r<br>d                                                                                                    | d when a public folder is mail enabled.<br>re information, see Note 14 on page 103.<br>d when the <i>MailTip</i> parameter is modified.<br>re information, see Note 14 on page 103.<br>d when the <i>MailTipTranslations</i> parameter is modified.<br>re information, see Note 14 on page 103.<br>d when the Mail Flow Settings property that specifies<br>ximum size (in KB) for messages that can be received |

Quest Change Auditor for Exchange 7.0 Event Reference Guide Change Auditor for Exchange Events

| Event                                                           | Description                                                                                                    | Severity |
|-----------------------------------------------------------------|----------------------------------------------------------------------------------------------------|----------|
| Public Folder (Mail Enabled) - Max<br>Send Size                 | Created when the Mail Flow Settings property that specifies<br>the maximum size (in KB) for messages that can be sent is<br>modified.                                                         | Low      |
|                                                                 | For more information, see Note 14 on page 103.                                                                                                    |          |
| Public Folder (Mail Enabled) -<br>Moderated By                  | Created when the <i>ModeratedBy</i> parameter that specifies the list of users who are responsible for moderating the messages sent to this public folder is modified.                        | Low      |
| Dublic Folder (Mail Freblad)                                    | For more information, see Note 14 on page 103.                                                                                                    | 1        |
| Public Folder (Mail Enabled) -<br>Moderation                    | Created when the <i>ModerationEnabled</i> parameter that specifies whether to enable moderation or e-mail sent to the public folder is modified.                                              | Low      |
|                                                                 | For more information, see Note 14 on page 103.                                                                                                    |          |
| Public Folder (Mail Enabled) -<br>Moderator Notification        | Created when the <i>SendModerationNotifications</i> parameter is modified.                                                                                                    | Low      |
|                                                                 | For more information, see Note 14 on page 103.                                                                                                    |          |
| Public Folder (Mail Enabled) -<br>Phonetic Display Name         | Created when the <i>PhoneticDisplayName</i> parameter is modified.                                                                                                    | Low      |
|                                                                 | For more information, see Note 14 on page 103.                                                                                                    | N4- 11   |
| Public Folder (Mail Enabled) -<br>Primary E-Mail Address        | Created when the primary return SMTP e-mail address is modified.                                                                                                    | Medium   |
|                                                                 | For more information, see Note 14 on page 103.                                                                                                    | 1        |
| Public Folder (Mail Enabled) -<br>Reject Messages From          | Created when the Mail Flow Settings property that specifies that the recipient will reject messages from a specified set of senders is modified. ( <i>RejectMessagesFrom</i> parameters)      | Low      |
|                                                                 | For more information, see Note 14 on page 103.                                                                                                    |          |
| Public Folder (Mail Enabled) -<br>Require Sender Authentication | Created when the Mail Flow Settings property that prevents<br>anonymous users from sending messages to the recipient is<br>enabled or disabled. ( <i>RequireSenderAuthenticationEnabled</i> ) | Low      |
|                                                                 | For more information, see Note 14 on page 103.                                                                                                    |          |
| Public Folder (Mail Enabled) -<br>Send On Behalf                | Created when the Mail Flow Settings property that grants a recipient permissions to send e-mail on behalf of the selected public folder is modified. ( <i>GrantSendOnBehalfTo</i> )           | Low      |
|                                                                 | For more information, see Note 14 on page 103.                                                                                                    |          |
| Public Folder (Mail Enabled) -<br>Simple Display Name           | Created when the Simple display name property of a mail-<br>enabled public folder is modified.                                                                                                | Low      |
|                                                                 | For more information, see Note 14 on page 103.                                                                                                    |          |
| Public Folder (Mail Enabled) - UM<br>DTMF Map                   | Created when the <i>UMDtmfMap</i> parameter that specifies whether to create a user-defined DTMF map for the UM-enabled public folder is modified.                                            | Low      |
|                                                                 | For more information, see Note 14 on page 103.                                                                                                    |          |
| Public Folder (Mail Enabled) -<br>Windows E-Mail Address        | Created when the <i>WindowsEmailAddress</i> parameter that specifies the value of the E-mail field of the Active Directory object is modified.                                                | Medium   |
|                                                                 | For more information, see Note 14 on page 103.                                                                                                    |          |
| Public Folder Database - Age Limit                              | Created when the Limits setting that specifies an age limit for folders in the public folder database is modified.                                                                            | Medium   |
|                                                                 | For more information, see Note 14 on page 103.                                                                                                    |          |
|                                                                 | Supported in Exchange 2010 only.                                                                                                    |          |

| vent                                                         | Description                                                                                                    | Severity |
|--------------------------------------------------------------|----------------------------------------------------------------------------------------------------|----------|
| Public Folder Database - Allow<br>Overwrite by Restore       | Created when the option that allows the public folder<br>database to be overwritten during a restore process is<br>selected or cleared. ( <i>AllowFileRestore</i> )                                          | Medium   |
|                                                              | For more information, see Note 14 on page 103.                                                                                                    |          |
|                                                              | Supported in Exchange 2010 only.                                                                                                    |          |
| ublic Folder Database -<br>ackground Database<br>laintenance | Created when the option to enable background database<br>maintenance is selected or cleared for a public folder<br>database. ( <i>BackgroundDatabaseMaintenance</i> )                                        | Medium   |
|                                                              | For more information, see Note 14 on page 103.                                                                                                    |          |
|                                                              | Supported in Exchange 2010 only.                                                                                                    |          |
| ublic Folder Database - Circular<br>ogging                   | Created when circular logging is enabled or disabled for a public folder database. ( <i>CircularLoggingEnabled</i> )                                                                                         | Medium   |
|                                                              | For more information, see Note 14 on page 103.                                                                                                    |          |
|                                                              | Supported in Exchange 2010 only.                                                                                                    |          |
| ublic Folder Database - Created                              | Created when a new public folder database is created.                                                                                                    | Medium   |
|                                                              | For more information, see Note 14 on page 103.                                                                                                    |          |
|                                                              | Supported in Exchange 2010 only.                                                                                                    |          |
| ublic Folder Database - Custom<br>erver Referral Cost List   | Created when the Public Folder Referral setting that specifies to use a custom list of public folder referrals and the associated costs is modified. ( <i>CustomReferralServerList</i> )                     | Medium   |
|                                                              | For more information, see Note 14 on page 103.                                                                                                    |          |
|                                                              | Supported in Exchange 2010 only.                                                                                                    |          |
| Public Folder Database - Deleted<br>Item Retention           | Created when the Limits setting that specifies the number of days that deleted items are to be retained in the public folder is modified. ( <i>DeletedItemRetention</i> )                                    | Medium   |
|                                                              | For more information, see Note 14 on page 103.                                                                                                    |          |
|                                                              | Supported in Exchange 2010 only.                                                                                                    |          |
| ublic Folder Database - Deleted<br>Retention Until Backup    | Created when the Limits setting that prevents items from<br>being permanently deleted until after the public folder<br>database is backed up is modified.<br>( <i>RetainDeletedItemsUntilBackup</i> )        | Medium   |
|                                                              | For more information, see Note 14 on page 103.                                                                                                    |          |
|                                                              | Supported in Exchange 2010 only.                                                                                                    |          |
| ublic Folder Database - EDB File<br>ath                      | Created when Exchange database (.edb) file location or file name is modified for a public folder database.                                                                                                   | Medium   |
|                                                              | For more information, see Note 14 on page 103.                                                                                                    |          |
|                                                              | Supported in Exchange 2010 only.                                                                                                    |          |
| Public Folder Database - Event<br>History Retention Period   | Created when the length of time that events are to be retained in the event history table is modified. ( <i>EventHistoryRetentionPeriod</i> )                                                                | Medium   |
|                                                              | For more information, see Note 14 on page 103.                                                                                                    |          |
|                                                              | Supported in Exchange 2010 only.                                                                                                    |          |
| ublic Folder Database - Issue<br>Varning At                  | Created when the Limits setting that specifies whether to<br>automatically warn public folder owners when the public<br>folder is approaching its storage limit is modified.<br>( <i>IssueWarningQuota</i> ) | Medium   |
|                                                              | For more information, see Note 14 on page 103.                                                                                                    |          |
|                                                              | Supported in Exchange 2010 only.                                                                                                    |          |

| Event                                                | Description                                                                                                    | Severity |
|------------------------------------------------------|----------------------------------------------------------------------------------------------------|----------|
| Public Folder Database - Log<br>Folder Path          | Created when the database log file location is modified for a public folder database.                                                                                                    | Medium   |
|                                                      | For more information, see Note 14 on page 103.                                                                                                    |          |
|                                                      | Supported in Exchange 2010 only.                                                                                                    |          |
| Public Folder Database -<br>Maintenance Schedule     | Created when the maintenance schedule is modified for a public folder database. ( <i>MaintenanceSchedule</i> )                                                                                                    | Medium   |
|                                                      | For more information, see Note 14 on page 103.                                                                                                    |          |
|                                                      | Supported in Exchange 2010 only.                                                                                                    |          |
| Public Folder Database -<br>⁄Iaximum Item Size       | Created when the Limits setting that specifies the maximum size of items that users can post to the public folders in the database is modified. ( <i>MaxItemSize</i> )                                                                     | Medium   |
|                                                      | For more information, see Note 14 on page 103.                                                                                                    |          |
|                                                      | Supported in Exchange 2010 only.                                                                                                    |          |
| Public Folder Database - Mount At<br>Startup         | Created when the Mount this database option, which<br>specifies whether to mount the database immediately after it<br>is created, is selected or cleared. ( <i>MountAtStartup</i> )                                                        | Medium   |
|                                                      | For more information, see Note 14 on page 103.                                                                                                    |          |
|                                                      | Supported in Exchange 2010 only.                                                                                                    |          |
| Public Folder Database - Prohibit<br>Post At         | Created when the Limits setting that prevents posting to the public folders in the database after the size of the folder reaches the specified limit is modified. ( <i>ProhibitPostQuota</i> )                                             | Medium   |
|                                                      | For more information, see Note 14 on page 103.                                                                                                    |          |
|                                                      | Supported in Exchange 2010 only.                                                                                                    |          |
| Public Folder Database - Referral<br>Costs           | Created when the Public Folder Referral setting that specifies<br>to use the cost data from the Active Directory site to compute<br>the connection cost for public folder referrals is modified.<br>( <i>UseCustomReferralServerList</i> ) | Medium   |
|                                                      | For more information, see Note 14 on page 103.                                                                                                    |          |
|                                                      | Supported in Exchange 2010 only.                                                                                                    |          |
| Public Folder Database -                             | Created when a public folder database is removed.                                                                                                    | Medium   |
| Removed                                              | For more information, see Note 14 on page 103.                                                                                                    |          |
|                                                      | Supported in Exchange 2010 only.                                                                                                    |          |
| Public Folder Database -                             | Created when a public folder database is renamed.                                                                                                    | Medium   |
| Renamed                                              | For more information, see Note 14 on page 103.                                                                                                    |          |
|                                                      | Supported in Exchange 2010 only.                                                                                                    |          |
| Public Folder Database -<br>Replication Message Size | Created when the size limit of a replication message is modified. ( <i>ReplicationMessageSize</i> )                                                                                                    | Medium   |
|                                                      | For more information, see Note 14 on page 103.                                                                                                    |          |
|                                                      | Supported in Exchange 2010 only.                                                                                                    |          |
| Public Folder Database -<br>Replication Period       | Created when the time interval associated with the <i>Always Run</i> option is modified. ( <i>ReplicationPeriod</i> )                                                                                                    | Medium   |
|                                                      | For more information, see Note 14 on page 103.                                                                                                    |          |
|                                                      | Supported in Exchange 2010 only.                                                                                                    |          |
| Public Folder Database -<br>Replication Schedule     | Created when the interval at which replication of public folders or content updates may occur is modified. ( <i>ReplicationSchedule</i> )                                                                                                  | Medium   |
|                                                      | For more information, see Note 14 on page 103.                                                                                                    |          |
|                                                      | Supported in Exchange 2010 only.                                                                                                    |          |

| Event                                                 | Description                                                                                                    | Severity |
|-------------------------------------------------------|----------------------------------------------------------------------------------------------------|----------|
| Public Folder Database - Warning<br>Aessage Schedule  | Created when the Limits option that specifies the interval at which warning messages are to be generated is modified. ( <i>QuotaNotificationSchedule</i> )                                                            | Medium   |
|                                                       | For more information, see Note 14 on page 103.                                                                                                    |          |
|                                                       | Supported in Exchange 2010 only.                                                                                                    |          |
| Public Folder Database Created in<br>Organization     | Created when a Public Folders database is created in an Exchange organization.                                                                                                    | Medium   |
|                                                       | Supported in Exchange 2010 only.                                                                                                    |          |
| ublic Folder Database Removed<br>om Organization      | Created when a Public Folders database is removed from an Exchange organization.                                                                                                    | Medium   |
|                                                       | Supported in Exchange 2010 only.                                                                                                    |          |
| ublic Folder Database Renamed<br>Organization         | Created when a Public Folders database is renamed in an Exchange organization.                                                                                                    | Medium   |
|                                                       | Supported in Exchange 2010 only.                                                                                                    |          |
| Receive Connector - Advertise<br>Client Settings      | Created when the parameter that specifies whether the SMTP server name, port number, and authentication settings are to be displayed in the Outlook About page is modified. ( <i>AdvertiseClientSettings</i> )        | Medium   |
|                                                       | For more information, see Note 14 on page 103.                                                                                                    |          |
| Receive Connector - Advertise<br>SSAPI Authentication | Created when the parameter that specifies how to control the advertisement of the Generic Security Services application programming interface (GSSAPI) authentication method is modified. ( <i>EnableAuthGSSAPI</i> ) | Medium   |
|                                                       | For more information, see Note 14 on page 103.                                                                                                    |          |
| Receive Connector -<br>uthentication Methods          | Created when the list of authentication mechanisms<br>supported by the Exchange 2010 transport server<br>( <i>AuthMechanism</i> ) is modified.                                                                        | Medium   |
|                                                       | For more information, see Note 14 on page 103.                                                                                                    |          |
| eceive Connector - Banner                             | Created when the <i>Banner</i> parameter is modified.                                                                                                    | Medium   |
|                                                       | For more information, see Note 14 on page 103.                                                                                                    |          |
| eceive Connector - Bare Line<br>eed                   | Created when the <i>BareLinefeedRejectionEnabled</i> parameter is modified.                                                                                                    | Medium   |
|                                                       | For more information, see Note 14 on page 103.                                                                                                    |          |
| eceive Connector - Binary MIME                        | Created when the <i>BinaryMimeEnabled</i> parameter is modified.                                                                                                    | Medium   |
|                                                       | For more information, see Note 14 on page 103.                                                                                                    |          |
| eceive Connector - Chunking                           | Created when the <i>ChunkingEnabled</i> parameter is modified.                                                                                                    | Medium   |
|                                                       | For more information, see Note 14 on page 103.                                                                                                    |          |
| eceive Connector - Comment                            | Created when the <i>Comment</i> parameter is modified.                                                                                                    | Medium   |
|                                                       | For more information, see Note 14 on page 103.                                                                                                    |          |
| eceive Connector - Connection<br>activity Timeout     | Created when the <i>ConnectionInactivityTimeout</i> parameter is modified.                                                                                                    | Medium   |
|                                                       | For more information, see Note 14 on page 103.                                                                                                    |          |
| eceive Connector - Connection                         | Created when the <i>ConnectionTimeout</i> parameter is modified.                                                                                                    | Medium   |
| moout                                                 | For more information, see Note 14 on page 103.                                                                                                    |          |
| Receive Connector - Created                           | Created when a new receive connector is added to a server.                                                                                                    | Medium   |

| Event                                             | Description                                                                                                    | Severity |
|---------------------------------------------------|----------------------------------------------------------------------------------------------------|----------|
|                                                   | Created when the <i>DefaultDomain</i> parameter is modified.                                                                                                    | Medium   |
| Domain                                            | For more information, see Note 14 on page 103.                                                                                                    |          |
| -                                                 | Created when the <i>DeliveryStatusNotificationEnabled</i> parameter is modified.                                                                                 | Medium   |
|                                                   | For more information, see Note 14 on page 103.                                                                                                    |          |
| Receive Connector - Domain<br>Security            | Created when the <i>DomainSecureEnabled</i> parameter is modified.                                                                                               | Medium   |
|                                                   | For more information, see Note 14 on page 103.                                                                                                    |          |
| <b>.</b>                                          | Created when the <i>EightBitMimeEnabled</i> parameter is modified.                                                                                               | Medium   |
| Receive Connector -                               | Created when a receive connector is enabled or disabled.                                                                                                    | Medium   |
| nabled/Disabled                                   | For more information, see Note 14 on page 103.                                                                                                    |          |
| Receive Connector - Enhanced<br>Status Codes      | Created when the <i>EnhancedStatusCodesEnabled</i> parameter is modified.                                                                                        | Medium   |
|                                                   | For more information, see Note 14 on page 103.                                                                                                    |          |
| Receive Connector - Extended<br>Protection Policy | Created when the <i>ExtendedProtectionPolicy</i> parameter is modified.                                                                                          | Medium   |
|                                                   | For more information, see Note 14 on page 103.                                                                                                    |          |
|                                                   | Created when the <i>ExtendedProtectionTIsTerminatedAtPolicy</i> parameter is modified.                                                                           | Medium   |
| Proxy                                             | For more information, see Note 14 on page 103.                                                                                                    |          |
| Response                                          | Created when the FQDN used as the destination server for<br>connected messaging servers that use the receive connector<br>to send incoming messages is modified. | Medium   |
|                                                   | For more information, see Note 14 on page 103.                                                                                                    |          |
| Bindings                                          | Created when the local IP address and TCP port numbers<br>used by the receive connector to listen for inbound messages<br>is modified. ( <i>Bindings</i> )       | Medium   |
|                                                   | For more information, see Note 14 on page 103.                                                                                                    |          |
| Receive Connector - Live<br>Credentials           | Created when the <i>LiveCredentialsEnabled</i> parameter is modified.                                                                                            | Medium   |
|                                                   | For more information, see Note 14 on page 103.                                                                                                    |          |
| Receive Connector - Long<br>Addresses             | Created when the <i>LongAddressesEnabled</i> parameter is modified.                                                                                              | Medium   |
|                                                   | For more information, see Note 14 on page 103.                                                                                                    |          |
| Receive Connector - Max<br>Acknowledgement Delay  | Created when the <i>MaxAcknowledgementDelay</i> parameter is modified.                                                                                           | Medium   |
|                                                   | For more information, see Note 14 on page 103.                                                                                                    |          |
|                                                   | Created when the <i>MaxHeaderSize</i> parameter is modified.                                                                                                    | Medium   |
| ize                                               | For more information, see Note 14 on page 103.                                                                                                    |          |
| -                                                 | Created when the <i>MaxHopCount</i> parameter is modified.                                                                                                    | Medium   |
| Count                                             | For more information, see Note 14 on page 103.                                                                                                    |          |
| Connections                                       | Created when the <i>MaxInboundConnection</i> parameter is modified.                                                                                              | Medium   |
|                                                   | For more information, see Note 14 on page 103.                                                                                                    |          |
| Receive Connector - Max Local<br>Hop Count        | Created when the <i>MaxLocalHopCount</i> parameter is modified.<br>For more information, see Note 14 on page 103.                                                | Medium   |

| Event                                                                | Description                                                                                                    | Severity |
|----------------------------------------------------------------------|----------------------------------------------------------------------------------------------------|----------|
| Receive Connector - Max Logon<br>Failures                            | Created when the <i>MaxLogonFailures</i> parameter is modified.                                                                                         | Medium   |
|                                                                      | For more information, see Note 14 on page 103.                                                                                                    |          |
| Receive Connector - Max<br>Message Size                              | Created when the <i>MaxMessageSize</i> parameter is modified.                                                                                           | Medium   |
|                                                                      | For more information, see Note 14 on page 103.                                                                                                    |          |
| eceive Connector - Max Protocol                                      | Created when the <i>MaxProtocolErrors</i> parameter is modified.                                                                                        | Medium   |
| rrors                                                                | For more information, see Note 14 on page 103.                                                                                                    |          |
| eceive Connector - Max<br>ecipients per Message                      | Created when the <i>MaxRecipientsPerMessage</i> parameter is modified.                                                                                  | Medium   |
|                                                                      | For more information, see Note 14 on page 103.                                                                                                    |          |
| eceive Connector - Message                                           | Created when the MessageRateLimit parameter is modified.                                                                                                | Medium   |
| ate Limit                                                            | For more information, see Note 14 on page 103.                                                                                                    |          |
| eceive Connector - Message<br>ate Source                             | Created when the <i>MessageRateSource</i> parameter is modified.                                                                                        | Medium   |
|                                                                      | For more information, see Note 14 on page 103.                                                                                                    |          |
| Receive Connector - ORAR                                             | Created when the parameter that specifies if the Originator<br>Requested Alternate Recipient (ORAR) is supported is<br>modified. ( <i>OrarEnabled</i> ) | Medium   |
|                                                                      | For more information, see Note 14 on page 103.                                                                                                    |          |
| eceive Connector - Per Source<br>lax Inbound Connection<br>ercentage | Created when the<br><i>MaxInboundConnectionPercentagePerSource</i> parameter is<br>modified.                                                            | Medium   |
|                                                                      | For more information, see Note 14 on page 103.                                                                                                    |          |
| Receive Connector - Per Source<br>/ax Inbound Connections            | Created when the <i>MaxInboundConnectionPerSource</i> parameter is modified.                                                                            | Medium   |
|                                                                      | For more information, see Note 14 on page 103.                                                                                                    |          |
| eceive Connector - Permission                                        | Created when the <i>PermissionGroups</i> parameter is modified.                                                                                         | Medium   |
| roups                                                                | For more information, see Note 14 on page 103.                                                                                                    |          |
| eceive Connector - Pipelining                                        | Created when the <i>PipeliningEnabled</i> parameter is modified.                                                                                        | Medium   |
|                                                                      | For more information, see Note 14 on page 103.                                                                                                    |          |
| eceive Connector - Protocol<br>ogging Level                          | Created when the <i>ProtocolLoggingLevel</i> parameter is modified.                                                                                     | Low      |
|                                                                      | For more information, see Note 14 on page 103.                                                                                                    |          |
| eceive Connector - Remote                                            | Created when the <i>RemoteIPRanges</i> parameter is modified.                                                                                           | Medium   |
| erver IP Addresses                                                   | For more information, see Note 14 on page 103.                                                                                                    |          |
| eceive Connector - Removed                                           | Created when a receive connector is removed from a server.                                                                                              | Medium   |
|                                                                      | For more information, see Note 14 on page 103.                                                                                                    |          |
| eceive Connector - Renamed                                           | Created when a receive connector is renamed.                                                                                                    | Medium   |
|                                                                      | For more information, see Note 14 on page 103.                                                                                                    |          |
| eceive Connector - Require<br>HLO Domain                             | Created when the <i>RequireEHLODomain</i> parameter is modified.                                                                                        | Medium   |
|                                                                      | For more information, see Note 14 on page 103.                                                                                                    |          |
| eceive Connector - Require TLS                                       | Created when the <i>RequireTLS</i> parameter is modified.                                                                                               | Medium   |
|                                                                      | For more information, see Note 14 on page 103.                                                                                                    |          |
| eceive Connector - SIZE SMTP xtension                                | Created when the <i>SizeEnabled</i> parameter that specifies if the SIZE SMTP extension is supported is modified.                                       | Medium   |
|                                                                      | For more information, see Note 14 on page 103.                                                                                                    |          |
|                                                                      |                                                                                                    |          |

| Event                                                                    | Description                                                                                                    | Severity |
|--------------------------------------------------------------------------|----------------------------------------------------------------------------------------------------|----------|
| Receive Connector - Suppress X<br>Anonymous TLS                          | Created when the <i>SuppressSAnonymousTls</i> parameter is modified.                                                                                                 | Medium   |
|                                                                          | For more information, see Note 14 on page 103.                                                                                                    |          |
| Receive Connector - Tarpit Interval                                      | Created when the TarpitInterval parameter is modified.                                                                                                    | Medium   |
|                                                                          | For more information, see Note 14 on page 103.                                                                                                    |          |
| Receive Connector - TLS Domain<br>Capabilities                           | Created when the <i>TIsDomainCapabilities</i> parameter is modified.                                                                                                 | Medium   |
|                                                                          | For more information, see Note 14 on page 103.                                                                                                    |          |
| Receive Connector Added to<br>Server                                     | Created when a Receive connector is added to a server.                                                                                                    | Medium   |
| Receive Connector Logging Level<br>Changed On Server                     | Created when the Logging Level is changed on a Receive connector on a server.                                                                                        | Medium   |
| Receive Connector Removed<br>From Server                                 | Created when a Receive connector is removed from a server.                                                                                                    | Medium   |
| Receive Connector Renamed On<br>Server                                   | Created when a Receive connector is renamed on a server.                                                                                                    | Medium   |
| Receive Connector Response<br>FQDN Changed On Server                     | Created when the Response FQDN is changed on a Receive connector on a server.                                                                                        | Medium   |
| Receiving IP Address Changed In<br>Receive Connector                     | Created when a Receiving IP Address is added or removed from a Receive connector on a server.                                                                        | Medium   |
| Recording Idle Timeout Changed<br>n UM Dial Plan                         | Created when the Recording Idle Timeout is changed in the UM Dial Plan.                                                                                              | Medium   |
| Remote Domain - Allow Automatic<br>Forward Enabled/Disabled              | Created when the Allow automatic forward option is enabled or disabled. ( <i>AutoForwardEnabled</i> )                                                                | Medium   |
|                                                                          | For more information, see Note 14 on page 103.                                                                                                    |          |
| Remote Domain - Allow Automatic<br>Replies Enabled/Disabled              | Created when the Allow automatic reply option is enabled or disabled. ( <i>AutoReplyEnabled</i> )                                                                    | Medium   |
|                                                                          | For more information, see Note 14 on page 103.                                                                                                    |          |
| Remote Domain - Allow Delivery<br>Reports Enabled/Disabled               | Created when the Allow delivery reports option is enabled or disabled. ( <i>DeliveryReportsEnabled</i> )                                                             | Medium   |
|                                                                          | For more information, see Note 14 on page 103.                                                                                                    |          |
| Remote Domain - Allow Non-<br>Delivery Reports                           | Created when the Allow non-delivery reports option is enabled or disabled. ( <i>NDREnabled</i> )                                                                     | Medium   |
| nabled/Disabled                                                          | For more information, see Note 14 on page 103.                                                                                                    |          |
| Remote Domain - Content Type                                             | Created when the <i>ContentType</i> parameter that specifies the outbound message content type and formatting is modified.                                           | Medium   |
|                                                                          | For more information, see Note 14 on page 103.                                                                                                    |          |
| Remote Domain - Created                                                  | Created when a new remote domain is created.                                                                                                    | Medium   |
|                                                                          | For more information, see Note 14 on page 103.                                                                                                    |          |
| Remote Domain - Deleted                                                  | Created when a remote domain is deleted.                                                                                                    | Medium   |
|                                                                          | For more information, see Note 14 on page 103.                                                                                                    |          |
| Remote Domain - Display<br>Sender's Name on Messages<br>Enabled/Disabled | Created when the Display sender's name on messages option is enabled or disabled. ( <i>DisplaySenderName</i> )                                                       | Medium   |
|                                                                          | For more information, see Note 14 on page 103.                                                                                                    |          |
| Remote Domain - Exchange Rich-<br>lext Format                            | Created when the option that specifies whether to send<br>messages that use Exchange rich-text format is modified.<br>For more information, see Note 14 on page 103. | Medium   |

| Event                                                                   | Description                                                                                                    | Severity |
|-------------------------------------------------------------------------|----------------------------------------------------------------------------------------------------|----------|
| Remote Domain - Meeting<br>Forward Notification                         | Created when the <i>MeetingForwarNotificationEnabled</i> parameter is modified.                                                                                     | Medium   |
| Enabled/Disabled                                                        | For more information, see Note 14 on page 103.                                                                                                    |          |
| Remote Domain - Message Line<br>Vrap Column                             | Created when the Use message text line wrap at column option is changed. ( <i>LineWrapSize</i> )                                                                    | Medium   |
|                                                                         | For more information, see Note 14 on page 103.                                                                                                    |          |
| emote Domain - MIME Character et                                        | Created when the option that specifies acceptable character sets is changed. ( <i>CharacterSet</i> )                                                                | Medium   |
|                                                                         | For more information, see Note 14 on page 103.                                                                                                    |          |
| emote Domain - Non-Delivery<br>Nagnostic Info Enabled/Disabled          | Created when the <i>NDRDiagnsoticInfoEnabled</i> parameter is modified.                                                                                             | Medium   |
|                                                                         | For more information, see Note 14 on page 103.                                                                                                    |          |
| emote Domain - Non-MIME<br>Character Set                                | Created when the <i>NonMimeCharacterSet</i> parameter is modified.                                                                                                  | Medium   |
|                                                                         | For more information, see Note 14 on page 103.                                                                                                    |          |
| Remote Domain - Office 365<br>Tenant Enabled/Disabled                   | Created when the Use this domain for my Office 365 tenant option is enabled or disabled.                                                                            | Medium   |
|                                                                         | For more information, see Note 14 on page 103.                                                                                                    |          |
| Remote Domain - Out-of-Office<br>Message Types Delivered                | Created when the option for specifying whether out-of-office messages are to be delivered to the remote domain is modified. ( <i>AllowedOOFType</i> )               | Medium   |
|                                                                         | For more information, see Note 14 on page 103.                                                                                                    |          |
| Remote Domain - Recipients<br>Considered Internal                       | Created when the <i>IsInternal</i> parameter that specifies whether<br>the recipients in the remote domain should be considered<br>internal recipients is modified. | Medium   |
|                                                                         | For more information, see Note 14 on page 103.                                                                                                    |          |
| emote Domain - Renamed                                                  | Created when a remote domain is renamed.                                                                                                    | Medium   |
|                                                                         | For more information, see Note 14 on page 103.                                                                                                    |          |
| Remote Domain - Trusted Mail<br>hbound Enabled/Disabled                 | Created when the <i>TrustedMailInboundEnabled</i> parameter is modified.                                                                                            | Medium   |
|                                                                         | For more information, see Note 14 on page 103.                                                                                                    |          |
| Remote Domain - Trusted Mail<br>Dutbound Enabled/Disabled               | Created when the <i>TrustedMailbOutboundEnabled</i> parameter is modified.                                                                                          | Medium   |
|                                                                         | For more information, see Note 14 on page 103.                                                                                                    |          |
| Remote Domain - Use Simple<br>Display Names Enabled/Disabled            | Created when the UseSimpleDisplayName parameter is modified.                                                                                                    | Medium   |
|                                                                         | For more information, see Note 14 on page 103.                                                                                                    |          |
| temote Domain Definition Added<br>o Hub Transport Configuration         | Created when a Remote Domain definition is added to the Organization Hub Transport Configuration.                                                                   | Medium   |
| Remote Domain Definition<br>Removed From Hub Transport<br>Configuration | Created when a Remote Domain definition is removed from the Organization Hub Transport Configuration.                                                               | Medium   |
| emote Domain Definition<br>Renamed                                      | Created when a Remote Domain definition is renamed.                                                                                                    | Medium   |
| Remote IP Address Changed In<br>Receive Connector                       | Created when a Remote IP Address Range list is changed in a Receive connector on a server.                                                                          | Medium   |
| Replication Schedule Changed in<br>Public Folders Database              | Created when the Replication Schedule is changed for a Public Folders database on an Exchange server.                                                               | Medium   |

| Event                                                              | Description                                                                                                    | Severity |
|--------------------------------------------------------------------|----------------------------------------------------------------------------------------------------|----------|
| Replication Style Changed in<br>Public Folders Database            | Created when the Replication Style is changed for a Public Folders database on an Exchange server.                      | Medium   |
|                                                                    | Not supported in Exchange 2016.                                                                                         |          |
| Rich Text Format Changed In<br>Remote Domain Definition            | Created when the Rich Text Format is changed in a Remote Domain definition.                                             | Medium   |
| Secondary Dialing Method<br>Changed In UM Dial Plan                | Created when the Secondary Dialing Method is changed in the UM Dial Plan.                                               | Medium   |
| Send Connector Added To<br>Drganization Configuration              | Created when a Send connector is added to the Organization Configuration.                                               | Medium   |
| Send Connector Maximum<br>/lessage Size Changed                    | Created when the Maximum Message Size for a send<br>connector is changed.                                               | Medium   |
| Send Connector Protocol Logging<br>Changed                         | Created when the Protocol Logging on a Send connector is changed.                                                       | Medium   |
| Send Connector Removed From<br>Drganization Configuration          | Created when a Send connector is removed from the<br>Organization Configuration.                                        | Medium   |
| Send Connector Renamed                                             | Created when a Send connector is renamed.                                                                               | Medium   |
| Send Connector Response FQDN<br>Changed                            | Created when the Response FQDN on a Send connector is changed.                                                          | Medium   |
| Send Connector Status Changed                                      | Created when the Status of a Send connector is changed.                                                                 | Medium   |
| Server Hub Transport - Active<br>Jser Statistics Log Max Age       | Created when the <i>ActiveUserStatisticsLogMaxAge</i> parameter is modified.                                            | Medium   |
|                                                                    | For more information, see Note 14 on page 103.                                                                          |          |
| Server Hub Transport - Active<br>Jser Statistics Log Max Directory | Created when the <i>ActiveUserStatisticsLogMaxDirectorySize</i> parameter is modified.                                  | Medium   |
| Size                                                               | For more information, see Note 14 on page 103.                                                                          |          |
| Server Hub Transport - Active<br>Jser Statistics Log Max File Size | Created when the <i>ActiveUserStatisticsLogMaxFileSize</i> parameter is modified.                                       | Medium   |
|                                                                    | For more information, see Note 14 on page 103.                                                                          |          |
| Server Hub Transport - Active<br>Jser Statistics Log Path          | Created when the <i>ActiveUserStatisticsLogPath</i> parameter is modified.                                              | Medium   |
|                                                                    | For more information, see Note 14 on page 103.                                                                          |          |
| Server Hub Transport - Anti-Spam<br>Agents Enabled/Disabled        | Created when the AntispamAgentsEnabled parameter is modified.                                                           | Medium   |
|                                                                    | For more information, see Note 14 on page 103.                                                                          |          |
|                                                                    | Supported in Exchange 2010 only.                                                                                        |          |
| Server Hub Transport -<br>Connectivity Log<br>Enabled/Disabled     | Created when connectivity logging is enabled or disabled on<br>Hub Transport servers. ( <i>ConnectivityLogEnabled</i> ) | Medium   |
|                                                                    | For more information, see Note 14 on page 103.                                                                          |          |
| Server Hub Transport -<br>Connectivity Log Max Age                 | Created when the <i>ConnectivityLogMaxAge</i> parameter is modified.                                                    | Medium   |
| <b>New real line Transmission</b>                                  | For more information, see Note 14 on page 103.                                                                          | Martha   |
| Server Hub Transport -<br>Connectivity Log Max Directory<br>Size   | Created when the <i>ConnectivityLogMaxDirectorySize</i> parameter is modified.                                          | Medium   |
|                                                                    | For more information, see Note 14 on page 103.                                                                          |          |
| Server Hub Transport -<br>Connectivity Log Max File Size           | Created when the <i>ConnectivityLogMaxFileSize</i> parameter is modified.                                               | Medium   |
|                                                                    | For more information, see Note 14 on page 103.                                                                          |          |

| Event                                                                     | Description                                                                                                    | Severity |
|---------------------------------------------------------------------------|----------------------------------------------------------------------------------------------------|----------|
| Server Hub Transport -<br>Connectivity Log Path                           | Created when the location of the connectivity logs is changed. ( <i>ConnectivityLogPath</i> )                                                                                                    | Medium   |
|                                                                           | For more information, see Note 14 on page 103.                                                                                                    |          |
| Server Hub Transport - Content<br>Conversion Tracing                      | Created when content conversion tracing is enabled or disabled. (ContentConversionTracingEnabled)                                                                                                    | Medium   |
| nabled/Disabled                                                           | For more information, see Note 14 on page 103.                                                                                                    |          |
| erver Hub Transport - External<br>NS Adapter                              | Created when a different network adapter is selected when<br>the Use network card DNS settings is selected on the<br>External DNS Lookups properties tab for a Hub Transport<br>server. ( <i>ExternalDNSAdapterEnabled</i> ) | Medium   |
|                                                                           | For more information, see Note 14 on page 103.                                                                                                    |          |
| erver Hub Transport - External<br>NS Adapter GUID                         | Created when the <i>ExternalDNSAdapterGuid</i> parameter is modified.                                                                                                    | Medium   |
|                                                                           | For more information, see Note 14 on page 103.                                                                                                    |          |
| erver Hub Transport - External<br>NS Protocol                             | Created when the <i>ExternalDNSProtocolOption</i> parameter is modified.                                                                                                    | Medium   |
|                                                                           | For more information, see Note 14 on page 103.                                                                                                    |          |
| Server Hub Transport - External<br>DNS Servers                            | Created when an external DNS server is added to the Use<br>these DNS servers list, which identifies the servers to be<br>queried when resolving a remote server.<br>( <i>ExternalDNSServers</i> )                            | Medium   |
|                                                                           | For more information, see Note 14 on page 103.                                                                                                    |          |
| erver Hub Transport - External IP<br>ddress                               | Created when the IP address of a previously added DNS server is changed. ( <i>ExternalIPAddress</i> )                                                                                                    | Medium   |
|                                                                           | For more information, see Note 14 on page 103.                                                                                                    |          |
| erver Hub Transport -<br>formation Rights Management                      | Created when the Information Rights Management (IRM) transaction logging is enabled or disabled. ( <i>IrmLogEnabled</i> )                                                                                                    | Medium   |
| og Enabled/Disabled                                                       | For more information, see Note 14 on page 103.                                                                                                    |          |
| erver Hub Transport -                                                     | Created when the <i>IrmLogMaxAge</i> parameter is modified.                                                                                                    | Medium   |
| formation Rights Management og Max Age                                    | For more information, see Note 14 on page 103.                                                                                                    |          |
| Server Hub Transport -<br>nformation Rights Management                    | Created when the maximum size of all IRM logs in the connectivity log directory is changed. ( <i>IrmMaxDirectorySize</i> )                                                                                                   | Medium   |
| og Max Directory Size                                                     | For more information, see Note 14 on page 103.                                                                                                    |          |
| erver Hub Transport -<br>ıformation Rights Management<br>og Max File Size | Created when the maximum size of each IRM log file is changed. ( <i>IrmLogMaxFileSize</i> )                                                                                                    | Medium   |
| -                                                                         | For more information, see Note 14 on page 103.                                                                                                    |          |
| erver Hub Transport -<br>formation Rights Management                      | Created when the IRM log directory path is modified.<br>( <i>IrmLogPath</i> )                                                                                                    | Medium   |
| .og Path                                                                  | For more information, see Note 14 on page 103.                                                                                                    |          |
| erver Hub Transport - Internal<br>NS Adapter                              | Created when the <i>InternalDNSAdapterEnabled</i> parameter is modified.                                                                                                    | Medium   |
|                                                                           | For more information, see Note 14 on page 103.                                                                                                    |          |
| erver Hub Transport - Internal<br>NS Adapter GUID                         | Created when the InternalDNSAdapterGuid parameter is modified.                                                                                                    | Medium   |
|                                                                           | For more information, see Note 14 on page 103.                                                                                                    |          |
| erver Hub Transport - Internal<br>NS Protocol                             | Created when the InternalDNSProtocolOption parameter is modified.                                                                                                    | Medium   |
|                                                                           | For more information, see Note 14 on page 103.                                                                                                    |          |
|                                                                           |                                                                                                    |          |

Quest Change Auditor for Exchange 7.0 Event Reference Guide Change Auditor for Exchange Events

| Event                                                                | Description                                                                                                    | Severity |
|----------------------------------------------------------------------|----------------------------------------------------------------------------------------------------|----------|
| Server Hub Transport - Internal<br>DNS Servers                       | Created when the InternalDNSServers parameter is modified.                                                                                                    | Medium   |
|                                                                      | For more information, see Note 14 on page 103.                                                                                                    |          |
| Server Hub Transport - Intra-<br>Organization Connector Protocol     | Created when the IntraOrgConnectorProtocolLoggingLevel parameter is modified.                                                                                             | Medium   |
| og Level                                                             | For more information, see Note 14 on page 103.                                                                                                    |          |
| Gerver Hub Transport - Intra-<br>Organization Connector SMTP         | Created when the IntraOrgConnectorSmtp<br>MessagesPerConnection parameter is modified.                                                                                    | Medium   |
| lax Messages Per Connection                                          | For more information, see Note 14 on page 103.                                                                                                    |          |
| erver Hub Transport - Max<br>Concurrent Mailbox Deliveries           | Created when the <i>MaxConcurrentMailboxDeliveries</i> parameter is modified.                                                                                             | Medium   |
|                                                                      | For more information, see Note 14 on page 103.                                                                                                    |          |
| Server Hub Transport - Max<br>Concurrent Mailbox Submissions         | Created when the <i>MaxConcurrentMailboxSubmissions</i> parameter is modified.                                                                                            | Medium   |
|                                                                      | For more information, see Note 14 on page 103.                                                                                                    |          |
| Server Hub Transport - Max<br>Connection Rate Per Minute             | Created when the <i>MaxConnectionRatePerMinute</i> parameter is modified.                                                                                                 | Medium   |
|                                                                      | For more information, see Note 14 on page 103.                                                                                                    |          |
| Server Hub Transport - Maximum<br>Dutbound Connections               | Created when the Limits property that specifies the maximum number of outgoing connections that can be open at a time is modified. ( <i>MaxOutboundConnections</i> )      | Medium   |
|                                                                      | For more information, see Note 14 on page 103.                                                                                                    |          |
| Server Hub Transport - Maximum<br>Dutbound Connections Per<br>Domain | Created when the Limits property that specifies the maximum number of concurrent connections to any single domain is modified. ( <i>MaxPerDomainOutboundConnections</i> ) | Medium   |
|                                                                      | For more information, see Note 14 on page 103.                                                                                                    |          |
| Server Hub Transport - Message<br>Delayed Notification               | Created when the <i>DelayNotificationTimeout</i> parameter is modified.                                                                                                   | Medium   |
|                                                                      | For more information, see Note 14 on page 103.                                                                                                    |          |
| Server Hub Transport - Message<br>Expiration Days                    | Created when the maximum time that a particular message can remain in the queue is changed. ( <i>MessageExpirationTimeout</i> )                                           | Medium   |
|                                                                      | For more information, see Note 14 on page 103.                                                                                                    |          |
| Server Hub Transport - Message<br>Retry Interval                     | Created when the retry interval for a message after a connection failure with a remote server is changed. ( <i>MessageRetryInterval</i> )                                 | Medium   |
|                                                                      | For more information, see Note 14 on page 103.                                                                                                    |          |
| erver Hub Transport - Message<br>racking Log Enabled/Disabled        | Created when message tracking is enabled or disabled.<br>(MessageTrackingLogEnabled)                                                                                      | Medium   |
|                                                                      | For more information, see Note 14 on page 103.                                                                                                    |          |
| Server Hub Transport - Message<br>Tracking Log Max Age               | Created when the message tracking log maximum file age is changed. ( <i>MessageTrackingLogMaxAge</i> )                                                                    | Medium   |
|                                                                      | For more information, see Note 14 on page 103.                                                                                                    |          |
| Server Hub Transport - Message<br>racking Log Max Directory Size     | Created when the maximum size of the message tracking log directory is changed. (MessageTrackingLogMaxDirectorySize)                                                      | Medium   |
|                                                                      | For more information, see Note 14 on page 103.                                                                                                    |          |
| Server Hub Transport - Message<br>Tracking Log Max File Size         | Created when the maximum size of the message tracking log files is changed. ( <i>MessageTrackingLogMaxFileSize</i> )                                                      | Medium   |
| Tracking Log Max File Size                                           | files is changed. ( <i>MessageTrackingLogMaxFileSize</i> )<br>For more information, see Note 14 on page 103.                                                              |          |

|                                                                                    | Description                                                                                                    | Severity |
|------------------------------------------------------------------------------------|----------------------------------------------------------------------------------------------------|----------|
| Server Hub Transport - Message<br>Tracking Log Path                                | Created when the location of the message tracking logs is changed. ( <i>MessageTrackingLogPath</i> )                                                                                | Medium   |
|                                                                                    | For more information, see Note 14 on page 103.                                                                                                    |          |
| Server Hub Transport - Message<br>Tracking Log Subject Logging<br>Enabled/Disabled | Created when the parameter that specifies whether the<br>message subject is to be included in the message tracking<br>log is modified.<br>(MessageTrackingLogSubjectLoggingEnabled) | Medium   |
|                                                                                    | For more information, see Note 14 on page 103.                                                                                                    |          |
| erver Hub Transport - Outbound<br>onnection Failure Retry Interval                 | Created when the Outbound connection failure retry interval (minutes) is modified.<br>( <i>OutboundConnectionFailureRetryInterval</i> )                                             | Medium   |
|                                                                                    | For more information, see Note 14 on page 103.                                                                                                    |          |
| erver Hub Transport - Pickup<br>irectory Max Header Size                           | Created when the maximum message header size that can<br>be submitted to the Pickup directory is changed.<br>( <i>PickupDirectoryMaxHeaderSize</i> )                                | Medium   |
|                                                                                    | For more information, see Note 14 on page 103.                                                                                                    |          |
| erver Hub Transport - Pickup<br>irectory Max Messages Per<br>linute                | Created when the maximum number of messages processed<br>per minute by the Pickup and Replay directories is changed.<br>( <i>PickupDirectoryMaxMessagesPerMinute</i> )              | Medium   |
|                                                                                    | For more information, see Note 14 on page 103.                                                                                                    |          |
| erver Hub Transport - Pickup<br>irectory Max Recipients Per<br>lessage             | Created when the maximum number of recipients that can be<br>included on a e-mail message is changed.<br>( <i>PickupDirectoryMaxRecipientsPerMessage</i> )                          | Medium   |
|                                                                                    | For more information, see Note 14 on page 103.                                                                                                    |          |
| Server Hub Transport - Pickup<br>Directory Path                                    | Created when the location of the Pickup directory is changed. ( <i>PickupDirectoryPath</i> )                                                                                        | Medium   |
|                                                                                    | For more information, see Note 14 on page 103.                                                                                                    |          |
| erver Hub Transport - Pipeline<br>acing Enabled/Disabled                           | Created when pipeline tracking is enabled or disabled. ( <i>PipelineTrackingEnabled</i> )                                                                                           | Medium   |
|                                                                                    | For more information, see Note 14 on page 103.                                                                                                    |          |
| erver Hub Transport - Pipeline<br>racing Path                                      | Created when the location of the pipeline tracking logs is changed. ( <i>PipelineTrackingPath</i> )                                                                                 | Medium   |
|                                                                                    | For more information, see Note 14 on page 103.                                                                                                    |          |
| erver Hub Transport - Pipeline<br>racing Sender Address                            | Created when the sender e-mail address that invokes pipeline tracking is changed. ( <i>PipelineTrackingSenderAddress</i> )                                                          | Medium   |
|                                                                                    | For more information, see Note 14 on page 103.                                                                                                    |          |
| erver Hub Transport - Poison<br>lessage Detection<br>nabled/Disabled               | Created when the parameter that specifies whether poison messages should be detected is changed. ( <i>PoisonMessageDetectionEnabled</i> )                                           | Medium   |
|                                                                                    | For more information, see Note 14 on page 103.                                                                                                    |          |
| erver Hub Transport - Poison<br>lessage Threshold                                  | Created when the number of times a message can be rejected before it is considered a poison message is changed. ( <i>PoisonThreshold</i> )                                          | Medium   |
|                                                                                    | For more information, see Note 14 on page 103.                                                                                                    |          |
| erver Hub Transport - Queue<br>lax Idle Time                                       | Created when the parameter that specifies the amount of<br>time an empty mailbox queue (delivery or remote) can exist<br>before the queue is removed is changed.                    | Medium   |
|                                                                                    | (QueueMaxIdleTime)                                                                                                    |          |

Quest Change Auditor for Exchange 7.0 Event Reference Guide Change Auditor for Exchange Events

| Event                                                           | Description                                                                                                    | Severity |
|-----------------------------------------------------------------|----------------------------------------------------------------------------------------------------|----------|
| Server Hub Transport - Receive<br>Protocol Log Max Age          | Created when the maximum age of the Receive connector protocol log file is changed. ( <i>ReceiveProtocolLogMaxAge</i> )                                          | Medium   |
|                                                                 | For more information, see Note 14 on page 103.                                                                                                    |          |
| erver Hub Transport - Receive<br>rotocol Log Max Directory Size | Created when the maximum size of the Receive connector<br>protocol log directory is changed.<br>( <i>ReceiveProtocolLogMaxDirectorySize</i> )                    | Medium   |
|                                                                 | For more information, see Note 14 on page 103.                                                                                                    |          |
| erver Hub Transport - Receive<br>rotocol Log Max File Size      | Created when the maximum size of the Receive connector protocol log files is changed. ( <i>ReceiveProtocolLogMaxFiles</i> )                                      | Medium   |
|                                                                 | For more information, see Note 14 on page 103.                                                                                                    |          |
| erver Hub Transport - Receive<br>rotocol Log Path               | Created when the location of the Receive connector protocol logs is changed. ( <i>ReceiveProtocolLogPath</i> )<br>For more information, see Note 14 on page 103. | Medium   |
| erver Hub Transport - Recipient                                 | Created when the parameter that specifies whether the                                                                                                    | Medium   |
| alidation Cache Enabled/<br>Disabled                            | recipient address used by transport agents are to be cached<br>is enabled or disabled. ( <i>RecipientValidationCacheEnabled</i> )                                | Modiani  |
|                                                                 | For more information, see Note 14 on page 103.                                                                                                    |          |
| erver Hub Transport - Replay<br>lirectory Path                  | Created when the path of the Replay directory is changed. ( <i>ReplayDirectoryPath</i> )                                                                         | Medium   |
|                                                                 | For more information, see Note 14 on page 103.                                                                                                    |          |
| erver Hub Transport - Root Drop<br>birectory Path               | Created when the top-level location of the Drop directory is changed. ( <i>RootDropDirectoryPath</i> )                                                           | Medium   |
|                                                                 | For more information, see Note 14 on page 103.                                                                                                    |          |
| erver Hub Transport - Routing<br>able Log Max Age               | Created when the maximum routing table log age is changed.<br>(RoutingTableLogMaxAge)                                                                            | Medium   |
|                                                                 | For more information, see Note 14 on page 103.                                                                                                    |          |
| erver Hub Transport - Routing<br>able Log Max Directory Size    | Created when the maximum size of the routing table log<br>directory is changed. ( <i>RoutingTableLogMaxDirectorySize</i> )                                       | Medium   |
|                                                                 | For more information, see Note 14 on page 103.                                                                                                    |          |
| Server Hub Transport - Routing<br>Table Log Path                | Created when the directory location for the routing table log<br>file is changed. ( <i>RoutingTableLogPath</i> )                                                 | Medium   |
|                                                                 | For more information, see Note 14 on page 103.                                                                                                    | N 4      |
| erver Hub Transport - Send<br>Protocol Log Max Age              | Created when the maximum age for the Send connector protocol log file is changed. ( <i>SendProtocolLogMaxAge</i> )                                               | Medium   |
|                                                                 | For more information, see Note 14 on page 103.                                                                                                    | N.4 11   |
| Server Hub Transport - Send<br>Protocol Log Max Directory Size  | Created when the maximum size of the Send connector<br>protocol log directory is changed.<br>(SendProtocolLogMaxDirectorySize)                                   | Medium   |
|                                                                 | For more information, see Note 14 on page 103.                                                                                                    |          |
| Server Hub Transport - Send<br>Protocol Log Max File Size       | Created when the maximum size of the shared Send connector protocol log files is changed. (SendProtocolLogMaxFileSize)                                           | Medium   |
|                                                                 | For more information, see Note 14 on page 103.                                                                                                    |          |
| Server Hub Transport - Send<br>Protocol Log Path                | Created when the location of the Send connector protocol logs is changed. ( <i>SendProtocolLogPath</i> )                                                         | Medium   |
|                                                                 | For more information, see Note 14 on page 103.                                                                                                    |          |
| Server Hub Transport - Server                                   | Created when the maximum duration that the server statistics log files are kept is changed. ( <i>ServerStatisticsLogMaxAge</i> )                                 | Medium   |

| Event                                                              | Description                                                                                                    | Severity |
|--------------------------------------------------------------------|----------------------------------------------------------------------------------------------------|----------|
| Server Hub Transport - Server<br>Statistics Log Max Directory Size | Created when the maximum size of the server statistics log directory is changed. ( <i>ServerStatisticsLogMaxDirectorySize</i> )                      | Medium   |
|                                                                    | For more information, see Note 14 on page 103.                                                                                                    |          |
| Server Hub Transport - Server<br>Statistics Log Max File Size      | Created when the maximum file size for the server statistics log files is changed. ( <i>ServerStatisticsLogMaxFileSize</i> )                         | Medium   |
|                                                                    | For more information, see Note 14 on page 103.                                                                                                    |          |
| Server Hub Transport - Server<br>Statistics Log Path               | Created when the location of the server statistics log storage is changed. ( <i>ServerStatisticsLogPath</i> )                                        | Medium   |
|                                                                    | For more information, see Note 14 on page 103.                                                                                                    |          |
| Server Hub Transport - Transient<br>Failure Retry Attempts         | Created when the Transient failure retry attempts property is modified. ( <i>TransientFailureRetryCount</i> )                                        | Medium   |
|                                                                    | For more information, see Note 14 on page 103.                                                                                                    |          |
| erver Hub Transport - Transient<br>ailure Retry Interval           | Created when the Transient failure retry interval (seconds) property is modified. ( <i>TransientFailureRetryInterval</i> )                           | Medium   |
|                                                                    | For more information, see Note 14 on page 103.                                                                                                    |          |
| Server Hub Transport - Use<br>Downgraded Exchange Server           | Created when the UseDowngradeExchangeServerAuth parameter is modified.                                                                               | Medium   |
| uthentication                                                      | For more information, see Note 14 on page 103.                                                                                                    |          |
| Sharing Policy - Created                                           | Created when a sharing policy is created in an Exchange organization.                                                                                | Medium   |
|                                                                    | For more information, see Note 14 on page 103.                                                                                                    |          |
| Sharing Policy - Default                                           | Created when the <i>Default</i> parameter that specifies whether a sharing policy is the default for all mailboxes is changed.                       | Medium   |
|                                                                    | For more information, see Note 14 on page 103.                                                                                                    |          |
| Sharing Policy - Domains                                           | Created when the <i>Domains</i> parameter that specifies the domains to which the sharing policy applies and the sharing policy actions are changed. | Medium   |
|                                                                    | For more information, see Note 14 on page 103.                                                                                                    |          |
| Sharing Policy - Enabled/Disabled                                  | Created when a Sharing Policy <i>Enabled</i> setting is changed in an Exchange organization.                                                         | Medium   |
|                                                                    | For more information, see Note 14 on page 103.                                                                                                    |          |
| Sharing Policy - Removed                                           | Created when a Sharing Policy is removed from an Exchange organization.                                                                              | Medium   |
|                                                                    | For more information, see Note 14 on page 103.                                                                                                    |          |
| Sharing Policy - Renamed                                           | Created when a Sharing Policy is renamed in an Exchange organization.                                                                                | Medium   |
|                                                                    | For more information, see Note 14 on page 103.                                                                                                    |          |
| Sharing Policy Added                                               | Created when Sharing Policy is added to an Exchange organization.                                                                                    | Medium   |
| Sharing Policy Default Setting<br>Changed                          | Created when a Sharing Policy Default setting is changed in<br>an Exchange organization.                                                             | Medium   |
| Sharing Policy Domains Setting<br>Changed                          | Created when a Sharing Policy Domains setting is changed in an Exchange organization.                                                                | Medium   |
| Sharing Policy Enabled Setting<br>Changed                          | Created when a Sharing Policy Enabled setting is changed in an Exchange organization.                                                                | Medium   |
| Sharing Policy Removed                                             | Created when a Sharing Policy is removed from an Exchange organization.                                                                              | Medium   |

| vent                                                                          | Description                                                                                                    | Severity |
|-------------------------------------------------------------------------------|----------------------------------------------------------------------------------------------------|----------|
| haring Policy Renamed                                                         | Created when a Sharing Policy is renamed in an Exchange organization.                                                                                    | Medium   |
| mart Host Added To Send<br>connector                                          | Created when Smart Host is added to a Send connector.                                                                                                    | Medium   |
| mart Host Authentication<br>ettings Changed on Send<br>connector              | Created when the Smart Host security settings are changed<br>on a Send connector.                                                                        | Medium   |
| mart Host Removed From Send                                                   | Created when Smart Host is removed from a Send connector.                                                                                                | Medium   |
| ource Server Added To Send Connector                                          | Created when a Source Server is added to a Send connector.                                                                                               | Medium   |
| ource Server Removed From<br>end Connector                                    | Created when a Source Server is removed from a Send connector.                                                                                           | Medium   |
| peech-Enabled Option Changed<br>or UM Auto Attendant                          | Created when the Speech-Enabled option is changed on the UM Auto Attendant.                                                                              | Medium   |
| ubscriber Access Number Added<br>o UM Dial Plan                               | Created when a subscriber Access Number is added to the UM Dial Plan.                                                                                    | Medium   |
| ubscriber Access Number<br>Removed From UM Dial Plan                          | Created when a subscriber Access Number is removed from the UM Dial Plan.                                                                                | Medium   |
| his Database Can Be Overwritten<br>y a Restore Changed for Mailbox<br>atabase | Created when the This Database Can Be Overwritten By a Restore setting is changed for a Mailbox database.                                                | Medium   |
| ime Zone Changed for UM Auto<br>ttendant                                      | Created when the Time Zone is changed on the UM Auto Attendant.                                                                                          | Medium   |
| LS Authentication Option<br>hanged on Receive Connector                       | Created when the TLS Authentication option is changed on a Receive connector on a server.                                                                | Medium   |
| ransport Dumpster Maximum<br>etention Time Setting Changed                    | Created when the Maximum Retention time (days) setting is changed for a transport dumpster.                                                              | Medium   |
| ransport Dumpster Maximum<br>ize Per Mailbox Database Setting<br>hanged       | Created when the Maximum Size Per Mailbox Database (MB) setting is changed for a transport dumpster.                                                     | Medium   |
| ransport Rule Added To<br>Irganization Configuration                          | Created when the Transport Rule is added to the<br>Organization Configuration.                                                                           | Medium   |
| ransport Rule Changed                                                         | Created when the Transport Rule is changed.                                                                                                    | Medium   |
| ransport Rule Priority Changed                                                | Created when the priority of a Transport Rule is changed.                                                                                                | Medium   |
| ransport Rule Removed From<br>Irganization Configuration                      | Created when the Transport Rule is removed from the Organization Configuration.                                                                          | Medium   |
| ransport Rule Renamed                                                         | Created when the Transport Rule is renamed.                                                                                                    | Medium   |
| M Auto Attendant Added To<br>Irganization Configuration                       | Created when the UM Auto Attendant is added to the Organization Configuration.                                                                           | Medium   |
| M Auto Attendant Removed<br>rom Organization Configuration                    | Created when the UM Auto Attendant is removed from the Organization Configuration.                                                                       | Medium   |
| M Auto Attendant Renamed                                                      | Created when the UM Auto Attendant is renamed in the Organization Configuration.                                                                         | Medium   |
| M Auto Attendant Status<br>hanged                                             | Created when the Enabled status has changed for the UM Auto Attendant.                                                                                   | Medium   |
| IM Dial Plan - Access Telephone<br>lumbers                                    | Created when the list of valid voice mail pilot numbers is modified. ( <i>AccessTelephoneNumbers</i> )<br>For more information, see Note 14 on page 103. | Medium   |

Quest Change Auditor for Exchange 7.0 Event Reference Guide Change Auditor for Exchange Events **70** 

| Event                                                                   | Description                                                                                                    | Severity |
|-------------------------------------------------------------------------|----------------------------------------------------------------------------------------------------|----------|
| UM Dial Plan - Allow Calling Line<br>ID Resolution via Active Directory | Created when the parameter that specifies whether to allow calling line ID resolution using telephone number fields that may be configured in Active Directory is modified. ( <i>AllowHeuristicADCallingLineIdResolution</i> ) | Medium   |
|                                                                         | For more information, see Note 14 on page 103.                                                                                                    |          |
| UM Dial Plan - Allow Calls to<br>Extensions                             | Created when the parameter that specifies whether to allow calls to dial plan extensions is modified. ( <i>AllowExtensions</i> )                                                                                               | Medium   |
|                                                                         | For more information, see Note 14 on page 103.                                                                                                    |          |
| JM Dial Plan - Allow Calls to<br>Jsers Within Same Dial Plan            | Created when the parameter that specifies whether to let<br>subscribers dial numbers that resolve to a subscriber within<br>the same dial plan is modified. ( <i>AllowDialPlanSubscribers</i> )                                | Medium   |
|                                                                         | For more information, see Note 14 on page 103.                                                                                                    |          |
| UM Dial Plan - Allowed In-<br>Country/Region Rule Groups                | Created when the list of in-country/region names from the same dial group that can be dialed is modified. ( <i>AllowedInCountryOrRegionGroups</i> )                                                                            | Medium   |
|                                                                         | For more information, see Note 14 on page 103.                                                                                                    |          |
| UM Dial Plan - Allowed<br>International Rule Groups                     | Created when the list of international dial group names allowed is modified. ( <i>AllowedInternationalGroups</i> )                                                                                                    | Medium   |
|                                                                         | For more information, see Note 14 on page 103.                                                                                                    |          |
| UM Dial Plan - Audio Codec                                              | Created when the audio codec (e.g., MP3) used for recording is modified. ( <i>AudioCodec</i> )                                                                                                    | Medium   |
|                                                                         | For more information, see Note 14 on page 103.                                                                                                    |          |
| UM Dial Plan - Automatic Speech<br>Recognition Enabled/Disabled         | Created when Automatic Speech Recognition (ASR) is<br>enabled or disabled for users who are members of the dial<br>plan. ( <i>AutomaticSpeechRecognitionEnabled</i> )                                                          | Medium   |
|                                                                         | For more information, see Note 14 on page 103.                                                                                                    |          |
| UM Dial Plan - Call Answering<br>Rules Enabled/Disabled                 | Created when the parameter that specifies whether Call<br>Answering Rules are enabled for UM-enabled users that are<br>associated with the UM dial plan is modified.<br>( <i>CallAnsweringRulesEnabled</i> )                   | Medium   |
|                                                                         | For more information, see Note 14 on page 103.                                                                                                    |          |
| JM Dial Plan - Callers Can                                              | Created when the Callers can connect option is modified.                                                                                                    | Medium   |
| Connect                                                                 | For more information, see Note 14 on page 103.                                                                                                    |          |
| UM Dial Plan - Callers Can<br>Contact Address List                      | Created when the defined custom address list is modified.                                                                                                    | Medium   |
| -                                                                       | For more information, see Note 14 on page 103.                                                                                                    |          |
| UM Dial Plan - Callers Can<br>Contact Auto Attendant                    | Created when the defined auto attendant is modified.<br>For more information, see Note 14 on page 103.                                                                                                    | Medium   |
| UM Dial Plan - Callers Can                                              | Created when the defined extension number is modified.                                                                                                    | Medium   |
| Contact Extension                                                       | For more information, see Note 14 on page 103.                                                                                                    | Modulli  |
| UM Dial Plan - Callers Can<br>Contact Recipient List                    | Created when the defined recipient container used for directory searches is modified.                                                                                                    | Medium   |
|                                                                         | For more information, see Note 14 on page 103.                                                                                                    |          |
| UM Dial Plan - Country/Region<br>Code                                   | Created when the country or region code that precedes a telephone number is modified. ( <i>CountryOrRegionCode</i> )                                                                                                    | Medium   |
|                                                                         | For more information, see Note 14 on page 103.                                                                                                    |          |
| UM Dial Plan - Created                                                  | Created when a new Unified Messaging (UM) dial plan is created.                                                                                                    | Medium   |
|                                                                         | For more information, see Note 14 on page 103.                                                                                                    |          |

Quest Change Auditor for Exchange 7.0 Event Reference Guide Change Auditor for Exchange Events 71

| Event                                              | Description                                                                                                    | Severity |
|----------------------------------------------------|----------------------------------------------------------------------------------------------------|----------|
| UM Dial Plan - Default Language                    | Created when the default language of the system is modified. ( <i>DefaultLanguage</i> )                                                                                                    | Medium   |
|                                                    | For more information, see Note 14 on page 103.                                                                                                    |          |
| JM Dial Plan - Default Outbound<br>Calling Line ID | Created when the phone number that a UM server uses as<br>the calling line ID when placing an outbound call is modified.<br>( <i>DefaultOutboundCallingLineId</i> )                                         | Medium   |
|                                                    | For more information, see Note 14 on page 103.                                                                                                    |          |
| JM Dial Plan - Dial By Name<br>Primary Method      | Created when the parameter that specifies that the Dial by<br>Name lookup key is to be created from the specified source is<br>modified. ( <i>DialByNamePrimary</i> )                                       | Medium   |
|                                                    | For more information, see Note 14 on page 103.                                                                                                    |          |
| JM Dial Plan - Dial By Name<br>Secondary Method    | Created when the parameter that specifies that the secondary Dial by Name lookup key is to be created from the specified source is modified. ( <i>DialByNameSecondary</i> )                                 | Medium   |
|                                                    | For more information, see Note 14 on page 103.                                                                                                    |          |
| JM Dial Plan - Equivalent Dial<br>Plans            | Created when the parameter that specifies the name of an equivalency dial plan is modified. ( <i>EquivalentDialPhoneContexts</i> )                                                                          | Medium   |
|                                                    | For more information, see Note 14 on page 103.                                                                                                    |          |
| IM Dial Plan - Fax<br>inabled/Disabled             | Created when parameter that specifies whether the UM servers associated with the dial plan will answer and process incoming fax calls is modified. ( <i>FaxEnabled</i> )                                    | Medium   |
|                                                    | For more information, see Note 14 on page 103.                                                                                                    |          |
| JM Dial Plan - In-Country/Region<br>Jumber Format  | Created when the prefix string to use and the number of digits to take from the directory is changed. ( <i>InCountryOrRegionNumberFormat</i> )                                                              | Medium   |
|                                                    | For more information, see Note 14 on page 103.                                                                                                    |          |
| M Dial Plan - In-Country/Region<br>cule Groups     | Created when the in-country groups that can be used by the UM dial plan is modified.                                                                                                    | Medium   |
|                                                    | For more information, see Note 14 on page 103.                                                                                                    |          |
| IM Dial Plan - Informational<br>nnouncement        | Created when an informational announcement is enabled or disabled. ( <i>InfoAnnoucementEnabled</i> )                                                                                                    | Medium   |
|                                                    | For more information, see Note 14 on page 103.                                                                                                    |          |
| IM Dial Plan - Informational<br>nnouncement File   | Created when the audio file name for an informational announcement is modified. ( <i>InfoAnnouncementFilename</i> )                                                                                         | Medium   |
|                                                    | For more information, see Note 14 on page 103.                                                                                                    |          |
| JM Dial Plan - Input Failures<br>Before Disconnect | Created when the number of sequential user input errors<br>allowed before the call is disconnected is modified.<br>( <i>InputFailuresBeforeDisconnect</i> )                                                 | Medium   |
|                                                    | For more information, see Note 14 on page 103.                                                                                                    |          |
| IM Dial Plan - International<br>.ccess Code        | Created when the code that precedes a telephone number to dial international calls is modified. ( <i>InternationalAccessCode</i> )                                                                          | Medium   |
|                                                    | For more information, see Note 14 on page 103.                                                                                                    |          |
| JM Dial Plan - International<br>Number Format      | Created when the prefix string to use and the number of digits to take from the directory, when dialing into this dial plan from a different country code is modified. ( <i>InternationalNumberFormat</i> ) | Medium   |
|                                                    | For more information, see Note 14 on page 103.                                                                                                    |          |

|                                         | Description                                                                                                    | Severity |
|-----------------------------------------|----------------------------------------------------------------------------------------------------|----------|
|                                         | Created when the international groups that can be used by the UM dial plan is modified.                                                                                                    | Medium   |
|                                         | For more information, see Note 14 on page 103.                                                                                                    |          |
| efore Disconnect                        | Created when the parameter that specifies the number of<br>sequential unsuccessful logon attempts that can be made<br>before a call is disconnected is modified.<br>( <i>LogonFailuresBeforeDisconnect</i> )<br>For more information, see Note 14 on page 103. | Medium   |
| election Method                         | Created when the parameter that specifies the selection to be<br>used to differentiate between users who have names that<br>match the touch tone or speech input is modified.<br>( <i>MatchedNameSelectionMethod</i> )                                         | Medium   |
|                                         | For more information, see Note 14 on page 103.                                                                                                    |          |
| IM Dial Plan - Maximum Call<br>Juration | Created when the maximum length of time that a call can last<br>before it is interrupted and the call is dropped is modified.<br>( <i>MailCallDuration</i> )                                                                                                   | Medium   |
|                                         | For more information, see Note 14 on page 103.                                                                                                    |          |
| Recording Duration                      | Created when the maximum length of time that messages can be recorded is modified. ( <i>MaxRecordingDuration</i> )                                                                                                    | Medium   |
|                                         | For more information, see Note 14 on page 103.                                                                                                    |          |
| refix                                   | Created when the dialing code that precedes a telephone<br>number when placing calls form one local area to another<br>within a specific country or region is modified.<br>( <i>NationalNumberPrefix</i> )                                                     | Medium   |
|                                         | For more information, see Note 14 on page 103.                                                                                                    |          |
| ormats                                  | Created when a phone number mask used for resolving caller<br>ID to named of users in Active Directory is modified.<br>( <i>NumberingPlansFormats</i> )                                                                                                    | Medium   |
|                                         | For more information, see Note 14 on page 103.                                                                                                    |          |
|                                         | Created when the extension number of the operator is modified. ( <i>OperatorExtension</i> )                                                                                                    | Medium   |
|                                         | For more information, see Note 14 on page 103.                                                                                                    |          |
| ccess Code                              | Created when the code (a.k.a. trunk access code) that<br>precedes a telephone number to dial an external in-country<br>telephone number is modified. ( <i>OutsideLineAccessCode</i> )                                                                          | Medium   |
|                                         | For more information, see Note 14 on page 103.                                                                                                    |          |
|                                         | Created when the pilot numbers configured on the dial plan are modified. ( <i>PilotIdentifierList</i> )                                                                                                    | Medium   |
|                                         | For more information, see Note 14 on page 103.                                                                                                    |          |
| ime-out                                 | Created when the parameter that specifies the length of time<br>that a caller can be silent when recording a voice message<br>before the recording is ended is modified.<br>( <i>RecordingIdleTimeout</i> )                                                    | Medium   |
|                                         | For more information, see Note 14 on page 103.                                                                                                    |          |
|                                         | Created when the UM Dial Plan is removed from the<br>Organization Configuration.                                                                                                    | Medium   |
|                                         | For more information, see Note 14 on page 103.                                                                                                    |          |
|                                         | Created when the Send Message feature is enabled or                                                                                                    | Medium   |

Quest Change Auditor for Exchange 7.0 Event Reference Guide Change Auditor for Exchange Events 73

| Created when the parameter that specifies whether<br>authorized users are permitted to record prompts using the<br>Telephone User Interface (TUI) is enabled or disabled.<br><i>TUIPromptEditingEnabled</i> )<br>For more information, see Note 14 on page 103.<br>Created when the option to allow callers to transfer to users is<br>enabled or disabled. ( <i>AllowDialPlanSubscribers</i> )<br>For more information, see Note 14 on page 103.<br>Created when the parameter that specifies whether Voice<br>over IP (VOIP) traffic is encrypted is modified. ( <i>VoIPSecurity</i> )<br>For more information, see Note 14 on page 103.<br>Created when a custom welcome greeting is enabled or<br>disabled. ( <i>WelcomeGreetingEnabled</i> )<br>For more information, see Note 14 on page 103.<br>Created when a custom welcome greeting is enabled or<br>disabled. ( <i>WelcomeGreetingEnabled</i> )<br>For more information, see Note 14 on page 103.<br>Created when the audio file name used for the welcome<br>greeting is modified. ( <i>WelcomeGreetingFilename</i> )<br>For more information, see Note 14 on page 103. | Medium<br>Medium<br>Medium<br>Medium                                                                                                    |
|----------------------------------------------------------------------------------------------------|----------------------------------------------------------------------------------------------------|
| Created when the option to allow callers to transfer to users is<br>enabled or disabled. ( <i>AllowDialPlanSubscribers</i> )<br>For more information, see Note 14 on page 103.<br>Created when the parameter that specifies whether Voice<br>over IP (VOIP) traffic is encrypted is modified. ( <i>VoIPSecurity</i> )<br>For more information, see Note 14 on page 103.<br>Created when a custom welcome greeting is enabled or<br>disabled. ( <i>WelcomeGreetingEnabled</i> )<br>For more information, see Note 14 on page 103.<br>Created when a custom welcome greeting is enabled or<br>disabled. ( <i>WelcomeGreetingEnabled</i> )<br>For more information, see Note 14 on page 103.<br>Created when the audio file name used for the welcome<br>greeting is modified. ( <i>WelcomeGreetingFilename</i> )                                                                                                    | Medium<br>Medium                                                                                                    |
| enabled or disabled. ( <i>AllowDialPlanSubscribers</i> )<br>For more information, see Note 14 on page 103.<br>Created when the parameter that specifies whether Voice<br>over IP (VOIP) traffic is encrypted is modified. ( <i>VoIPSecurity</i> )<br>For more information, see Note 14 on page 103.<br>Created when a custom welcome greeting is enabled or<br>disabled. ( <i>WelcomeGreetingEnabled</i> )<br>For more information, see Note 14 on page 103.<br>Created when the audio file name used for the welcome<br>greeting is modified. ( <i>WelcomeGreetingFilename</i> )                                                                                                    | Medium<br>Medium                                                                                                    |
| Created when the parameter that specifies whether Voice<br>over IP (VOIP) traffic is encrypted is modified. ( <i>VoIPSecurity</i> )<br>For more information, see Note 14 on page 103.<br>Created when a custom welcome greeting is enabled or<br>disabled. ( <i>WelcomeGreetingEnabled</i> )<br>For more information, see Note 14 on page 103.<br>Created when the audio file name used for the welcome<br>greeting is modified. ( <i>WelcomeGreetingFilename</i> )                                                                                                    | Medium                                                                                                    |
| over IP (VOIP) traffic is encrypted is modified. ( <i>VoIPSecurity</i> )<br>For more information, see Note 14 on page 103.<br>Created when a custom welcome greeting is enabled or<br>lisabled. ( <i>WelcomeGreetingEnabled</i> )<br>For more information, see Note 14 on page 103.<br>Created when the audio file name used for the welcome<br>greeting is modified. ( <i>WelcomeGreetingFilename</i> )                                                                                                    | Medium                                                                                                    |
| Created when a custom welcome greeting is enabled or<br>disabled. ( <i>WelcomeGreetingEnabled</i> )<br>For more information, see Note 14 on page 103.<br>Created when the audio file name used for the welcome<br>greeting is modified. ( <i>WelcomeGreetingFilename</i> )                                                                                                    |                                                                                                    |
| disabled. ( <i>WelcomeGreetingEnabled</i> )<br>For more information, see Note 14 on page 103.<br>Created when the audio file name used for the welcome<br>greeting is modified. ( <i>WelcomeGreetingFilename</i> )                                                                                                    |                                                                                                    |
| Created when the audio file name used for the welcome greeting is modified. ( <i>WelcomeGreetingFilename</i> )                                                                                                    | Medium                                                                                                    |
| reeting is modified. ( <i>WelcomeGreetingFilename</i> )                                                                                                    | Medium                                                                                                    |
| For more information, see Note 14 on page 103.                                                                                                    | Moduli                                                                                                    |
|                                                                                                    |                                                                                                    |
| Created when the UM Dial Plan is added to the Organization Configuration.                                                                                                    | Medium                                                                                                    |
| Created when the UM Dial Plan is removed from the<br>Drganization Configuration.                                                                                                    | Medium                                                                                                    |
| Created when the UM Dial Plan is renamed.                                                                                                    | Medium                                                                                                    |
| Created when the UM IP Gateway is added to the<br>Drganization Configuration.                                                                                                    | Medium                                                                                                    |
| Created when the UM IP Gateway is removed from the<br>Drganization Configuration.                                                                                                    | Medium                                                                                                    |
| Created when the UM IP Gateway is renamed.                                                                                                    | Medium                                                                                                    |
| Created when the Enabled status is changed for the UM IP<br>Gateway.                                                                                                    | Medium                                                                                                    |
| Created when the UM Mailbox Policy is added to the<br>Drganization Configuration.                                                                                                    | Medium                                                                                                    |
| Created when the UM Mailbox Policy is removed from the<br>Drganization Configuration.                                                                                                    | Medium                                                                                                    |
| Created when the UM Mailbox Policy is renamed.                                                                                                    | Medium                                                                                                    |
| Created when the parameter that specifies all the dial plans or which a server will handle UM calls is modified.                                                                                                    | Medium                                                                                                    |
| For more information, see Note 14 on page 103.                                                                                                    |                                                                                                    |
| Created when the external FQDN or host name of a UM server is modified.                                                                                                    | Medium                                                                                                    |
| For more information, see Note 14 on page 103.                                                                                                    |                                                                                                    |
| Created when the FQDN or host name of a load balancer servicing UM servers is modified.                                                                                                    | Medium                                                                                                    |
| For more information, see Note 14 on page 103.                                                                                                    |                                                                                                    |
| Created when the parameter that specifies the scheduled                                                                                                    | Medium                                                                                                    |
|                                                                                                    | reated when the UM Mailbox Policy is added to the<br>organization Configuration.<br>reated when the UM Mailbox Policy is removed from the<br>organization Configuration.<br>reated when the UM Mailbox Policy is renamed.<br>reated when the parameter that specifies all the dial plans<br>or which a server will handle UM calls is modified.<br>or more information, see Note 14 on page 103.<br>reated when the external FQDN or host name of a UM<br>erver is modified.<br>or more information, see Note 14 on page 103.<br>reated when the FQDN or host name of a load balancer<br>ervicing UM servers is modified.<br>or more information, see Note 14 on page 103. |

| Event                                                               | Description                                                                                                    | Severity |
|---------------------------------------------------------------------|----------------------------------------------------------------------------------------------------|----------|
| UM Server - IRM Log Max Age                                         | Created when the parameter that specifies the maximum age<br>for an Information Rights Management (IRM) log file is<br>modified on a UM server.                                                              | Medium   |
|                                                                     | For more information, see Note 14 on page 103.                                                                                                    |          |
| UM Server - IRM Log Max<br>Directory Size                           | Created when the parameter that specifies the maximum size<br>of all IRM logs in the connectivity log directory is modified on<br>a UM server.                                                               | Medium   |
|                                                                     | For more information, see Note 14 on page 103.                                                                                                    |          |
| JM Server - IRM Log Max File<br>Size                                | Created when the parameter that specifies the maximum file size for a single IRM log file is modified on a UM server.                                                                                        | Medium   |
|                                                                     | For more information, see Note 14 on page 103.                                                                                                    |          |
| JM Server - IRM Log Path                                            | Created when the IRM log location is modified on a UM server.                                                                                                    | Medium   |
|                                                                     | For more information, see Note 14 on page 103.                                                                                                    |          |
| JM Server - IRM Logging<br>Enable/Disable                           | Created when IRM logging is enabled or disabled on a UM server.                                                                                                    | Medium   |
|                                                                     | For more information, see Note 14 on page 103.                                                                                                    | N4 1     |
| JM Server - Max Calls Allowed                                       | Created when the parameter that specifies the maximum number of concurrent voice calls that the UM server allows is modified.                                                                                | Medium   |
|                                                                     | For more information, see Note 14 on page 103.                                                                                                    |          |
| JM Server - SIP Access Service                                      | Created when the FQDN and TCP port of Office<br>Communications Server A/V Edge servers that are used for<br>inbound or outbound calls from remote users that are located<br>outside the network is modified. | Medium   |
|                                                                     | For more information, see Note 14 on page 103.                                                                                                    |          |
| JM Server - SIP TCP Listen Port                                     | Created when the Transmission Control Protocol (TCP) port used by the UM server to receive incoming calls is modified.                                                                                       | Medium   |
|                                                                     | For more information, see Note 14 on page 103.                                                                                                    |          |
| JM Server - SIP TLS Listen Port                                     | Created when the Transport Layer Security (TLS) port used by the UM server to receive incoming calls is modified.                                                                                            | Medium   |
|                                                                     | For more information, see Note 14 on page 103.                                                                                                    |          |
| JM Server - Startup Mode                                            | Created when startup up mode for the UM server is changed: TCP, TLS or Dual.                                                                                                    | Medium   |
|                                                                     | For more information, see Note 14 on page 103.                                                                                                    |          |
| JM Server - Status                                                  | Created when the UM server status is changed: Enabled, Disabled or NoNewCalls.                                                                                                    | Medium   |
|                                                                     | For more information, see Note 14 on page 103.                                                                                                    |          |
| Jse DNS MX Records To Route<br>Mail Option Changed                  | Created when the Use DNS MX Records To Route Mail option is changed on a Send connector.                                                                                                    | Medium   |
| /irtual Directory Added To Offline<br>address Book Distribution     | Created when the Virtual Directory is added to the Web-<br>Based Distribution List for an Offline Address Book.                                                                                              | Medium   |
| /irtual Directory Removed From<br>Offline Address Book Distribution | Created when the Virtual Directory is removed from the Web-<br>Based Distribution List for an Offline Address Book.                                                                                          | Medium   |
| /oice Message Text Changed In<br>JM Mailbox Policy                  | Created when the Voice Message text is changed in the UM Mailbox Policy.                                                                                                    | Medium   |

| Event                                                             | Description                                                                                               | Severity |
|-------------------------------------------------------------------|----------------------------------------------------------------------------------------------------|----------|
| Warning Message Interval<br>Changed for Mailbox Database          | Created when the Warning Message Interval is changed for a Mailbox database in an Exchange Server.        | Medium   |
| Warning Message Interval<br>Changed in Public Folders<br>Database | Created when the Warning Message Interval is changed for a Public Folders database on an Exchange server. | Medium   |

## **Exchange Permission Tracking**

| Table 6. Exchange Permission | Tracking events |
|------------------------------|-----------------|
|------------------------------|-----------------|

| Event                                                | Description                                                                                                    | Severity |
|------------------------------------------------------|----------------------------------------------------------------------------------------------------|----------|
| Active Directory Object - Access<br>Rights Changed   | Created when the access rights of an Active Directory object is modified.                                                                                                    | High     |
|                                                      | For more information, see Note 14 on page 103.                                                                                                    |          |
| Active Directory Object - Extended<br>Rights Changed | Created when the rights of an Active Directory object is<br>extended in order to perform an operation, such as changing<br>'Send As' rights for a user object.<br>For more information, see Note 14 on page 103. | High     |
| Active Directory Object - Owner<br>Changed           | Created when the owner of an Active Directory object is modified.<br>For more information, see Note 14 on page 103.                                                                                              | High     |

# **Exchange User**

| Event                                                                        | Description                                                                                                    | Severity |
|------------------------------------------------------------------------------|----------------------------------------------------------------------------------------------------|----------|
| Accept Messages Except From<br>List Changed for User                         | Created when the Accept Messages Only From Exchange distribution list has changed for a user.                                        | Medium   |
| Accept Messages Only From List<br>Changed for User                           | Created when the Accept Messages Except From Exchange distribution list has changed for a user.                                      | Medium   |
| Alias Changed for User                                                       | Created when the Alias has changed for a user.                                                                                       | Medium   |
| Authenticated Users Delivery<br>Restriction Changed for User                 | Created when the Authenticated Users Delivery Restriction has changed for a user.                                                    | Medium   |
| Automatic E-mail Address<br>Updating Option Changed                          | Created when the Automatically Update E-mail Addresses<br>Based On E-mail Address Policy option is changed for a user.               | Medium   |
| Calendar Attendant Processing                                                | Created when the Enable the Calendar Attendant setting on<br>the Calendar Settings tab is enabled or disabled for a user<br>mailbox. | Medium   |
| Custom Attribute (1-15) Changed                                              | Created when one of the custom attributes is changed for a user.                                                                     | Medium   |
| Deleted Item Retain Until Backup<br>Storage Option Changed                   | Created when the Deleted Item Retain Until The Store Has Been Backed Up option is changed for a user.                                | Medium   |
| Deleted Item Retention Period<br>Changed                                     | Created when the Deleted Item Retention Period is changed for a user.                                                                | Medium   |
|                                                                              | Supported in Exchange 2010 only.                                                                                                    |          |
| Deleted Item Retention Use<br>Defaults Storage Option Changed                | Created when the Deleted Item Retention Use Mailbox Defaults option is changed for a user.                                           | Medium   |
| Deliver to Both Forwarding<br>Address and Mailbox Delivery<br>Option Changed | Created when the Deliver Messages to Both Forwarding<br>Address and Mailbox Delivery option is changed for a user.                   | Medium   |
| Email Addresses Changed for<br>User                                          | Created when the email addresses are changed for a user.                                                                             | Medium   |
| Entry Added To Send On Behalf Of<br>Delivery Option                          | Created when an entry is added to or removed from the Send<br>On Behalf Of Delivery option for a user.                               | Medium   |
| Entry Removed from Send On<br>Behalf of Delivery Option                      | Created when an entry is removed from the Send on Behalf of Delivery option for a user.                                              | Medium   |
| Exchange ActiveSync Option<br>Changed                                        | Created when the Exchange ActiveSync <sup>®</sup> option is changed for a user.                                                      | Medium   |
| Exchange Simple Display Name<br>(Alias) Changed                              | Created when the Exchange Simple Display Name (Alias) is changed for a user.                                                         | Medium   |
| Forwarding Address Delivery<br>Option Changed                                | Created when the Forwarding Address Delivery option is<br>changed for a user.                                                        | Medium   |
| Hide From Exchange Address<br>Lists Option Changed                           | Created when the Hide From Exchange Address Lists option is changed for a user.                                                      | Medium   |
| Mailbox - Accept Messages Only<br>From List Changed                          | Created when the <i>AcceptMessagesOnlyFrom</i> parameter is modified (Set-Mailbox cmdlet).                                           | Medium   |
|                                                                              | For more information, see Note 14 on page 103.                                                                                       |          |
| Mailbox - Added                                                              | Created when a user is created in Active Directory <sup>®</sup> and mailbox-enabled (New-Mailbox cmdlet).                            | Medium   |
|                                                                              | For more information, see Note 14 on page 103.                                                                                       |          |

| Event                                                  | Description                                                                                            | Severity |
|--------------------------------------------------------|----------------------------------------------------------------------------------------------------|----------|
| Mailbox - Alias                                        | Created when the <i>Alias</i> parameter is modified (Set-Mailbox cmdlet).                              | Medium   |
|                                                        | For more information, see Note 14 on page 103.                                                         |          |
| Mailbox - Anti-Spam Bypass                             | Created when the AntispamBypassEnabled parameter is modified (Set-Mailbox cmdlet).                     | Medium   |
|                                                        | For more information, see Note 14 on page 103.                                                         |          |
| Mailbox - Apply Mandatory<br>Properties                | Created when the <i>ApplyMandatoryProperties</i> parameter is modified (Set-Mailbox cmdlet).           | Medium   |
|                                                        | For more information, see Note 14 on page 103.                                                         |          |
| Mailbox - Arbitration Mailbox                          | Created when the <i>ArbitrationMailbox</i> parameter is modified (Set-Mailbox cmdlet).                 | Medium   |
|                                                        | For more information, see Note 14 on page 103.                                                         |          |
| Mailbox - Archive Database                             | Created when the <i>ArchiveDatabase</i> parameter is modified (Set-Mailbox cmdlet).                    | Medium   |
|                                                        | For more information, see Note 14 on page 103.                                                         |          |
| Mailbox - Archive Domain                               | Created when the <i>ArchiveDomain</i> parameter is modified (Set-Mailbox cmdlet).                      | Medium   |
|                                                        | For more information, see Note 14 on page 103.                                                         |          |
| Mailbox - Archive Name                                 | Created when the <i>ArchiveName</i> parameter is modified (Set-Mailbox cmdlet).                        | Medium   |
|                                                        | For more information, see Note 14 on page 103.                                                         |          |
| Mailbox - Archive Quota                                | Created when the <i>ArchiveQuota</i> parameter is modified (Set-Mailbox cmdlet).                       | Medium   |
|                                                        | For more information, see Note 14 on page 103.                                                         |          |
| Mailbox - Archive Warning Quota                        | Created when the <i>ArchiveWarningQuota</i> parameter is modified (Set-Mailbox cmdlet).                | Medium   |
|                                                        | For more information, see Note 14 on page 103.                                                         |          |
| Mailbox - Audit Admin                                  | Created when the <i>AuditAdmin</i> parameter is modified (Set-<br>Mailbox cmdlet).                     | Medium   |
|                                                        | For more information, see Note 14 on page 103.                                                         |          |
| Mailbox - Audit Delegate                               | Created when the <i>AuditDelegate</i> parameter is modified (Set-<br>Mailbox cmdlet).                  | Medium   |
|                                                        | For more information, see Note 14 on page 103.                                                         |          |
| Mailbox - Audit Enabled                                | Created when the <i>AuditEnabled</i> parameter is modified (Set-<br>Mailbox cmdlet).                   | Medium   |
|                                                        | For more information, see Note 14 on page 103.                                                         |          |
| Mailbox - Audit Log Age Limit                          | Created when the <i>AuditAgeLimit</i> parameter is modified (Set-Mailbox cmdlet).                      | Medium   |
|                                                        | For more information, see Note 14 on page 103.                                                         |          |
| Mailbox - Audit Owner                                  | Created when the <i>AuditOwner</i> parameter is modified (Set-<br>Mailbox cmdlet).                     | Medium   |
|                                                        | For more information, see Note 14 on page 103.                                                         |          |
| Mailbox - Bypass Moderation from<br>Senders or Members | Created when the <i>BypassModerationFromSenderOrMember</i> parameter is modified (Set-Mailbox cmdlet). | Medium   |
|                                                        | For more information, see Note 14 on page 103.                                                         |          |

| Event                                                         | Description                                                                                                    | Severity |
|---------------------------------------------------------------|----------------------------------------------------------------------------------------------------|----------|
| Mailbox - Calendar Logging Quota                              | Created when the <i>CalendarLoggingQuota</i> parameter is modified (Set-Mailbox cmdlet).                                                                                                    | Medium   |
|                                                               | Not supported in Exchange 2010.                                                                                                    |          |
|                                                               | For more information, see Note 14 on page 103.                                                                                                    |          |
| Mailbox - Calendar Repair<br>Disabled                         | Created when the <i>CalendarRepairDisabled</i> parameter is modified (Set-Mailbox cmdlet).                                                                                                    | Medium   |
|                                                               | For more information, see Note 14 on page 103.                                                                                                    |          |
| Mailbox - Calendar Version Store<br>Disabled                  | Created when the <i>CalendarVersionStoreDisabled</i> parameter is modified (Set-Mailbox cmdlet).                                                                                                    | Medium   |
|                                                               | For more information, see Note 14 on page 103.                                                                                                    |          |
| Mailbox - Client Extensions                                   | Created when the <i>ClientExtensions</i> parameter is modified (Set-Mailbox cmdlet).                                                                                                    | Medium   |
|                                                               | For more information, see Note 14 on page 103.                                                                                                    |          |
| Mailbox - Create DTMF Map                                     | Created when the <i>CreateDTMFMap</i> parameter is modified (Set-Mailbox cmdlet).                                                                                                    | Medium   |
|                                                               | For more information, see Note 14 on page 103.                                                                                                    |          |
| Mailbox - Custom Attribute 1- 15<br>Changed                   | Created when a <i>CustomAttribute</i> parameter is modified (Set-Mailbox cmdlet).                                                                                                    | Medium   |
|                                                               | For more information, see Note 14 on page 103.                                                                                                    |          |
| Mailbox - Database                                            | Created when the <i>Database</i> parameter is modified (Set-Mailbox cmdlet).                                                                                                    | Medium   |
|                                                               | For more information, see Note 14 on page 103.                                                                                                    |          |
| Mailbox - Default Public Folder<br>Mailbox                    | Created when the <i>DefaultPublicFolderMailbox</i> parameter is modified (Set-Mailbox cmdlet).                                                                                                    | Medium   |
|                                                               | For more information, see Note 14 on page 103.                                                                                                    |          |
|                                                               | Not supported in Exchange 2010.                                                                                                    |          |
| Mailbox - Deliver to Mailbox and<br><sup>=</sup> orward       | Created when the <i>DeliverToMailboxAndForward</i> parameter is modified (Set-Mailbox cmdlet).                                                                                                    | Medium   |
|                                                               | For more information, see Note 14 on page 103.                                                                                                    |          |
| Mailbox - Disabled                                            | Created when the mailbox of an existing user, InetOrgPerson<br>object, or public folder mailbox is disabled and that object's<br>Exchange attributes are removed from Active Directory<br>(Disable-Mailbox cmdlet). | Medium   |
|                                                               | For more information, see Note 14 on page 103.                                                                                                    |          |
| Mailbox - Display Name                                        | Created when the <i>Display Name</i> parameter is modified (Set-Mailbox cmdlet.                                                                                                    | Medium   |
|                                                               | For more information, see Note 14 on page 103.                                                                                                    |          |
| Mailbox - Downgrade High Priority<br>Messages Enabled         | Created when the <i>DowngradeHighPriorityMessageEnabled</i> parameter is modified (Set-Mailbox cmdlet).                                                                                                    | Medium   |
|                                                               | For more information, see Note 14 on page 103.                                                                                                    |          |
| Mailbox - Dumpster Messages Per<br>Folder Count Receive Quota | Created when the<br><i>DumpsterMessagesPerFolderCountReceive Quota</i><br>parameter is modified (Set-Mailbox cmdlet).                                                                                               | Medium   |
|                                                               | For more information, see Note 14 on page 103.                                                                                                    |          |
| Mailbox - Dumpster Messages Per<br>Folder Count Warning Quota | Created when the<br>DumpsterMessagesPerFolderCountWarning Quota<br>parameter is modified (Set-Mailbox cmdlet).                                                                                                    | Medium   |
|                                                               | For more information, see Note 14 on page 103.                                                                                                    |          |
|                                                               |                                                                                                    |          |

| Event                                                      | Description                                                                                                    | Severity |
|------------------------------------------------------------|----------------------------------------------------------------------------------------------------|----------|
| Mailbox - Email Address Policy<br>Enabled Changed          | Created when the <i>EmailAddressPolicyEnabled</i> parameter is modified (Set-Mailbox cmdlet).                                                    | Medium   |
|                                                            | For more information, see Note 14 on page 103.                                                                                                   |          |
| Mailbox - E-Mail Addresses                                 | Created when the list of proxy addresses ( <i>EmailAddresses</i> parameter) associated with a mailbox is changed. (Set-Mailbox cmdlet)           | Medium   |
|                                                            | For more information, see Note 14 on page 103.                                                                                                   |          |
| Mailbox - Enable Room Mailbox<br>Account                   | Created when the <i>EnableRoomMailboxAccount</i> parameter is modified (Set-Mailbox cmdlet).                                                     | Medium   |
|                                                            | For more information, see Note 14 on page 103.                                                                                                   |          |
| Mailbox - Enabled                                          | Created when an existing user, public folder mailbox, or<br>Active Directory InetOrgPerson object is mailbox-enabled<br>(Enable-Mailbox cmdlet). | Medium   |
|                                                            | For more information, see Note 14 on page 103.                                                                                                   |          |
| /lailbox - End Date For Retention<br>fold                  | Created when the <i>EndDateForRetentionHold</i> parameter is modified (Set-Mailbox cmdlet).                                                      | Medium   |
|                                                            | For more information, see Note 14 on page 103.                                                                                                   |          |
| Mailbox - Extension Custom<br>Attribute 1 - 5              | Created when an <i>ExtentionCustomAttribute</i> parameter is modified (Set-Mailbox cmdlet).                                                      | Medium   |
|                                                            | For more information, see Note 14 on page 103.                                                                                                   |          |
| /lailbox - External Out-of-Office<br>Options               | Created when the <i>ExternalOofOptions</i> parameter is modified (Set-Mailbox cmdlet).                                                           | Medium   |
|                                                            | For more information, see Note 14 on page 103.                                                                                                   |          |
| Aailbox - Federated Identity                               | Created when the <i>FederatedIdentity</i> parameter is modified (Set-Mailbox cmdlet).                                                            | Medium   |
|                                                            | For more information, see Note 14 on page 103.                                                                                                   |          |
| Aailbox - Folder Hierarchy<br>Children Count Receive Quota | Created when the<br>FolderHierarchyChildrenCountReceiveQuota parameter is<br>modified (Set-Mailbox cmdlet).                                      | Medium   |
|                                                            | For more information, see Note 14 on page 103.                                                                                                   |          |
| Mailbox - Folder Hierarchy<br>Children Count Warning Quota | Created when the<br><i>FolderHierarchyChildrenWarningCountQuota</i> parameter is<br>modified (Set-Mailbox cmdlet).                               | Medium   |
|                                                            | For more information, see Note 14 on page 103.                                                                                                   |          |
| /lailbox - Folder Hierarchy Depth<br>Receive Quota         | Created when the <i>FolderHierarchyDepthReceiveQuota</i> parameter is modified (Set-Mailbox cmdlet).                                             | Medium   |
|                                                            | For more information, see Note 14 on page 103.                                                                                                   |          |
| /ailbox - Folder Hierarchy Depth<br>Varning Quota          | Created when the <i>FolderHierarchyDepthWarningQuota</i> parameter is modified (Set-Mailbox cmdlet).                                             | Medium   |
|                                                            | For more information, see Note 14 on page 103.                                                                                                   |          |
| /ailbox - Forwarding Address                               | Created when the <i>ForwardingAddress</i> parameter is modified (Set-Mailbox cmdlet).                                                            | Medium   |
|                                                            | For more information, see Note 14 on page 103.                                                                                                   |          |
| /lailbox - Forwarding SMTP<br>address                      | Created when the <i>ForwardingSmtpAddress</i> parameter is modified (Set-Mailbox cmdlet).                                                        | Medium   |
|                                                            | For more information, see Note 14 on page 103.                                                                                                   |          |
| /ailbox - GMGen (Group Metrics<br>Generation)              | Created when the <i>GMGen</i> parameter is modified (Set-<br>Mailbox cmdlet).                                                                    | Medium   |
|                                                            | For more information, see Note 14 on page 103.                                                                                                   |          |

Quest Change Auditor for Exchange 7.0 Event Reference Guide Change Auditor for Exchange Events

80

| Event                                           | Description                                                                                        | Severity |
|-------------------------------------------------|----------------------------------------------------------------------------------------------------|----------|
| Mailbox - Grant Send on Behalf to               | Created when the <i>GrantSendOnBehalfTo</i> parameter is modified (Set-Mailbox cmdlet).            | Medium   |
|                                                 | For more information, see Note 14 on page 103.                                                     |          |
| Mailbox - Hidden From Address<br>Lists Enabled  | Created when the <i>HiddenFromAddressListsEnabled</i> parameter is modified (Set-Mailbox cmdlet).  | Medium   |
|                                                 | For more information, see Note 14 on page 103.                                                     |          |
| Mailbox - Immutable ID                          | Created when the <i>ImmutableId</i> parameter is modified (Set-Mailbox cmdlet).                    | Medium   |
|                                                 | For more information, see Note 14 on page 103.                                                     |          |
| Mailbox - Is Excluded from Serving<br>Hierarchy | Created when the <i>IsExcludedFromServingHierarchy</i> parameter is modified (Set-Mailbox cmdlet). | Medium   |
|                                                 | For more information, see Note 14 on page 103.                                                     |          |
| Mailbox - Issue Warning Quota                   | Created when the <i>IssueWarningQuota</i> parameter is modified (Set-Mailbox cmdlet).              | Medium   |
|                                                 | For more information, see Note 14 on page 103.                                                     |          |
| Mailbox - Languages                             | Created when the <i>Languages</i> parameter is modified (Set-Mailbox cmdlet).                      | Medium   |
|                                                 | For more information, see Note 14 on page 103.                                                     |          |
| Mailbox - Linked Credential                     | Created when the <i>LinkedCredential</i> parameter is modified (Set-Mailbox cmdlet).               | Medium   |
|                                                 | For more information, see Note 14 on page 103.                                                     |          |
| Mailbox - Linked Domain<br>Controller           | Created when the <i>LinkedDomainController</i> parameter is modified (Set-Mailbox cmdlet).         | Medium   |
|                                                 | For more information, see Note 14 on page 103.                                                     |          |
| Mailbox - Linked Master Account                 | Created when the <i>LinkedMasterAccount</i> parameter is modified (Set-Mailbox cmdlet).            | Medium   |
|                                                 | For more information, see Note 14 on page 103.                                                     |          |
| Mailbox - Litigation Hold Date                  | Created when the <i>LitigationHoldDate</i> parameter is modified (Set-Mailbox cmdlet).             | Medium   |
|                                                 | For more information, see Note 14 on page 103.                                                     |          |
| Mailbox - Litigation Hold Duration              | Created when the <i>LitigationHoldDuration</i> parameter is modified (Set-Mailbox cmdlet).         | Medium   |
|                                                 | For more information, see Note 14 on page 103.                                                     |          |
| Mailbox - Litigation Hold Enabled               | Created when the <i>LitigationHoldEnabled</i> parameter is modified (Set-Mailbox cmdlet).          | Medium   |
|                                                 | For more information, see Note 14 on page 103.                                                     |          |
| Mailbox - Litigation Hold Owner                 | Created when the <i>LitigationHoldOwner</i> parameter is modified (Set-Mailbox cmdlet).            | Medium   |
|                                                 | For more information, see Note 14 on page 103.                                                     |          |
| Mailbox - Mail Tip                              | Created when the <i>MailTip</i> parameter is modified (Set-Mailbox cmdlet).                        | Medium   |
|                                                 | For more information, see Note 14 on page 103.                                                     |          |
| Mailbox - Mail Tip Translations                 | Created when the <i>MailTipTranslations</i> parameter is modified (Set-Mailbox cmdlet).            | Medium   |
|                                                 | For more information, see Note 14 on page 103.                                                     |          |

| Event                                                        | Description                                                                                                    | Severity |
|--------------------------------------------------------------|----------------------------------------------------------------------------------------------------|----------|
| Mailbox - Mailbox Messages per<br>Folder Count Receive Quota | Created when the<br><i>MailboxMessagesPerFolderCountReceiveQuota</i> parameter is<br>modified (Set-Mailbox cmdlet).   | Medium   |
|                                                              | For more information, see Note 14 on page 103.                                                                        |          |
| Mailbox - Mailbox Messages per<br>Folder Count Warning Quota | Created when the<br><i>MailboxMesssagesPerFolderCountWarning Quota</i> parameter<br>is modified (Set-Mailbox cmdlet). | Medium   |
|                                                              | For more information, see Note 14 on page 103.                                                                        |          |
| Mailbox - Managed Folder Mailbox<br>Policy                   | Created when the <i>ManagedFolderMailboxPolicy</i> parameter is modified (Set-Mailbox cmdlet).                        | Medium   |
|                                                              | For more information, see Note 14 on page 103.                                                                        |          |
| Mailbox - Managed Folder Mailbox<br>Policy Allowed           | Created when the <i>ManagedFolderMailboxPolicyAllowed</i> parameter is modified (Set-Mailbox cmdlet).                 | Medium   |
|                                                              | For more information, see Note 14 on page 103.                                                                        |          |
| Mailbox - Management                                         | Created when the <i>Management</i> parameter is modified (Set-Mailbox cmdlet).                                        | Medium   |
|                                                              | For more information, see Note 14 on page 103.                                                                        |          |
| Mailbox - Max Blocked Senders                                | Created when the <i>MaxBlockedSenders</i> parameter is modified (Set-Mailbox cmdlet).                                 | Medium   |
|                                                              | For more information, see Note 14 on page 103.                                                                        |          |
| Mailbox - Max Receive Size                                   | Created when the <i>MaxReceiveSize</i> parameter is modified (Set-Mailbox cmdlet).                                    | Medium   |
|                                                              | For more information, see Note 14 on page 103.                                                                        |          |
| Mailbox - Max Safe Senders                                   | Created when the <i>MaxSafeSenders</i> parameter is modified (Set-Mailbox cmdlet).                                    | Medium   |
|                                                              | For more information, see Note 14 on page 103.                                                                        |          |
| Mailbox - Max Send Size                                      | Created when the <i>MaxSendSize</i> parameter is modified (Set-Mailbox cmdlet).                                       | Medium   |
|                                                              | For more information, see Note 14 on page 103.                                                                        |          |
| Mailbox - Message Tracking                                   | Created when the <i>MessageTracking</i> parameter is modified (Set-Mailbox cmdlet).                                   | Medium   |
|                                                              | For more information, see Note 14 on page 103.                                                                        |          |
| Mailbox - Message Tracking Read<br>Status Enabled            | Created when the MessageTrackingReadStatusEnabled parameter is modified (Set-Mailbox cmdlet).                         | Medium   |
|                                                              | For more information, see Note 14 on page 103.                                                                        |          |
| Mailbox - Microsoft Online<br>Services ID                    | Created when the <i>MicrosoftOnlineServicesID</i> parameter is modified (Set-Mailbox cmdlet).                         | Medium   |
|                                                              | For more information, see Note 14 on page 103.                                                                        |          |
| A 111 A A A A                                                | Not supported in Exchange 2010.                                                                                       | • • · ·  |
| Mailbox - Moderated By                                       | Created when the <i>ModeratedBy</i> parameter is modified (Set-<br>Mailbox cmdlet).                                   | Medium   |
|                                                              | For more information, see Note 14 on page 103.                                                                        |          |
| Mailbox - Moderation Enabled                                 | Created when the <i>ModerationEnabled</i> parameter is modified (Set-Mailbox cmdlet).                                 | Medium   |
|                                                              | For more information, see Note 14 on page 103.                                                                        | • • · ·  |
| Mailbox - Move Request Created                               | Created when a move request to move a mailbox from one mailbox database to another is created.                        | Medium   |
|                                                              | For more information, see Note 14 on page 103.                                                                        |          |
|                                                              |                                                                                                    |          |

Quest Change Auditor for Exchange 7.0 Event Reference Guide Change Auditor for Exchange Events 82

| Event                                      | Description                                                                                                    | Severity |
|--------------------------------------------|----------------------------------------------------------------------------------------------------|----------|
| Mailbox - Move Request Property<br>Changed | Created when the property settings of a current mailbox move request are changed.                                    |          |
|                                            | For more information, see Note 14 on page 103.                                                                       |          |
| Mailbox - Move Request Removed             | Created when a mailbox move request is deleted.                                                                      | Medium   |
|                                            | For more information, see Note 14 on page 103.                                                                       |          |
| Mailbox - Move Request Resumed             | Created when a failed or suspended mailbox move request is resumed for completion.                                   | Medium   |
|                                            | For more information, see Note 14 on page 103.                                                                       |          |
| Mailbox - Move Suspended                   | Create when a mailbox move request is suspended.                                                                     | Medium   |
|                                            | For more information, see Note 14 on page 103.<br>Created when the <i>Name</i> parameter is modified (Set-Mailbox Me |          |
| Mailbox - Name                             | Created when the <i>Name</i> parameter is modified (Set-Mailbox cmdlet).                                             |          |
|                                            | For more information, see Note 14 on page 103.                                                                       |          |
| Mailbox - New Password                     | Created when the <i>NewPassword</i> parameter is modified (Set-Mailbox cmdlet).                                      | Medium   |
|                                            | For more information, see Note 14 on page 103.                                                                       |          |
| Mailbox - OABGen                           | Created when the <i>OABGen</i> parameter is modified (Set-Mailbox cmdlet).                                           | Medium   |
|                                            | For more information, see Note 14 on page 103.                                                                       |          |
| Mailbox - Office                           | Created when the <i>Office</i> parameter is modified (Set-Mailbox cmdlet).                                           | Medium   |
|                                            | For more information, see Note 14 on page 103.                                                                       |          |
| Mailbox - Offline Address Book             | Created when the <i>OfflineAddressBook</i> parameter is modified (Set-Mailbox cmdlet).                               | Medium   |
|                                            | For more information, see Note 14 on page 103.                                                                       |          |
| Mailbox - Old Password                     | Created when the <i>OldPassword</i> parameter is modified (Set-Mailbox cmdlet).                                      | Medium   |
|                                            | For more information, see Note 14 on page 103.                                                                       |          |
| Mailbox - Owner Changed                    | Created when the owner of a mailbox object is changed.                                                               | High     |
|                                            | For more information, see Note 14 on page 103.                                                                       |          |
| Mailbox - Password                         | Created when the <i>Password</i> parameter is modified (Set-Mailbox cmdlet).                                         | Medium   |
|                                            | For more information, see Note 14 on page 103.                                                                       |          |
| Mailbox - Permissions Changed              | Created when permissions are added to, removed from, or changed for a mailbox object.                                | High     |
|                                            | For more information, see Note 14 on page 103.                                                                       |          |
| Mailbox - Primary SMTP Address             | Created when the <i>PrimarySmtpAddress</i> parameter is modified (Set-Mailbox cmdlet).                               | Medium   |
|                                            | For more information, see Note 14 on page 103.                                                                       |          |
| Mailbox - Prohibit Send Quota              | Created when the <i>ProhibitSendQuota</i> parameter is modified (Set-Mailbox cmdlet).                                | Medium   |
|                                            | For more information, see Note 14 on page 103.                                                                       |          |
| Mailbox - Prohibit Send Receive<br>Quota   | Created when the <i>ProhibitSendReceiveQuota</i> parameter is modified (Set-Mailbox cmdlet).                         | Medium   |
|                                            | For more information, see Note 14 on page 103.                                                                       |          |

| Event                                             | Description                                                                                                    | Severity |
|---------------------------------------------------|----------------------------------------------------------------------------------------------------|----------|
| /ailbox - Public Folder                           | Created when the <i>PublicFolder</i> parameter is modified (Set-Mailbox cmdlet).                                         | Medium   |
|                                                   | For more information, see Note 14 on page 103.                                                                           |          |
| lailbox - Query Base DN                           | Created when the <i>QueryBaseDN</i> parameter is modified (Set-Mailbox cmdlet).                                          | Medium   |
|                                                   | For more information, see Note 14 on page 103.                                                                           |          |
|                                                   | Not supported in Exchange 2010.                                                                                          |          |
| lailbox - Query Base DN<br>lestriction Enabled    | Created when the QueryBaseDNRestriction Enabled parameter is modified (Set-Mailbox cmdlet).                              | Medium   |
|                                                   | For more information, see Note 14 on page 103.                                                                           |          |
| /ailbox - Recipient Limits                        | Created when the <i>RecipientLimits</i> parameter is modified (Set-Mailbox cmdlet).                                      | Medium   |
|                                                   | For more information, see Note 14 on page 103.                                                                           |          |
| /lailbox - Recoverable Items<br>Quota             | Created when the <i>RecoverableItemsQuota</i> parameter is modified (Set-Mailbox cmdlet).                                | Medium   |
|                                                   | For more information, see Note 14 on page 103.                                                                           |          |
| /lailbox - Recoverable Items<br>Varning Quota     | Created when the <i>RecoverableItmesWarningQuota</i> parameter is modified (Set-Mailbox cmdlet).                         | Medium   |
|                                                   | For more information, see Note 14 on page 103.                                                                           |          |
| lailbox - Reject Messages From                    | Created when the <i>RejectMessagesFrom</i> parameter is modified (Set-Mailbox cmdlet).                                   | Medium   |
|                                                   | For more information, see Note 14 on page 103.                                                                           |          |
| Iailbox - Remote Account Policy                   | Created when the <i>RemoteAccountPolicy</i> parameter is modified (Set-Mailbox cmdlet).                                  | Medium   |
|                                                   | For more information, see Note 14 on page 103.                                                                           |          |
| lailbox - Remote Recipient Type                   | Created when the <i>RemoteRecipientType</i> parameter is modified (Set-Mailbox cmdlet).                                  | Medium   |
|                                                   | For more information, see Note 14 on page 103.                                                                           |          |
| /lailbox - Remove Managed<br>Folder and Policy    | Created when the <i>RemoveManagedFolderAndPolicy</i> parameter is modified (Set-Mailbox cmdlet).                         | Medium   |
|                                                   | For more information, see Note 14 on page 103.                                                                           |          |
| lailbox - Remove Picture                          | Created when the <i>RemovePicture</i> parameter is modified (Set-Mailbox cmdlet).                                        | Medium   |
|                                                   | For more information, see Note 14 on page 103.                                                                           |          |
| /ailbox - Remove Spoken Name                      | Created when the <i>RemoveSpokenName</i> parameter is modified (Set-Mailbox cmdlet).                                     | Medium   |
|                                                   | For more information, see Note 14 on page 103.                                                                           |          |
| /ailbox - Removed                                 | Created when a user account associated with a specific mailbox is removed from Active Directory (Remove-Mailbox cmdlet). | Medium   |
|                                                   | For more information, see Note 14 on page 103.                                                                           |          |
| lailbox - Require Sender<br>uthentication Enabled | Created when the <i>RequireSenderAuthenticationEnabled</i> parameter is modified (Set-Mailbox cmdlet).                   | Medium   |
|                                                   | For more information, see Note 14 on page 103.                                                                           |          |
| /lailbox - Reset Password on Next<br>.ogon        | Created when the <i>ResetPasswordOnNextLogon</i> parameter is modified (Set-Mailbox cmdlet).                             | Medium   |
|                                                   | For more information, see Note 14 on page 103.                                                                           |          |
|                                                   | Not supported in Exchange 2010.                                                                                          |          |

| Description                                                                                       | Severity                                                                                                    |
|---------------------------------------------------------------------------------------------------|----------------------------------------------------------------------------------------------------|
| Created when the <i>RetainDeletedItemsFor</i> parameter is modified (Set-Mailbox cmdlet).         | Medium                                                                                                    |
| For more information, see Note 14 on page 103.                                                    |                                                                                                    |
| Created when the <i>RetainDeletedItemsUntilBackup</i> parameter is modified (Set-Mailbox cmdlet). | Medium                                                                                                    |
| For more information, see Note 14 on page 103.                                                    |                                                                                                    |
| Created when the <i>RetentionComment</i> parameter is modified (Set-Mailbox cmdlet).              | Medium                                                                                                    |
| For more information, see Note 14 on page 103.                                                    |                                                                                                    |
| Created when the <i>RetentionHoldEnabled</i> parameter is modified (Set-Mailbox cmdlet).          | Medium                                                                                                    |
| For more information, see Note 14 on page 103.                                                    |                                                                                                    |
| Created when the <i>RetentionPolicy</i> parameter is modified (Set-Mailbox cmdlet).               | Medium                                                                                                    |
| For more information, see Note 14 on page 103.                                                    |                                                                                                    |
| Created when the <i>RetentionUrl</i> parameter is modified (Set-Mailbox cmdlet).                  | Medium                                                                                                    |
| For more information, see Note 14 on page 103.                                                    |                                                                                                    |
| Created when the <i>RoleAssignmentPolicy</i> parameter is modified (Set-Mailbox cmdlet).          | Medium                                                                                                    |
| For more information, see Note 14 on page 103.                                                    |                                                                                                    |
| Created when the <i>RoleMailboxPassword</i> parameter is modified (Set-Mailbox cmdlet).           | Medium                                                                                                    |
| For more information, see Note 14 on page 103.                                                    |                                                                                                    |
| Created when the <i>RulesQuota</i> parameter is modified (Set-Mailbox cmdlet).                    | Medium                                                                                                    |
| For more information, see Note 14 on page 103.                                                    |                                                                                                    |
| Created when the <i>SamAccountName</i> parameter is modified (Set-Mailbox cmdlet).                | Medium                                                                                                    |
| For more information, see Note 14 on page 103.                                                    |                                                                                                    |
| Created when the <i>SCLDeleteEnabled</i> parameter is modified (Set-Mailbox cmdlet).              | Medium                                                                                                    |
|                                                                                                   |                                                                                                    |
| (Set-Mailbox cmdlet).                                                                             | Medium                                                                                                    |
|                                                                                                   |                                                                                                    |
| (Set-Mailbox cmdlet).                                                                             | Medium                                                                                                    |
|                                                                                                   |                                                                                                    |
| (Set-Mailbox cmdlet).                                                                             | Medium                                                                                                    |
|                                                                                                   |                                                                                                    |
| Created when the SCLQuarantineEnabled parameter is modified (Set-Mailbox cmdlet).                 | Medium                                                                                                    |
| For more information, see Note 14 on page 103.                                                    |                                                                                                    |
| Created when the SCLQuarantineThreshold parameter is                                              | Medium                                                                                                    |
|                                                                                                   | Created when the <i>RetainDeletedItemsFor</i> parameter is modified (Set-Mailbox cmdlet).<br>For more information, see Note 14 on page 103.<br>Created when the <i>RetainDeletedItemsUntilBackup</i> parameter is modified (Set-Mailbox cmdlet).<br>For more information, see Note 14 on page 103.<br>Created when the <i>RetentionComment</i> parameter is modified (Set-Mailbox cmdlet).<br>For more information, see Note 14 on page 103.<br>Created when the <i>RetentionHoldEnabled</i> parameter is modified (Set-Mailbox cmdlet).<br>For more information, see Note 14 on page 103.<br>Created when the <i>RetentionPolicy</i> parameter is modified (Set-Mailbox cmdlet).<br>For more information, see Note 14 on page 103.<br>Created when the <i>RetentionPolicy</i> parameter is modified (Set-Mailbox cmdlet).<br>For more information, see Note 14 on page 103.<br>Created when the <i>RetentionUrl</i> parameter is modified (Set-Mailbox cmdlet).<br>For more information, see Note 14 on page 103.<br>Created when the <i>RoleAssignmentPolicy</i> parameter is modified (Set-Mailbox cmdlet).<br>For more information, see Note 14 on page 103.<br>Created when the <i>RoleAssignmentPolicy</i> parameter is modified (Set-Mailbox cmdlet).<br>For more information, see Note 14 on page 103.<br>Created when the <i>RoleAssignmentPolicy</i> parameter is modified (Set-Mailbox cmdlet).<br>For more information, see Note 14 on page 103.<br>Created when the <i>RulesQuota</i> parameter is modified (Set-Mailbox cmdlet).<br>For more information, see Note 14 on page 103.<br>Created when the <i>SulDeleteEnabled</i> parameter is modified (Set-Mailbox cmdlet).<br>For more information, see Note 14 on page 103.<br>Created when the <i>ScLDeleteEnabled</i> parameter is modified (Set-Mailbox cmdlet).<br>For more information, see Note 14 on page 103.<br>Created when the <i>ScLDeleteEnabled</i> parameter is modified (Set-Mailbox cmdlet).<br>For more information, see Note 14 on page 103.<br>Created when the <i>ScLDuletEnabled</i> parameter is modified (Set-Mailbox cmdlet).<br>For more information, see Note 14 on page 103.<br>Created when the <i>ScLJunkEnabled</i> parameter is modified (Set-Mailbox cmdlet).<br>For more information, see Note 14 on page |

85

| Event                                        | Description                                                                                                    | Severity |
|----------------------------------------------|----------------------------------------------------------------------------------------------------|----------|
| Mailbox - SCL Reject Enabled                 | Created when the <i>SCLRejectEnabled</i> parameter is modified (Set-Mailbox cmdlet).                                         | Medium   |
|                                              | For more information, see Note 14 on page 103.                                                                               |          |
| lailbox - SCL Reject Threshold               | Created when the <i>SCLRejectThreshold</i> parameter is modified (Set-Mailbox cmdlet).                                       | Medium   |
|                                              | For more information, see Note 14 on page 103.                                                                               |          |
| /ailbox - Secondary Address                  | Created when the <i>SecondaryAddress</i> parameter is modified (Set-Mailbox cmdlet).                                         | Medium   |
|                                              | For more information, see Note 14 on page 103.                                                                               |          |
| lailbox - Secondary Dial Plan                | Created when the <i>SecondaryDialPlan</i> parameter is modified (Set-Mailbox cmdlet).                                        | Medium   |
|                                              | For more information, see Note 14 on page 103.                                                                               |          |
| Nailbox - Send Moderation<br>Notifications   | Created when the <i>SendModerationNotifications</i> parameter is modified (Set-Mailbox cmdlet).                              | Medium   |
|                                              | For more information, see Note 14 on page 103.                                                                               |          |
| /ailbox - Sharing Policy                     | Created when the sharing policy ( <i>SharingPolicy</i> parameter) associated with a mailbox is changed (Set-Mailbox cmdlet). | Medium   |
|                                              | For more information, see Note 14 on page 103.                                                                               |          |
| /lailbox - Simple Display Name               | Created when the <i>SimpleDisplayName</i> parameter is modified (Set-Mailbox cmdlet).                                        | Medium   |
|                                              | For more information, see Note 14 on page 103.                                                                               |          |
| lailbox - Single Item Recovery<br>inabled    | Created when the <i>SingleItemRecoveryEnabled</i> parameter is modified (Set-Mailbox cmdlet).                                | Medium   |
|                                              | For more information, see Note 14 on page 103.                                                                               |          |
| lailbox - Start Date for Retention<br>lold   | Created when the <i>StartDateForRetentionHold</i> parameter is modified (Set-Mailbox cmdlet).                                | Medium   |
|                                              | For more information, see Note 14 on page 103.                                                                               |          |
| Iailbox - Throttling Capacity                | Created when the <i>ThrottlingPolicy</i> parameter is modified (Set-Mailbox cmdlet).                                         | Medium   |
|                                              | For more information, see Note 14 on page 103.                                                                               |          |
| /lailbox - Type                              | Created when the <i>Type</i> parameter is modified (Set-Mailbox cmdlet).                                                     | Medium   |
|                                              | For more information, see Note 14 on page 103.                                                                               |          |
| /ailbox - UM Data Storage                    | Created when the <i>UMDataStorage</i> parameter is modified (Set-Mailbox cmdlet).                                            | Medium   |
|                                              | For more information, see Note 14 on page 103.                                                                               |          |
| /lailbox - UM DTMF Map                       | Created when the <i>UMDtmfMap</i> parameter is modified (Set-<br>Mailbox cmdlet).                                            | Medium   |
|                                              | For more information, see Note 14 on page 103.                                                                               | NA       |
| /lailbox - UM Grammar                        | Created when the <i>UMGrammar</i> parameter is modified (Set-Mailbox cmdlet).                                                | Medium   |
|                                              | For more information, see Note 14 on page 103.                                                                               |          |
| /ailbox - Use Database Quota<br>Defaults     | Created when the UseDatabaseQuotaDefaults parameter is modified (Set-Mailbox cmdlet).                                        | Medium   |
|                                              | For more information, see Note 14 on page 103.                                                                               |          |
| Mailbox - Use Database Retention<br>Defaults | Created when the UseDatabaseRetentionDefaults parameter is modified (Set-Mailbox cmdlet).                                    | Medium   |
|                                              | For more information, see Note 14 on page 103.                                                                               |          |
|                                              |                                                                                                    |          |

Quest Change Auditor for Exchange 7.0 Event Reference Guide Change Auditor for Exchange Events

86

| Event                                                 | Description                                                                                                    | Severity<br>Medium |
|-------------------------------------------------------|----------------------------------------------------------------------------------------------------|--------------------|
| Mailbox - User Certificate                            | Mailbox cmdlet).                                                                                                    |                    |
|                                                       | For more information, see Note 14 on page 103.                                                                                               |                    |
| lailbox - User Principal Name                         | al Name Created when the <i>UserPrincipalName</i> parameter is modified (Set-Mailbox cmdlet).                                                |                    |
|                                                       | For more information, see Note 14 on page 103.                                                                                               |                    |
| lailbox - User S/MIME Certificate                     | Created when the UserSMimeCertificate parameter is modified (Set-Mailbox cmdlet).                                                            | Medium             |
|                                                       | For more information, see Note 14 on page 103.                                                                                               |                    |
| lailbox - Windows Email Address                       | Created when the <i>WindowsEmailAddress</i> parameter is modified (Set-Mailbox cmdlet).                                                      | Medium             |
|                                                       | For more information, see Note 14 on page 103.                                                                                               |                    |
| lailbox - Windows Live ID                             | Created when the <i>WindowsLiveID</i> parameter is modified (Set-Mailbox cmdlet).                                                            | Medium             |
|                                                       | For more information, see Note 14 on page 103.                                                                                               |                    |
| ailbox Disabled for User                              | Created when the mailbox is disabled for a user.                                                                                             | Medium             |
| lailbox Enabled for User                              | Created when the mailbox is enabled for a user.                                                                                              | Medium             |
| lailbox Location Changed for<br>ser                   | Created when a user's mailbox location is changed.                                                                                           | Medium             |
| lailbox Mobile Settings Changed                       | Created when the mailbox mobile settings are changed for a user.                                                                             | Medium             |
| ailbox Rights Changed for User                        | Created when the mailbox rights for a user are changed.                                                                                      | Medium             |
| lailbox Send As Rights Change<br>or User              | Created when the Mailbox Send As Rights setting for a user is changed.                                                                       | Medium             |
| lailbox Storage Send Limit<br>hanged for User         | Created when the Mailbox Storage Send Limit setting is<br>changed for a user.                                                                | Medium             |
| lailbox Storage Send/Receive<br>imit Changed for User | Created when the Mailbox Storage Send/Receive Limit setting is changed for a user.                                                           | Medium             |
| failbox Storage Warning Limit<br>Changed for User     | Created when the Mailbox Storage Warning Limit setting is changed for a user.                                                                | Medium             |
| lark New Meeting Requests as<br>entative              | Created when the Mark New Meeting Requests as Tentative<br>option on the Calendar Settings tab is enabled or disabled for<br>a user mailbox. | Medium             |
| Iobile Device - ActiveSync Debug<br>ogging            | Created when the <i>ActiveSyncDebugLogging</i> property is changed for an Exchange user.                                                     | Medium             |
|                                                       | For more information, see Note 14 on page 103.                                                                                               |                    |
| lobile Device - ActiveSync Device<br>olicy            | Created when the ActiveSync Device Policy is changed for an Exchange user.                                                                   | Medium             |
|                                                       | For more information, see Note 14 on page 103.                                                                                               |                    |
| lobile Device - ActiveSync<br>nabled                  | Created when the <i>ActiveSyncEnabled</i> property is changed for an Exchange user.                                                          | Medium             |
|                                                       | For more information, see Note 14 on page 103.                                                                                               |                    |
| lobile Device - Allowed Devices                       | Created when the list of allowed devices is changed for an Exchange user.                                                                    | Medium             |
|                                                       | For more information, see Note 14 on page 103.                                                                                               |                    |
| lobile Device - Blocked Devices                       | Created when the list of blocked devices is changed for an Exchange user.                                                                    | Medium             |
|                                                       | For more information, see Note 14 on page 103.                                                                                               |                    |
|                                                       |                                                                                                    |                    |

Quest Change Auditor for Exchange 7.0 Event Reference Guide Change Auditor for Exchange Events 87

| Event                                                                                     | Description                                                                                                    | Severity |
|-------------------------------------------------------------------------------------------|----------------------------------------------------------------------------------------------------|----------|
| Mobile Device - Partnership                                                               | Created when a mobile device partnership is removed.                                                                                                    | Medium   |
| Removed                                                                                   | For more information, see Note 14 on page 103.                                                                                                    |          |
| Iobile Device - Remote Wipe                                                               | Created when a remote wipe is canceled for a mobile device.                                                                                                    | High     |
| Canceled                                                                                  | For more information, see Note 14 on page 103.                                                                                                    |          |
| Nobile Device - Remote Wipe                                                               | Created when a remote wipe is initiated for a mobile device.                                                                                                    | High     |
| nitiated                                                                                  | For more information, see Note 14 on page 103.                                                                                                    |          |
| Primary E-mail Address Changed                                                            | Created when the Primary Email Address is changed for a<br>user.                                                                                                    | Medium   |
| Process Meeting Requests and<br>Responses Originating Outside<br>he Exchange Organization | Created when the Process Meeting Requests and Responses<br>Originating Outside the Exchange Organization option on the<br>Calendar Settings tab is enabled or disabled for a user. | Medium   |
| Protocol Settings Changed                                                                 | Created when the Protocol Settings are changed for a user.                                                                                                    | Medium   |
| Recipient Limit Delivery Option<br>Changed                                                | Created when the Recipient Limit Delivery option is changed for a user.                                                                                                    | Medium   |
| Remove Meeting Forward<br>Notifications to the Deleted Items<br>Folder                    | Created when the Remove Meeting Forward Notifications to<br>the Deleted Items Folder option on the Calendar Settings tab<br>is enabled or disabled for a user.                     | Medium   |
| Remove Old Meeting Requests<br>and Responses                                              | Created when the Remove Old Meeting Requests and<br>Responses option on the Calendar Settings tab is enabled or<br>disabled for a user.                                            | Medium   |
| Resource – Capacity                                                                       | Created when the Resource Capacity setting on the Resource General tab is used to specify the capacity of a resource.                                                              | Medium   |
|                                                                                           | For more information, see Note 14 on page 103.                                                                                                    |          |
| Resource – Custom Properties                                                              | Created when the Resource Custom Properties setting on the<br>Resource General tab is used to specify custom resource<br>properties that can be searched by users.                 | Medium   |
|                                                                                           | For more information, see Note 14 on page 103.                                                                                                    |          |
| Resource – Property Schema                                                                | Created when the Enable the Resource Booking Attendant setting on the Resource General tab is enabled or disabled for a resource mailbox.                                          | Medium   |
|                                                                                           | For more information, see Note 14 on page 103.                                                                                                    |          |
| Resource Information – Add<br>Drganizer's Name to Subject                                 | Created when the Add the Organizer's Name to the Subject setting on the Resource Information tab is enabled or disabled for a resource mailbox.                                    | Medium   |
|                                                                                           | For more information, see Note 14 on page 103.                                                                                                    |          |
| Resource Information – Delete                                                             | Created when the Delete Attachment setting on the Resource<br>Information tab is enabled or disabled for a resource mailbox.                                                       | Medium   |
|                                                                                           | For more information, see Note 14 on page 103.                                                                                                    |          |
| Resource Information – Delete<br>Comments                                                 | Created when the Delete Comments setting on the Resource<br>Information tab is enabled or disabled for a resource mailbox.                                                         | Medium   |
|                                                                                           | For more information, see Note 14 on page 103.                                                                                                    |          |
| Resource Information – Delete<br>Non-Calendar Items                                       | Created when the Delete Non-Calendar Items setting on the Resource Information tab is enabled or disabled for a resource mailbox.                                                  | Medium   |
|                                                                                           | For more information, see Note 14 on page 103.                                                                                                    |          |
| Resource Information – Delete<br>Subject                                                  | Created when the Delete the subject setting on the Resource<br>Information tab is enabled or disabled for a resource mailbox.                                                      | Medium   |
|                                                                                           | For more information, see Note 14 on page 103.                                                                                                    |          |

88

| Event                                                                   | Description                                                                                                    | Severity |
|-------------------------------------------------------------------------|----------------------------------------------------------------------------------------------------|----------|
| Resource Information – Mark<br>Pending Requests Tentative               | Created when the Mark Pending Requests as Tentative on<br>the Calendar setting on the Resource Information tab is<br>enabled or disabled for a resource mailbox.                                                  | Medium   |
|                                                                         | For more information, see Note 14 on page 103.                                                                                                    |          |
| Resource Information – Remove<br>Private Flag on an Accepted<br>Meeting | Created when the Remove the Private Flag on an Accepted<br>Meeting setting on the Resource Information tab is enabled or<br>disabled for a resource mailbox.                                                      | Medium   |
|                                                                         | For more information, see Note 14 on page 103.                                                                                                    |          |
| Resource Information – Response<br>Message Add Additional Text          | Created when the Add Additional Text option under the<br>Customize the Response Message that Organizers will<br>Receive setting on the Resource Information tab is enabled or<br>disabled for a resource mailbox. | Medium   |
|                                                                         | For more information, see Note 14 on page 103.                                                                                                    |          |
| Resource Information – Response<br>Message Additional Text              | Created when the text entered in the Additional text field<br>under the Customize the Response Message that Organizers<br>will Receive setting on the Resource Information tab is<br>changed.                     | Medium   |
|                                                                         | For more information, see Note 14 on page 103.                                                                                                    |          |
| Resource Information – Send<br>Drganizer Info                           | Created when the Send Organizer Information When a<br>Meeting Request is Declined Because of Conflicts setting on<br>the Resource Information tab is enabled or disabled for a<br>resource mailbox.               | Medium   |
|                                                                         | For more information, see Note 14 on page 103.                                                                                                    |          |
| Resource In-Policy Requests –<br>Automatic Approval                     | Created when the setting used to specify the users allowed to submit in-policy meeting requests that will be automatically approved is changed for a resource mailbox.                                            | Medium   |
|                                                                         | For more information, see Note 14 on page 103.                                                                                                    |          |
| Resource In-Policy Requests –<br>Automatic Approval Users               | Created when the list of users allowed to submit in-policy requests that will be automatically approved is changed for a resource mailbox.                                                                        | Medium   |
|                                                                         | For more information, see Note 14 on page 103.                                                                                                    |          |
| Resource In-Policy Requests –<br>Delegate Approval                      | Created when the setting used to specify the users allowed to<br>submit in-policy meeting requests that need delegate<br>approval is changed for a resource mailbox.                                              | Medium   |
|                                                                         | For more information, see Note 14 on page 103.                                                                                                    |          |
| Resource In-Policy Requests –<br>Delegate Approval Users                | Created when the list of users allowed to submit in-policy<br>meeting requests that need delegate approval is changed for<br>a resource mailbox.                                                                  | Medium   |
|                                                                         | For more information, see Note 14 on page 103.                                                                                                    |          |
| Resource Out-of-Policy Requests<br>- Allowed to Submit                  | Created when the setting used to specify the users allowed to<br>submit out-of-policy meeting requests is changed for a<br>resource mailbox.                                                                      | Medium   |
|                                                                         | For more information, see Note 14 on page 103.                                                                                                    |          |
| Resource Out-of-Policy Requests<br>- Allowed to Submit Users            | Created when the list of users allowed to submit out-of-policy meeting requests is changed for a resource mailbox.                                                                                                | Medium   |
|                                                                         | For more information, see Note 14 on page 103.                                                                                                    |          |
| Resource Policy – Allow Calendar<br>Conflicts                           | Created when the Allow Conflict Meeting Requests setting on<br>the Resource Policy tab is enabled or disabled for a resource<br>mailbox.                                                                          | Medium   |

| vent                                                                           | Description                                                                                                    | Severity |
|--------------------------------------------------------------------------------|----------------------------------------------------------------------------------------------------|----------|
| Resource Policy – Allow<br>Repeating Meetings                                  | Created when the Allow Repeating Meetings setting on the Resource Policy tab is enabled or disabled for a resource mailbox.                                                                                             | Medium   |
|                                                                                | For more information, see Note 14 on page 103.                                                                                                    |          |
| Resource Policy – Booking<br>Vindow Days                                       | Created when the Booking Window (Days) setting on the Resource Policy tab is changed for a resource mailbox.                                                                                                    | Medium   |
|                                                                                | For more information, see Note 14 on page 103.                                                                                                    |          |
| Resource Policy – Conflict<br>Percentage Allowed                               | Created when the Conflict Percentage Allowed setting on the Resource Policy tab is changed for a resource mailbox.                                                                                                    | Medium   |
|                                                                                | For more information, see Note 14 on page 103.                                                                                                    |          |
| Resource Policy – Delegates                                                    | Created when the list of delegates on the Resource Policy tab<br>is changed for a resource mailbox.                                                                                                    | Medium   |
|                                                                                | For more information, see Note 14 on page 103.                                                                                                    |          |
| tesource Policy – Forward<br>leeting Requests to Delegates                     | Created when the Forward Meeting Requests to Delegates<br>setting on the Resource Policy tab is enabled or disabled for a<br>resource mailbox.                                                                          | Medium   |
|                                                                                | For more information, see Note 14 on page 103.                                                                                                    |          |
| Resource Policy – Maximum<br>Conflict Instances                                | Created when the Maximum Conflict Instances setting on the Resource Policy tab is changed for a resource mailbox.                                                                                                    | Medium   |
|                                                                                | For more information, see Note 14 on page 103.                                                                                                    |          |
| tesource Policy – Maximum<br>Juration Minutes                                  | Created when the Maximum Duration (Minutes) setting on the Resource Policy tab is changed for a resource mailbox.                                                                                                    | Medium   |
|                                                                                | For more information, see Note 14 on page 103.                                                                                                    |          |
| Resource Policy – Reject<br>Repeating Meetings Ending<br>Reyond Booking Window | Created when the Reject Repeating Meetings That Have an<br>End Date Beyond the Booking Window setting on the<br>Resource Policy tab is enabled or disabled for a resource<br>mailbox.                                   | Medium   |
|                                                                                | For more information, see Note 14 on page 103.                                                                                                    |          |
| esource Policy – Schedule Only<br>Ouring Working Hours                         | Created when the Allow Scheduling Only During Working<br>Hours setting on the Resource Policy tab is enabled or<br>disabled for a resource mailbox.                                                                     | Medium   |
|                                                                                | For more information, see Note 14 on page 103.                                                                                                    |          |
| IM Mailbox - Allow Edit of Call<br>nswering Rules                              | Created when the parameter that specifies whether users<br>associated with the UM mailbox policy are allowed to<br>configure Call Answering Rules for their accounts is modified.<br>( <i>AllowCallAnsweringRules</i> ) | Medium   |
|                                                                                | For more information, see Note 14 on page 103.                                                                                                    |          |
| IM Mailbox - Allow Missing Caller<br>D Diverted Calls to Leave<br>lessage      | Created when the parameter that specifies whether diverted calls without a caller ID are allowed to leave a message is modified. ( <i>AnonymousCallersCanLeaveMessages</i> )                                            | Medium   |
|                                                                                | For more information, see Note 14 on page 103.                                                                                                    |          |
| IM Mailbox - Allow Non-user UM<br>calls                                        | Created when the parameter that specifies whether to exclude the mailbox from directory searches is modified. ( <i>AllowUMCallsFromNonUsers</i> )                                                                       | Medium   |
|                                                                                | For more information, see Note 14 on page 103.                                                                                                    |          |
| IM Mailbox - Allow Received<br>axes                                            | Created when the parameter that specifies whether users associated with the UM mailbox policy are allowed to receive incoming faxes is modified. ( <i>AllowFax</i> )                                                    | Medium   |
|                                                                                |                                                                                                    |          |

| Event                                                         | Description                                                                                                    | Severity |
|---------------------------------------------------------------|----------------------------------------------------------------------------------------------------|----------|
| JM Mailbox - Automatic Speech<br>Recognition Enabled/Disabled | Created when Automatic Speech Recognition (ASR) is<br>enabled or disabled for users associated with the UM mailbox<br>policy. ( <i>AllowAutomaticSpeechRecognition</i> )                                                            | Medium   |
|                                                               | For more information, see Note 14 on page 103.                                                                                                    |          |
| JM Mailbox - Call Answering<br>Audio Codec                    | Created when the audio codec to be used on the UM dial plan is modified. ( <i>CallAnsweringAudioCodec</i> )                                                                                                    | Medium   |
|                                                               | For more information, see Note 14 on page 103.                                                                                                    |          |
| JM Mailbox - Disabled                                         | Created when Unified Messaging (UM) is disabled for a UM-<br>enabled recipient.                                                                                                    | Medium   |
|                                                               | For more information, see Note 14 on page 103.                                                                                                    |          |
| JM Mailbox - Enabled                                          | Created when Unified Messaging (UM) is enabled for an<br>existing mail-enabled user.                                                                                                    | Medium   |
|                                                               | For more information, see Note 14 on page 103.                                                                                                    |          |
| JM Mailbox - Extension                                        | Created when the list of extension numbers associated with a mail-enabled mailbox is modified.                                                                                                    | Medium   |
|                                                               | For more information, see Note 14 on page 103.                                                                                                    |          |
| JM Mailbox - Mailbox Policy                                   | Created when a new UM mailbox policy is created.                                                                                                    | Medium   |
|                                                               | For more information, see Note 14 on page 103.                                                                                                    |          |
| JM Mailbox - Missed Call<br>Notification Enabled/Disabled     | Created when the missed call notification features is enabled<br>or disabled or users associated with the UM mailbox policy.<br>( <i>AllowMissedCallNotifications</i> )                                                             | Medium   |
|                                                               | For more information, see Note 14 on page 103.                                                                                                    |          |
| JM Mailbox - Operator Number                                  | Created when the parameter that specifies the string of digits for the personal operator is modified. ( <i>OperatorNumber</i> )                                                                                                    | Medium   |
|                                                               | For more information, see Note 14 on page 103.                                                                                                    |          |
| JM Mailbox - PIN Reset                                        | Created when the PIN for a UM-enabled mailbox is reset.                                                                                                    | Medium   |
|                                                               | For more information, see Note 14 on page 103.                                                                                                    |          |
| JM Mailbox - Play Voice Mail On<br>Phone Enabled/Disabled     | Created when the Play on Phone feature is enabled or disabled for users associated with the UM mailbox policy. ( <i>AllowPlayOnPhone</i> )                                                                                          | Medium   |
|                                                               | For more information, see Note 14 on page 103.                                                                                                    |          |
| JM Mailbox - Renamed                                          | Created when a UM-enabled mailbox is renamed.<br>For more information, see Note 14 on page 103.                                                                                                    | Medium   |
| JM Mailbox - SMS Notification<br>Option                       | Created when the parameter that specifies whether UM-<br>enabled users associated with the UM mailbox policy are<br>allowed to get SMS or text messages sent to their mobile<br>phones is modified. ( <i>AllowSMSNotification</i> ) | Medium   |
|                                                               | For more information, see Note 14 on page 103.                                                                                                    |          |
| JM Mailbox - Subscriber Access<br>Enabled/Disabled            | Created when the parameter that specifies whether users associated with the UM mailbox policy are allowed subscriber                                                                                                    | Medium   |
|                                                               | access to their individual mailboxes is modified.<br>( <i>AllowSubscriberAccess</i> )                                                                                                    |          |
|                                                               | For more information, see Note 14 on page 103.                                                                                                    |          |
| JM Mailbox - TUI Access to<br>Calendar Enabled/Disabled       | Created when the parameter that specifies whether users<br>associated with the UM mailbox policy can access their<br>individual calendars over the telephone is modified.<br>( <i>AllowTUIAccessToCalendar</i> )                    | Medium   |
|                                                               | For more information, see Note 14 on page 103.                                                                                                    |          |

| Event                                                          | Description                                                                                                    | Severity |
|----------------------------------------------------------------|----------------------------------------------------------------------------------------------------|----------|
| UM Mailbox - TUI Access to E-Mail<br>Enabled/Disabled          | Created when the parameter that specifies whether users<br>associated with the UM mailbox policy can access their<br>individual e-mail messages over the telephone is modified.<br>( <i>AllowTUIAccessToEmail</i> )                                               | Medium   |
|                                                                | For more information, see Note 14 on page 103.                                                                                                    |          |
| UM Mailbox - Voice Mail Access<br>Without PIN Enabled/Disabled | Created when the parameter that specifies whether users<br>associated with the UM mailbox policy are required to use a<br>PIN to access their voice mail is modified.<br>( <i>AllowPinlessVoiceMailAccess</i> )<br>For more information, see Note 14 on page 103. | Medium   |
| Unified Messaging Has Been<br>Disabled for User Mailbox        | Created when Unified Messaging (UM) is disabled for a UM-<br>enabled recipient.                                                                                                    | Medium   |
| Unified Messaging Has Been<br>Enabled for User Mailbox         | Created when Unified Messaging (UM) is enabled for an existing mail-enabled user.                                                                                                    | Medium   |
| Unified Messaging Pin for User<br>Mailbox Has Changed          | Created when the PIN for a UM-enabled mailbox is changed.                                                                                                    | Medium   |
| Use Mailbox Database Defaults<br>Changed for User              | Created when the Use Mailbox Database Defaults are<br>changed for a user.                                                                                                    | Medium   |
| User Delivery Restrictions<br>Receiving Size Changed           | Created when the delivery restrictions for Receiving Message Size is changed for a user.                                                                                                    | Medium   |
| User Delivery Restrictions<br>Sending Size Changed             | Created when the delivery restrictions for Sending Message Size is changed for a user.                                                                                                    | Medium   |

# Log Events

When event logging for Exchange is enabled in Change Auditor, Exchange events will be written to the InTrust for Exchange event log. These log events can then be gathered by InTrust and Quest Knowledge Portal for further processing and reporting.

- i NOTE: When Exchange event logging is enabled, Office 365 Exchange Online events are not logged to the InTrust for Exchange event log.
- **i NOTE:** To enable event logging, select Event Logging on the Agent Configuration page (Administration Tasks tab), and select the type of event logging to enable.

This section lists the log events captured when Exchange event logging is enabled. They are listed in numeric order by event ID based on the event type.

## InTrust for Exchange event log

The following Exchange events are recorded to the InTrust for Exchange event log:

- Non-Owner Mailbox Access events
- Owner Mailbox Access events
- Mailbox Permission events
- Public Folder event
- Mailbox Protection events
- Store Mount events
- System events
- PowerShell cmdlet event
- ActiveSync events
- **NOTE:** A Mailbox Type field has been added to the mailbox events in the InTrust for Exchange event log that identifies whether the mailbox event is for a 'Normal' or 'Shared' mailbox.

Generally, shared mailbox events will be displayed as Non-owner events in the InTrust for Exchange event log, with a Mailbox Type of Shared. The exception is when an individual mailbox has been manually added to the Shared Mailbox list (User Defined tab) in the Change Auditor client. Accesses by the owner of that individual mailbox will be displayed as Owner events, with a Mailbox Type of Shared.

For more information on Shared Mailboxes, see the Quest Change Auditor for Exchange User Guide.

### **Non-Owner Mailbox Access events**

The following table lists non-owner mailbox access events that are recorded to the InTrust for Exchange event log.

| Event ID | Description                                                                                                   |
|----------|----------------------------------------------------------------------------------------------------|
| 257      | User created message in another user's mailbox                                                                |
| 258      | User deleted message from another user's mailbox                                                              |
| 259      | User moved message in another user's mailbox                                                                  |
| 260      | User read message within another user's mailbox                                                               |
| 261      | User modified message in another user's mailbox                                                               |
| 262      | User copied message within another user's mailbox                                                             |
| 301      | User logged on to own mailbox (Generated for manually-designated shared mailboxes when accessed by the owner) |
| 302      | User logged on to another user's mailbox. (Generated for shared mailboxes.)                                   |
| 513      | User created note in another user's mailbox                                                                   |
| 514      | User deleted note from another user's mailbox                                                                 |
| 515      | User moved note in another user's mailbox                                                                     |
| 516      | User read note within another user's mailbox                                                                  |
| 517      | User modified note in another user's mailbox                                                                  |
| 518      | User copied note within another user's mailbox                                                                |
| 769      | User created task in another user's mailbox                                                                   |
| 770      | User deleted task from another user's mailbox                                                                 |
| 771      | User moved task from another user's mailbox                                                                   |
| 772      | User read task within another user's mailbox                                                                  |
| 773      | User modified task in another user's mailbox                                                                  |
| 774      | User copied task within another user's mailbox                                                                |
| 1025     | User created appointment in another user's mailbox                                                            |
| 1026     | User deleted appointment from another user's mailbox                                                          |
| 1027     | User moved appointment from another user's mailbox                                                            |
| 1028     | User read appointment within another user's mailbox                                                           |
| 1029     | User modified appointment in another user's mailbox                                                           |
| 1030     | User copied appointment within another user's mailbox                                                         |
| 1281     | User created journal entry in another user's mailbox                                                          |
| 1282     | User deleted journal entry from another user's mailbox                                                        |
| 1283     | User moved journal entry in another user's mailbox                                                            |
| 1284     | User read journal entry within another user's mailbox                                                         |
| 1285     | User modified journal entry in another user's mailbox                                                         |
| 1286     | User copied journal entry within another user's mailbox                                                       |
| 1537     | User created folder in another user's mailbox                                                                 |
| 1538     | User deleted folder from another user's mailbox                                                               |
| 1539     | User moved folder in another user's mailbox                                                                   |
| 1540     | User read folder within another user's mailbox                                                                |
| 1541     | User modified folder in another user's mailbox                                                                |
| 1542     | User copied folder within another user's mailbox                                                              |
| 1793     | User created contact in another user's mailbox                                                                |
| 1794     | User deleted contact from another user's mailbox                                                              |
| 1795     | User moved contact in another user's mailbox                                                                  |

|  |  | Table 8. InTrust for | Exchange event | loa: Non-Owner | Mailbox Access events |
|--|--|----------------------|----------------|----------------|-----------------------|
|--|--|----------------------|----------------|----------------|-----------------------|

| Event ID | Description                                                  |
|----------|--------------------------------------------------------------|
| 1796     | User read contact within another user's mailbox              |
| 1797     | User modified contact in another user's mailbox              |
| 1798     | User copied contact within another user's mailbox            |
| 2049     | User created distribution list in another user's mailbox     |
| 2050     | User deleted distribution list from another user's mailbox   |
| 2051     | User moved distribution list in another user's mailbox       |
| 2052     | User read distribution list within another user's mailbox    |
| 2053     | User modified distribution list in another user's mailbox    |
| 2054     | User copied distribution list within another user's mailbox  |
| 2305     | User created post in another user's mailbox                  |
| 2306     | User deleted post from another user's mailbox                |
| 2307     | User moved post in another user's mailbox                    |
| 2308     | User read post within another user's mailbox                 |
| 2309     | User modified post in another user's mailbox                 |
| 2310     | User copied post within another user's mailbox               |
| 2561     | User created generic type object in another user's mailbox   |
| 2562     | User deleted generic type object from another user's mailbox |
| 2563     | User moved generic type object in another user's mailbox     |
| 2564     | User read generic type object within another user's mailbox  |
| 2565     | User modified generic type object in another user's mailbox  |
| 2566     | User copied generic type object in another user's mailbox    |

Table 8. InTrust for Exchange event log: Non-Owner Mailbox Access events

### **Owner Mailbox Access events**

The following table lists owner mailbox access events that are recorded to the InTrust for Exchange event log.

Table 9. InTrust for Exchange event log: Owner Mailbox Access events

| Event ID | Description                            |
|----------|----------------------------------------|
| 264      | Message received in mailbox            |
| 273      | User created message in own mailbox    |
| 274      | User deleted message from own mailbox  |
| 275      | User moved message in own mailbox      |
| 276      | User read message within own mailbox   |
| 277      | User modified message in own mailbox   |
| 278      | User copied message within own mailbox |
| 529      | User created note in own mailbox       |
| 530      | User deleted note from own mailbox     |
| 531      | User moved note in own mailbox         |
| 532      | User read note within own mailbox      |
| 533      | User modified note in own mailbox      |
| 534      | User copied note within own mailbox    |
| 785      | User created task in own mailbox       |
| 786      | User deleted task from own mailbox     |

| Event ID | Description                                       |
|----------|---------------------------------------------------|
| 787      | User moved task from own mailbox                  |
| 788      | User read task within own mailbox                 |
| 789      | User modified task in own mailbox                 |
| 790      | User copied task within own mailbox               |
| 1041     | User created appointment in own mailbox           |
| 1042     | User deleted appointment from own mailbox         |
| 1043     | User moved appointment from own mailbox           |
| 1044     | User read appointment within own mailbox          |
| 1045     | User modified appointment in own mailbox          |
| 1046     | User copied appointment within own mailbox        |
| 1297     | User created journal entry in own mailbox         |
| 1298     | User deleted journal entry from own mailbox       |
| 1299     | User moved journal entry in own mailbox           |
| 1300     | User read journal entry within own mailbox        |
| 1301     | User modified journal entry in own mailbox        |
| 1302     | User copied journal entry within own mailbox      |
| 1553     | User created folder in another user's mailbox     |
| 1554     | User deleted folder from own mailbox              |
| 1555     | User moved folder in own mailbox                  |
| 1556     | User read folder within own mailbox               |
| 1557     | User modified folder in own mailbox               |
| 1558     | User copied folder within own mailbox             |
| 1809     | User created contact in own mailbox               |
| 1810     | User deleted contact from own mailbox             |
| 1811     | User moved contact in own mailbox                 |
| 1812     | User read contact within own mailbox              |
| 1813     | User modified contact in own mailbox              |
| 1814     | User copied contact within own mailbox            |
| 2065     | User created distribution list in own mailbox     |
| 2066     | User deleted distribution list from own mailbox   |
| 2067     | User moved distribution list in own mailbox       |
| 2068     | User read distribution list within own mailbox    |
| 2069     | User modified distribution list in own mailbox    |
| 2070     | User copied distribution list within own mailbox  |
| 2321     | User created post in own mailbox                  |
| 2322     | User deleted post from own mailbox                |
| 2323     | User moved post in own mailbox                    |
| 2324     | User read post within own mailbox                 |
| 2325     | User modified post in own mailbox                 |
| 2326     | User copied post within own mailbox               |
| 2577     | User created generic type object in own mailbox   |
| 2578     | User deleted generic type object from own mailbox |

#### Table 9. InTrust for Exchange event log: Owner Mailbox Access events

| Event ID | Description                                                 |
|----------|-------------------------------------------------------------|
| 2579     | User moved generic type object in own mailbox               |
| 2580     | User read generic type object within own mailbox            |
| 2581     | User modified generic type object in another user's mailbox |
| 2582     | User copied generic type object in own mailbox              |

Table 9. InTrust for Exchange event log: Owner Mailbox Access events

### **Mailbox Permission events**

The following table lists the events relating to mailbox permissions that are recorded to the InTrust for Exchange event log.

**i NOTE:** On Exchange 2010 and higher, these events are generated by a Microsoft PowerShell command; therefore, a generic PowerShell cmdlet event (Event ID 2304) is logged to the event log. See PowerShell cmdlet event.

| Table 10. InTrust for | Exchange event log: | Mailbox Permission events |
|-----------------------|---------------------|---------------------------|
|                       |                     |                           |

| Event ID | Description                                                                                                    |
|----------|----------------------------------------------------------------------------------------------------|
| 200      | User modified folder permissions in another user's mailbox                                                              |
| 201      | User modified folder permissions in owner mailbox                                                                       |
|          | This event is generated even when owner mailbox auditing is not enabled. For more information, see Note 16 on page 104. |
| 210      | User assigned a delegate for own mailbox                                                                                |
| 211      | User removed a delegate for own mailbox                                                                                 |
| 212      | User modified delegate's permissions for own mailbox                                                                    |
| 213      | User assigned a delegate for another user's mailbox                                                                     |
| 214      | User removed a delegate for another user's mailbox                                                                      |
| 215      | User modified delegate's permissions for another user's mailbox                                                         |

### **Public Folder event**

The following table lists the event relating to Public Folders that are recorded to the InTrust for Exchange event log.

Table 11. InTrust for Exchange event log: Public Folder event

| Event ID | Description                             |
|----------|-----------------------------------------|
| 216      | User modified public folder permissions |

### **Mailbox Protection events**

The following table lists the events relating to mailbox protection that are recorded to the InTrust for Exchange event log.

| Event ID | Description                                                                           |
|----------|---------------------------------------------------------------------------------------|
| 501      | Change Auditor for Exchange Service failed to load the protection configuration       |
| 502      | Change Auditor for Exchange Service successfully updated the protection configuration |
| 503      | Failed attempt to logon to the protected mailbox                                      |

Table 12. InTrust for Exchange event log: Mailbox Protection events

### **Store Mount events**

The following table lists the store mount events that are recorded to the InTrust for Exchange event log.

**i NOTE:** On Exchange 2010 and higher, these events are generated by a Microsoft PowerShell command; therefore, a generic PowerShell cmdlet event (Event ID 2304) is logged to the event log. See PowerShell cmdlet event.

Table 13. InTrust for Exchange event log: Store Mount events

| Event ID | Description                        |
|----------|------------------------------------|
| 505      | Public or Mailbox store mounted    |
| 506      | Public or Mailbox store dismounted |

### System events

The following table lists the system events that are recorded to the InTrust for Exchange event log.

| Event ID | Description                                                                |
|----------|----------------------------------------------------------------------------|
| 1        | Change Auditor for Exchange Service started                                |
| 2        | Change Auditor for Exchange Service stopped                                |
| 3        | Change Auditor for Exchange Service error occurred                         |
| 4        | Change Auditor for Exchange Service information                            |
| 5        | Change Auditor for Exchange Service is going to be automatically restarted |
| 6        | Change Auditor for Exchange Service can not be restarted                   |
| 9        | Memory usage limit was exceeded                                            |
| 10       | Used disk space usage limit was exceeded                                   |
| 11       | Disk space is more than limit                                              |
| 12       | Disk space usage limit was exceeded                                        |
| 12       | Disk space usage is now below limit                                        |
| 13       | Storage integrity fatal error occurred                                     |
| 14       | Storage integrity error occurred                                           |
| 15       | Storage was recovered after error                                          |
| 19       | Cannot initiate service stop                                               |
| 28       | Skip events for user(s)                                                    |
| 29       | Skip events for mailbox(es)                                                |
| 30       | Failed to initialize WMI sink component                                    |
| 39       | ID list of disabled events                                                 |
| 40       | Changes to a list of disabled events                                       |

Table 14. InTrust for Exchange event log: System events

Table 14. InTrust for Exchange event log: System events

| Event ID | Description                                 |
|----------|---------------------------------------------|
| 41       | Filtering configuration load failure        |
| 42       | Filtering configuration successfully loaded |

### **PowerShell cmdlet event**

For Exchange 2010 and higher, Exchange administration events are generated using Microsoft PowerShell commands; therefore, Change Auditor logs the following generic PowerShell cmdlet event to the InTrust for Exchange event log.

Table 15. InTrust for Exchange event log: PowerShell cmldet event

| Event ID | Description                                                                                                   |
|----------|----------------------------------------------------------------------------------------------------|
| 2304     | PowerShell cmdlet <cmdlet name=""> was executed with following parameters: <parameters></parameters></cmdlet> |

### ActiveSync events

The following table lists the ActiveSync<sup>®</sup> events that are recorded to the InTrust for Exchange event log.

| Event ID | Description                                     |
|----------|-------------------------------------------------|
| 2817     | ActiveSync Autodiscover was executed            |
| 2818     | ActiveSync Folder Create was executed           |
| 2819     | ActiveSync Folder Delete was executed           |
| 2820     | ActiveSync Folder Sync was executed             |
| 2821     | ActiveSync Update (rename or move) was executed |
| 2822     | ActiveSync Get Attachment was executed          |
| 2823     | ActiveSync Get Item Estimate was executed       |
| 2824     | ActiveSync Item Operation was executed          |
| 2825     | ActiveSync Meeting Response was executed        |
| 2826     | ActiveSync Move Item was executed               |
| 2827     | ActiveSync Ping was executed                    |
| 2828     | ActiveSync Provision was executed               |
| 2829     | ActiveSync Resolve Recipients was executed      |
| 2830     | ActiveSync Resolve Recipients was executed      |
| 2831     | ActiveSync Search was executed                  |
| 2832     | ActiveSync Settings was executed                |
| 2833     | ActiveSync Smart Forward was executed           |
| 2834     | ActiveSync Smart Reply was executed             |
| 2835     | ActiveSync Snyc was executed                    |
| 2836     | ActiveSync Initial Sync was executed            |
| 2837     | ActiveSync Initial Folder Sync was executed     |
| 2838     | ActiveSync Validate Certificates was executed   |
| 2839     | ActiveSync request failed                       |

Table 16. InTrust for Exchange event log: ActiveSync events

| Event ID | Description                                                 |
|----------|-------------------------------------------------------------|
| 2840     | ActiveSync remote wipe of this device requested from server |
| 2841     | ActiveSync remote wipe operation succeeded                  |
| 2842     | ActiveSync remote wipe operation failed                     |
| 2843     | ActiveSync GetHierarchy (deprecated) command executed       |
| 2844     | ActiveSync CreateCollection (deprecated) command executed   |
| 2845     | ActiveSync MoveCollection (deprecated) command executed     |
| 2846     | ActiveSync DeleteCollection (deprecated) command executed   |

Table 16. InTrust for Exchange event log: ActiveSync events

# Notes for Change Auditor for Exchange Events

This section contains a numerical list of notes for Change Auditor for Exchange events.

#### Note 1

Mailbox events that originate from POP3, IMAP or WebDAV are not supported.

#### Note 2

A Message Read by Non-Owner event may replace an expected Message Moved by Non-Owner event when moving a message between mailbox stores.

When this event is enabled and a mailbox is moved from one mailbox store to another, Change Auditor generates an audited event for every email in the mailbox that is moved (for example, if a user has 1,000 emails in their mailbox, you will receive 1,000 'Message Read by Non-Owner' events in Change Auditor.) To avoid generating these events, do not add the user account for the mailbox to be moved to the list on the Exchange Mailbox Auditing page on the Administration Tasks tab.

#### Note 3

Message Permanently Deleted by Owner, Message Permanently Deleted by Non-Owner and Message Created events may be generated in place of an expected Message Moved by Owner or Message Moved by Non-Owner event when moving messages between mailbox stores.

#### Note 4

Monitoring by-owner mailbox events generates large numbers of events. Quest recommends that these events be enabled only when necessary and for the minimum number of users required.

#### Note 5

Auditing normal mailboxes (with enabled owner accounts) where access permission is granted to many delegates (more than 10), will generate extremely large numbers of non-owner events. If these mailboxes need to be audited, it is recommended that these mailboxes be added to the Shared Mailbox list (User Defined tab) to reduce unwanted non-owner events and to improve performance.

Use the Shared Mailbox feature on the Exchange Mailbox Auditing page on the Administration Tasks tab to mark a normal mailbox as 'shared'. For more information on managing shared mailboxes, see the Change Auditor for Exchange User Guide.

#### Note 6

This event is created when a draft message is saved to a folder or when a message is copied between mailbox stores. It is not created as a result of an Outlook send message operation.

#### Note 7

Some Exchange Active Directory changes detected on Domain Controllers that are not Exchange Servers may not be reported, or may be reported with missing information.

#### Note 8

Change Auditor access control list (ACL) events, that is, discretionary access control list (DACL) and system access control list (SACL) changes, do not report inherited access control entry (ACE) changes. This event does not report inherited ACL changes.

#### Note 9

In Exchange 2010, the monitoring point was moved from the mailbox role to the client access role. All Exchange 2010 events, Outlook, and OWA, are shown as being generated on the server with the client access role, not the mailbox server.

In Exchange 2013 and higher, the monitoring point was moved back to the mailbox role; therefore, all Exchange events from Exchange, Outlook, and OWA, are shown as being generated on the mailbox server.

#### Note 10

The Exchange 2013 OWA Client (as of Exchange 2013 Cumulative Update 2) does not allow this copy function; therefore, this event is not audited by Change Auditor for Exchange. This functionality can however be audited through the Outlook Client.

#### Note 11

To capture Exchange mailbox access events:

- Exchange 2010: Deploy a Change Auditor agent to all Exchange 2010 CAS role servers.
- Exchange 2013 or higher: Deploy a Change Auditor agent to all Exchange Mailbox role servers.

#### Note 12

#### Change Auditor Exchange Server Monitoring and Outlook Cached Mode:

For improved performance, Outlook offers an option to 'cache' requests to Exchange Server. This option is enabled by default when you configure an email account for Exchange Server. To disable this setting, select the Outlook **Tools** | **Account Settings** menu command, open the E-mail tab and click **Change**, and then clear the **Use Cached Exchange Mode** check box on the Microsoft Exchange Settings dialog.

While Change Auditor Exchange monitoring events closely track user input in non-cached Outlook and Outlook Web Access clients, this is not the case with cached-mode Outlook.

User activity in cached-mode Outlook can provide complex results with Change Auditor Exchange monitoring; the timing and order of Exchange requests is not obvious or intuitive.

This note describes a few of the effects you will see when monitoring an Outlook cached connection to Exchange Server:

- Cached-mode Outlook frequently defers message copy, move and delete requests until seconds or even minutes later.
- When opening cached-mode Outlook, several folders may be 'opened' at the same time. Outlook examines all folders with recent changes at startup.
- When opening cached-mode Outlook or selecting a different mail folder, several message read events may
  occur at the same time. Outlook reads all new Inbox messages as they become available (independent of
  user activity) and then keeps local copies for reading.
- When opening messages that have previously been read (or selecting messages with the preview pane enabled) you will not see a 'message read' event. Since cached-mode Outlook keeps local copies of the messages they never need to be read from the server again, even after closing and re-starting Outlook. The original read from the server does produce a 'message read' event.
- When deleting messages (moving them to the Deleted Items folder), instead of 'message deleted and
  moved to the Deleted Items folder' events as in non-cached mode you will receive two events: 'message
  created' in the Deleted Items folder, and 'message permanently deleted' in the original folder. This is an
  accurate report of how cached-mode Outlook implements message deletions to the Deleted Items folder.
- When permanently deleting messages (emptying the Deleted Items folder) you will see a 'message read' event as cached-mode Outlook obtains information from the message followed somewhat later by a 'message permanently deleted' event.
- If the user closes cached-mode Outlook before it has a chance to synchronize permanently deleted items with the Exchange Server, it will do so the next time Outlook is started. Other clients viewing the mailbox will be able to access the 'deleted' items until cached-mode Outlook synchronizes with the server.

Note that you will still receive all notifications of critical non-owner events from cached-mode Outlook clients, but the timing and sequence may not be obvious. Understanding the effect that cached-mode Outlook has on your Change Auditor Exchange monitoring will give you confidence that the results you are seeing are accurate.

#### Note 13

Change Auditor for Exchange generates shared mailbox events for Exchange shared mailbox, room and equipment resources, and for any other mailboxes that the user has identified as shared. Shared mailbox events will only be generated when both of the following conditions exist:

- The affected mailbox is selected for auditing (i.e., added to the Exchange Mailbox Auditing list on the Administration Tasks tab).
- The mailbox is either located in an Exchange mailbox store or has been marked as a shared mailbox by the user.
  - **NOTE:** As with individual mailboxes, if the shared mailbox is not added to the Exchange Mailbox Auditing list, the mailbox is not being audited and therefore no events are generated.

If the mailbox is not a shared mailbox, room or equipment resource in an Exchange mailbox store AND it has not been manually marked as a shared mailbox by the user, then normal mailbox owner or non-owner events will be generated for the affected mailboxes.

Many of the shared mailbox events are disabled by default. In order to generate these events, they must first be enabled using the Audit Events page on the Administration Tasks tab.

#### Note 14

Exchange 2010 and higher stores its configuration data in Active Directory, and installing Change Auditor agents on the domain controller captures all these change actions. However, starting with Exchange 2010, Microsoft

changed how they process configuration changes. Therefore, for Change Auditor to retrieve the correct 'who' information for these Active Directory based events it now audits Microsoft PowerShell. So you can:

- Deploy an agent to all Active Directory domain controllers in the forest. However, the 'who' value will be
  missing (reported as the Exchange server computer account) from all the Exchange 2010 and higher
  Active Directory based events.
- Depending on the Exchange version you are running, deploy an agent to Exchange servers as described below. This captures the correct 'who' value for many of the Exchange 2010 and higher Active Directory based events, but not all Exchange events are being audited in this scenario.
  - Exchange 2010: Deploy a Change Auditor agent to all Exchange 2010 CAS role servers.
  - Exchange 2013 and higher: Deploy a Change Auditor agent to all Exchange servers with the Mailbox role.
- Recommended: Deploy an agent to all Active Directory domain controllers AND to all required Exchange 2010 and higher servers. However, duplicate events are generated for Exchange 2010 and higher Active Directory events: one from the agent auditing attribute changes on a domain controller (contains no 'who' value) and one from the new agent auditing PowerShell on an Exchange server (contains the correct 'who' value).

#### Note 15

ActiveSync is a feature of Exchange Server and Change Auditor for Exchange audits ActiveSync on all Exchange versions supported by Change Auditor 6.9 (Exchange 2010, 2013, and 2016).

- **Exchange 2010:** To capture ActiveSync events, a Change Auditor agent must be deployed on all Exchange 2010 CAS role servers.
- Exchange 2013 and higher: To capture ActiveSync events, a Change Auditor agent must be deployed on all Exchange 2013 Mailbox role servers.

#### Note 16

Mailbox Folder Permissions Changed by mailbox owner events are generated even when owner mailbox auditing is not enabled, so long as the mailbox is covered by an existing Change Auditor for Exchange template. For example, when enterprise auditing is configured, or when auditing of non-owner activity for selected mailboxes, this event is still audited.

#### Note 17

Message Read by Owner, Message Read in Shared Mailbox, and Message Read by Non-Owner events are only generated the first time that a message is read, regardless if read by the owner or a non-owner; subsequent reads of the same message do not generate an event.

Quest provides software solutions for the rapidly-changing world of enterprise IT. We help simplify the challenges caused by data explosion, cloud expansion, hybrid datacenters, security threats, and regulatory requirements. We are a global provider to 130,000 companies across 100 countries, including 95% of the Fortune 500 and 90% of the Global 1000. Since 1987, we have built a portfolio of solutions that now includes database management, data protection, identity and access management, Microsoft platform management, and unified endpoint management. With Quest, organizations spend less time on IT administration and more time on business innovation. For more information, visit www.quest.com.

# Our brand, our vision. Together.

Our logo reflects our story: innovation, community and support. An important part of this story begins with the letter Q. It is a perfect circle, representing our commitment to technological precision and strength. The space in the Q itself symbolizes our need to add the missing piece—you—to the community, to the new Quest.

# **Contacting Quest**

For sales or other inquiries, visit www.quest.com/contact.

## **Technical support resources**

Technical support is available to Quest customers with a valid maintenance contract and customers who have trial versions. You can access the Quest Support Portal at https://support.quest.com.

The Support Portal provides self-help tools you can use to solve problems quickly and independently, 24 hours a day, 365 days a year. The Support Portal enables you to:

- Submit and manage a Service Request.
- View Knowledge Base articles.
- Sign up for product notifications.
- Download software and technical documentation.
- View how-to-videos.
- Engage in community discussions.
- Chat with support engineers online.
- · View services to assist you with your product.